GX28-6400-2

X28-6400-2 \$360-20

IBM System/360 **Time Sharing System** 

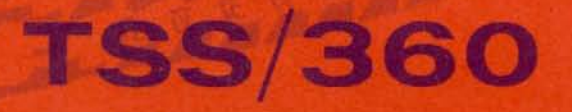

Quick Guide for Users

> **TERMINALS COMMANDS**  $PL/1$ **FORTRAN ASSEMBLER**

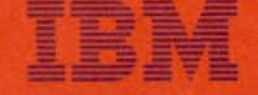

**Systems Development Division** 

Printed in U.S.A GX28-6400-2

INTERNATIONAL BUSINESS MACHINES CORPORATION

Data Processing Division

White Plains, New York, 10601

**IBM WORLD TRADE CORPORATION** 821 United Nations Plaza

New York, New York, 10017

112 East Post Road

 $($ U.S.A. only $)$ 

(International)

IBM System/360 **Time Sharing System** 

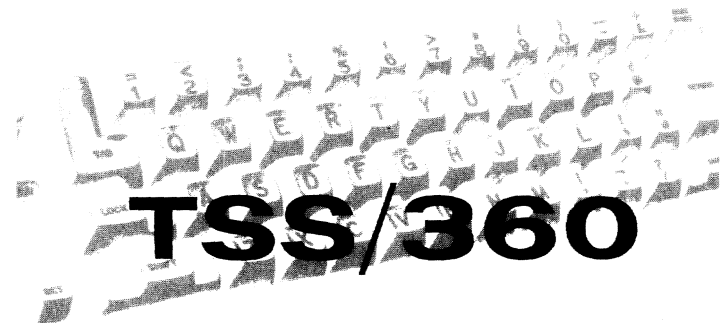

**General-Purpose Operating System** 

Quick Guide<br>for Users

**TERMINALS COMMANDS**  $PL/I$ **FORTRAN ASSEMBLER**  Third Edition (June 1970)

This is a major revision of, and makes obsolete, X28-6400-L This edition applies to Version 7, Modification 0, of IBM System/360 Time Sharing System, and to all subsequent releases until otherwise indicated in new editions or Technical Newsletters. Changes are periodically made to the specifications herein; before using this publication in connection with the operation of IBM systems, refer to the latest edition of *IBM System/360 Time Sharing System: Addendum,* Order No. GC28-2043, for the editions of publications that are applicable and current.

Text for this manual has been prepared with the IBM SELECTRIC@ Composer.

Requests for copies of IBM publications should be made to your IBM representative or to the IBM branch office serving your locality.

A form is provided with this publication for reader's comments. If the form has been removed, comments may be addressed to IBM Corporation, Time Sharing System/360 Programming Publications, Department 643, Neighborhood Road, Kingston, New York 12401.

TSS/360 System Reference Library Introducing TSS/360, GC28-2048 Concepts and Facilities, GC28-2oo3 Data Management Facilities, GC28-20S6 Assembler Language, GC28-2000 Assembler User Macro Instructions, GC28-2004 Assembler Programmer's Guide, GC28-2032 IBM FORTRAN IV, GC28-2oo7 FORTRAN IV Library Subprograms, GC28-2026 FORTRAN Programmer's Guide, GC28-2025 PL/I Reference Manual, GC28-2045 PL(I Library Computational Subroutines, GC28-2046 PL/I Programmer's Guide, GC28-2049 Linkage Editor, GC28-2005 Command System User's Guide, GC28-2001 Manager's & Administrator's Guide, *GCl8-2024*  Operator's Guide, GC28-2033 Independent Utilities, GC28-2038 System Programmer's Guide, GC28-2008 System Generation and Maintenance, GC28-2010 Remote Job Entry, GC28-2057 Multiterminal Task Programming and Operation, GC28-2034 Terminal User's Guide, GC28-2017 System Messages, GC28-203? Time Sharing Support System, GC28-2066 Master Index, GC28-2023 Quick Guide for Users, GX28-6400 Quick Guide for System Programmers, GX28-640 I Addendum, GC28-2043

TSS/360 Program Logic Manuals System Logic Summary, GY28-2009 Resident Supervisor, GY28-2012 Task Monitor, GY28-2041 System Service Routines, GY28-201S Dynamic Loader, GY28-2031 Access Methods, GY28-2016 Command System, GY28-2013 Program Control System, GY28-20 14 Assembler, GY28-2021 FORTRAN IV, GY28-2019 FORTRAN IV Library, GY28-2020 PL/I Compiler, GY28-2051 PL/I Library Computational Subroutines, GY28-S052 Linkage Editor, GY.28-2030 System Generation and Maintenance, GY28-2015 Independent Utilities, GY28-2039 On-Line Test Control System, GY28-2042 System Control Blocks, GY28-2011 Time Sharing Support System, GY28-2022 Operator Task and Bulk I/O, GY28-2047

#### **Initiation Procedure-IBM 2741**

- 1. Set terminal mode switch to LCL.
- 2. Set terminal power switch to ON.<br>3. Set margin stops at 0 and 130.
- 3. Set margin stops at 0 and 130.<br>4. Set tab stops by using TAB key
- 4. Set tab stops by using TAB key.<br>5. Press RETURN key to position
- Press RETURN key to position typing element at left margin.
- 6. Set terminal mode switch to COM.
- 7A. Direct-wired terminals: press ATTN key to start LOGON.
- 7B. Dial-up terminals: press TALK button, lift receiver, dial time- -sharing system; when continuous tone is heard, press DATA button and replace receiver.

Terminal is now operational; enter LOGON command

#### **Initiation Procedure-IBM 1052**

I. Set panel switches:

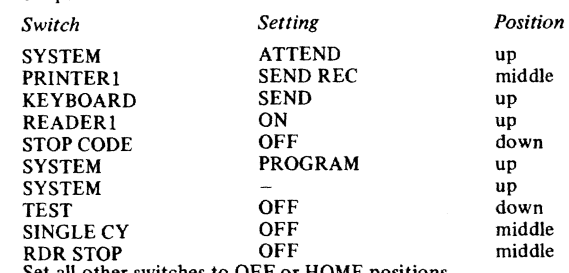

Set all other switches to OFF or HOME positions.

2. Set margin stops at  $0$  and  $130$ .<br>3. Set tab stops by using TAB key

- 
- 3. Set tab stops by using TAB key.<br>4. Turn on main-line switch; POW Turn on main-line switch; POWER light should come on. If necessary tum off the data check light by pressing the DATA CHECK pushbutton.
- 5A. Direct-wired terminals: press ATTENTION/LINE RESET key to start LOGON.
- SB Dial-up terminals: press TALK button, lift receiver, dial timesharing system; when continuous tone is heard, press DATA button and replace receiver.

Terminal is now operational; enter LOGON command

#### **Initiation Procedure-Teletypewriter**

- 1. Check paper supply.
- 2. Press ORIG button on control unit; the button lamp should light.<br>3. Dial tone should be heard; volume adjustment can be made with
- Dial tone should be heard; volume adjustment can be made with SPKR VOL control.
- 4. Dial system number. A high-pitched sound will be heard when connection with the computer is made.

Teletypewriter tenninal is now operational; enter LOGON command

5

# **TERMINALS**

#### **Initiation Procedure-IBM 1056**

- 1. Set AUTO EOB switch on card reader, as appropriate. ON causes end-of-block code to be sent au tomatically after a card is read or when an EOB code is detected on the card program tape.<sup>\*</sup>
- 2. Initialize at terminal, as described under "Initiation Procedure-IBM 1052."
- 3. To begin card reading:
	- A. Press EJECT button to clear any card that might be in card reader.
	- B. Place cards in hopper, face down, with l2-edge toward reading station. Cards *must* have an upper-left corner cut.
- 4. Type in the card-character transfer code C, CA, or CB to indicate SYSIN as the card reader and the character set as either EBCDIC (IBM 029 Card Punch) or PTTC/6 (IBM 1057 Card Punch). If the user types C, CA or CB before logging on, he must supply LOGON information on first card.
- 5. A single card can be read on 1052 by pressing READER START/LINR.
- 6. Press RETURN key. System checks card reader for input: cards will be read without user intervention.

\*If the 1056 has a program tape switch, set it to ON to indicate additional input data or control of card reading; set it to OFF to indicate that only cards will be used as input. If a program tape is used, open the right-hand side panel and place tape column 1 over the contact-roller center line.

#### **Terminal** Procedures-IBM 2741 **and 1052**

**Entering Line**<br>1. Enter 1-1

- 1. Enter 1-130 characters.
- 2. Press RETURN key. Where TSS/360 has set length limits (e.g., 120) characters for line data sets) overlength records are rejected.
- Continuation Lines
- 1. Enter 1-129 characters, followed by continuation character: hyphen.
- 2. Press RETURN *key;* enter continuation line
- Canceling Line (before RETURN key has been pressed)
- 1. Enter line-kill character:  $#$ .<br>2. Press RETURN key or (for
- Press RETURN key or (for 1052 only) hold ALTN CODING key and push CANCEL key.
- Canceling Line (after RETURN key has been pressed)
- 1. If line was part of data set, cancel line indirectly by canceling or modifying it in data set.
- 2. If line was command, it can be canceled only by attention interrupt that may or may not be effective.
- Canceling Characters (before RETURN key has been pressed)<br>1. Press BACKSPACE key past incorrect characters, there
- Press BACKSPACE key past incorrect characters, thereby erasing them.
- 2. Correct the line as indicated below or, if no correction is desired, press RETURN key
- Correcting Line (before RETURN key has been pressed)
- 1. Backspace past incorrect characters, thereby erasing them.<br>2. Turn typewriter roller un 1 or 2 lines: maintain character a
- Turn typewriter roller up 1 or 2 lines; maintain character alignment resulting from backspacing.
- 3. Type corrected characters<br>4. Press RETURN key
- Press RETURN key
- Terminal Shutdown

Normal: Issue LOGOFF command; when execution is completed, press terminal power switch to OFF.

*Emergency:* Press ATTN key (2741) or ATTENTION/LINE RESET key (lOS2). When system types underscore character, proceed with normal shutdown.

#### **Methods for Terminating Card-Reader Control**

- 1. Run cards until hopper is empty; if in command mode, system will prompt 1052-terminal user with underscore character.
- 
- 2. Supply input card with:<br>
col 1 = \_ K (keyboard will get control; PROCEED light will go on). 3. Press ATTENTION/LINE RESET key; system will then poll termi· nal for input (providing user has not taken control of attention
- interrupts).

#### **Resumption of Card-Reader Control**

- Type C, CA, or CB.
- 2. Press RETURN key.

#### **Terminal Procedures-Teletypewriter**

Entering Line

- 1. Enter 1-80 characters.
- 2. Terminate line by pressing CTRL key and X OFF key simultaneously. System will issue carrier return and line feed before prompting for additional input.

#### Continuation Lines

- 1. Enter 1-80 characters, followed by hyphen.<br>2. Press RETURN and LINE FEED keys: the
- Press RETURN and LINE FEED keys; then press CTRL and X OFF keys simultaneously.
- 3. Enter continuation line.
- Canceling Line (before end-of-line sequence)
- 1. Enter line-kill character: #.<br>2. Press RETURN and LINE
- Press RETURN and LINE FEED keys; then press CTRL and X OFF keys simultaneously.
- 3. Retype correct line.

If end-of-line sequence has been used, cancel line indirectly (e.g., use MODIFY command).

- Correcting Line (before end-of-line sequence)
- 1. Press backspace key  $($   $\leftarrow$   $)$  the number of characters to be replaced. 2. Type in correct characters; continue entering line.
- Terminal Shutdown
- 1. Normal: Issue LOGOFF command; when LOGOFF is complete, press CLR on control unit.
- 2. Emergency: Press BREAK button; when system prompts with underscore character, follow normal termination procedure. If unable to terminate task from terminal. call system operator.

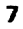

#### **Special Function Keys**

**IBM 2741 and 1052, and teletypewriter<br>ATTN (2741), ATTENTION/LINE RESET (1052), BREAK** (teletypewriter)-Generates attention interrupt to stop processing.

*System Response (for* 2741 *and 1052)* 

 $\sqcap$  ! or  $\sqsubset$ 

*System Response ffor teletypewriter)* 

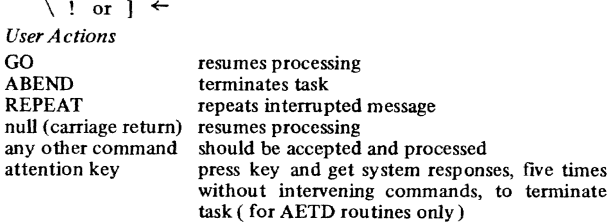

If user has his own interrupt-handling program, response is determined by that program.

RETURN (2741, l052)-causes a typing-element return, line feed, and an end-of-transmission character. RETURN key ends every line of input from keyboard and marks defaults when replying to system messages. Keyboard is unlocked when system is ready for input lines.

BACKSPACE (2741, 1052)-cancels a line or corrects erroneous characters in a line. Backspace characters are edited out of input stream and do not appear in stored data; they are transmitted and included in 260-character maximum for line.

RESEND (1052)-used with associated light during block checking. Light comes on when end-of-block character is sent by terminal; turned off when receipt is acknowledged by system. If light remains on, or if it and DATA CHECK light are on, an error may be indicated. While RESEND is on, system will not accept input.

LINE FEED (1052)-moves paper up, according to line-space setting, without moving typing element.

CANCEL (1052)-cancels line, while ALTN CODING key is depressed before RETURN key has been used to indicate end-of-line. See "Terminal Procedures-IBM 2741 and 1052."

#### **Teletypewriter Control Unit-Buttons and Keys**

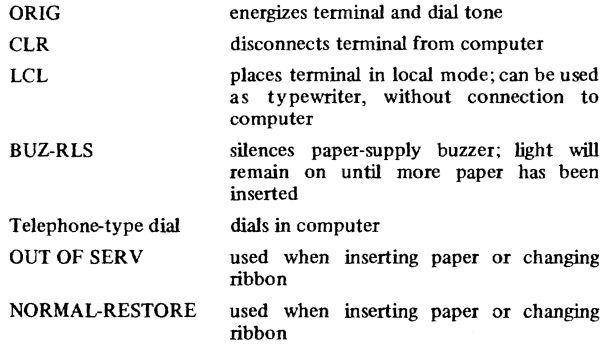

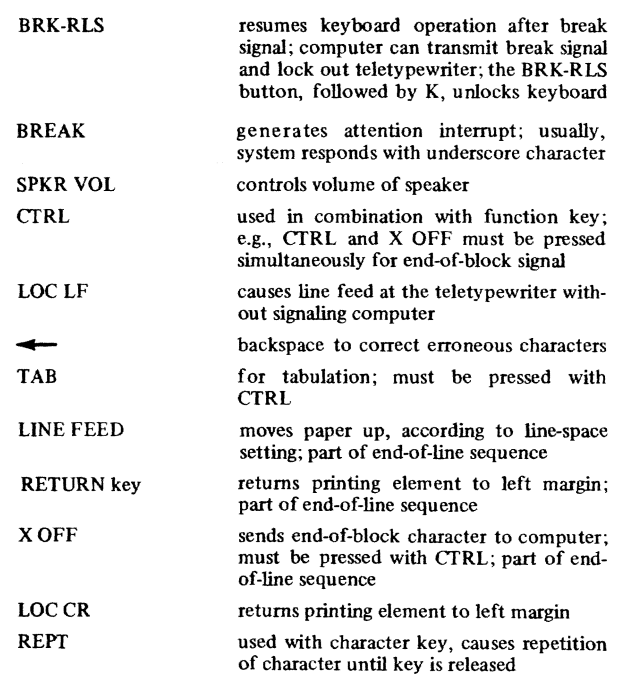

## **Error Light Indicators-IBM 1052**

RECEIVE ALARM-Incorrect switch setting, more paper required, or paper not held down by roller.

DATA CHECK-Normally on when power is applied to keyboard; if both DATA CHECK and RESEND lights are on, redundancy-check error may have occurred; system will try to correct, if it was sending output to terminal or receiving input from card reader; otherwise, user must take corrective action. If error continues, system will terminate task because of communication line failure. *Action:* Press DATA CHECK and RESEND buttons to tum off lights and reenter line.

#### RESEND-(See DATA CHECK above.)

PROCEED-When out for abnormally long time, indicates equipment failure. Action: Try to key first letter of next line to be entered; if keyboard operates, light itself has failed. If DATA light on Data-Phone is not on, connection with system may be broken; if light is on, press ATTENTION/LINE RESET; then, if system does not print an underscore, request operator to terminate task.

POWER -If off, main-line switch not set to POWER ON, power cord not plugged in, indicator-light or equipment failure.

9

#### **Teletypewriter Error Light Indicators**

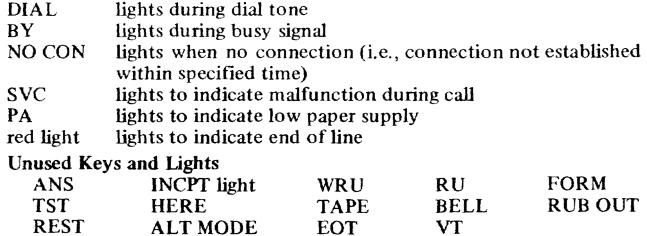

#### **Error Conditions-1056 Card Reader**

- 1. Running out of cards or jamming: the system checks the keyboard. Proceed to:
	- A. Resupply cards in hopper
	- B. Type C. CA, or CB
	- C. Press RETURN key
- 2. Transmission error: DATA CHECK and RESEND lights go on, and system checks keyboard. Correct by using steps in A or B, below. A. Correct information from terminal
	- Press RESEND and DATA CHECK keys to tum off lights Type correct data Press EJECT key to stack error card Type C, CA, or CB Press RETURN key
	- B. Fix error card; insert corrected card Press EJECT key to stack error card Remove error card, correct it, and place corrected card in hopper as first card to be read Press RESEND and DATA CHECK keys on keyboard to tum off lights Type C, CA, or CB Press RETURN key

### **Character Sets-IBM 2741 and 1052**

Full EBCDIC character set is specified by using KA command. Folded EBCDIC character set is specified by issuing KB command; default: KB.

#### **Character Set-Teletypewriter**

All EBCDIC upper-case letters.<br>Special characters  $\sqsupseteq_{\mathcal{L}}$  are represented by /] [.<br>All lower case EBCDIC numbers and special characters. No lower-case letters.

### **Character Set-IBM 1056**

The 1056 card punches *(PTTC/8)* are translated to upper- and lowercase EBCDIC characters. The card punches from 1057 and 029 are translated to internal EBCDIC code when read from 1056; 1057 punches must be read in CA mode and 029 punches in CB mode; punch codes for 029 and 1057, and related internal graphic representations, are in table later in this section.

| EBCDIC                                                                                                    | Internal<br>EBCDIC   | <b>TTY</b>               | IBM 1056 Card Reader              |                               |                         |                            |  |  |
|----------------------------------------------------------------------------------------------------|----------------------|--------------------------|-----------------------------------|-------------------------------|-------------------------|----------------------------|--|--|
| Graphic                                                                                                    |                      |                          | <b>IBM 1057</b><br><b>IBM 029</b> |                               |                         |                            |  |  |
| (1052/2741                                                                                                    | Hex                  | Graphic                  | Key-                              |                               | Key-                    |                            |  |  |
| or Printer)                                                                                                    | Codes                |                          | board                             | Punch                         | board                   | Punch                      |  |  |
|                                                                                                    | 48                   |                          |                                   | $12-8-3$                      |                         | $12-8-3$                   |  |  |
| \$                                                                                                    | 5B                   | \$                       | \$                                | $11 - 8 - 3$                  | \$                      | $11-8-3$                   |  |  |
| $\epsilon$                                                                                                    | 6B                   | $\overline{ }$           | $\overline{ }$                    | $0 - 8 - 3$                   | ,                       | $0.8 - 3$                  |  |  |
| #                                                                                                    | 78                   | #                        | #                                 | $8-3$                         | #                       | $8-3$                      |  |  |
| $^{\circ}$                                                                                                    | 7C                   |                          | $^{\circ}$                        | $8-4$                         | $^{\circ}$              | $8-4$                      |  |  |
| 8                                                                                                    | 50                   | 8                        | 8                                 | 12                            | 8                       | 12                         |  |  |
|                                                                                                    | 60                   |                          | J.                                | 11                            |                         | 11                         |  |  |
| $\overline{I}$                                                                                                    | 61                   | $\sqrt{2}$               | ł                                 | $0 - 1$                       | 1                       | $0-1$                      |  |  |
| 0                                                                                                    | F <sub>0</sub>       | Ó                        | 0                                 | 0                             | 0                       | 0                          |  |  |
| 1                                                                                                    | F١                   | 1                        | 1                                 | 1                             | 1                       | 1                          |  |  |
| $\overline{\mathbf{c}}$                                                                                                    | F <sub>2</sub>       | $\overline{c}$           | $\overline{c}$                    | $\overline{c}$                | $\overline{\mathbf{c}}$ | $\overline{\mathbf{c}}$    |  |  |
| 3<br>4                                                                                                    | F3<br>F4             | 3                        | 3                                 | 3                             | 3                       | 3                          |  |  |
| 5                                                                                                    | F <sub>5</sub>       | 4<br>5                   | 4                                 | 4                             | 4                       | 4                          |  |  |
| 6                                                                                                    | F <sub>6</sub>       |                          | 5                                 | 5                             | 5                       | 5                          |  |  |
| 7                                                                                                    |                      | 6<br>7                   | 6                                 | 6                             | 6                       | 6                          |  |  |
| 8                                                                                                    | F7<br>F <sub>8</sub> | 8                        | 7<br>8                            | $\overline{\phantom{a}}$<br>8 | 7                       | 7                          |  |  |
| 9                                                                                                    | F9                   | 9                        | 9                                 | 9                             | 8                       | 8                          |  |  |
| a                                                                                                    | 81                   |                          | a                                 | $12 - 1$                      | 9<br>$a^1$              | 9                          |  |  |
| b                                                                                                    | 82                   |                          | b                                 | $12 - 2$                      | b                       | $12.0 - 1$<br>$12 - 0 - 2$ |  |  |
| Ċ                                                                                                    | 83                   | 1.111                    | Ċ                                 | $12-3$                        |                         |                            |  |  |
| d                                                                                                    | 84                   | $\sim$ $\sim$            | d                                 | 12.4                          | Ċ<br>d                  | $12 - 0.3$<br>$12 - 0.4$   |  |  |
| ę                                                                                                    | 85                   |                          | e                                 | $12-5$                        |                         | $12.0 - 5$                 |  |  |
| f                                                                                                    | 86                   |                          | f                                 | $12-6$                        | $\mathbf{e}$<br>f       | 12.0.6                     |  |  |
| g                                                                                                    | 87                   |                          | g                                 | $12 - 7$                      | g                       | $12 - 0 - 7$               |  |  |
| h                                                                                                    | 88                   |                          | h                                 | $12-8$                        | ħ                       | $12 - 0 - 8$               |  |  |
| ì                                                                                                    | 89                   | $\sim$ $\sim$ $\sim$     | i                                 | 12.9                          | j                       | 12.0.9                     |  |  |
| Ì                                                                                                    | 91                   |                          | ì                                 | $11 - 1$                      | i                       | $12 - 11 - 1$              |  |  |
| k                                                                                                    | 92                   |                          | k                                 | $11-2$                        | k                       | $12 - 11 - 2$              |  |  |
| ţ                                                                                                    | 93                   |                          | ł                                 | $11-3$                        | $\mathbf{I}$            | $12 - 11 - 3$              |  |  |
| m                                                                                                    | 94                   |                          | $\mathsf{m}$                      | $11-4$                        | m                       | $12.11 - 4$                |  |  |
| n                                                                                                    | 95                   |                          | n                                 | $11-5$                        | n                       | $12.11-5$                  |  |  |
| Ō                                                                                                    | 96                   |                          | $\circ$                           | $11-6$                        | o                       | $12.11 - 6$                |  |  |
| p                                                                                                    | 97                   |                          | p                                 | $11-7$                        | p                       | $12 - 11 - 7$              |  |  |
| q                                                                                                    | 98                   |                          | q                                 | 11-8                          | q                       | $12 - 11 - 8$              |  |  |
| r                                                                                                    | 99                   |                          | r                                 | 11-9                          | r                       | 12.11.9                    |  |  |
| Ś                                                                                                    | A <sub>2</sub>       | $\mathbb{R}^2$           | s                                 | 0.2                           | s                       | $11-0-2$                   |  |  |
| t                                                                                                    | A <sub>3</sub>       |                          | t                                 | $0-3$                         | t                       | $11-0-3$                   |  |  |
| ū                                                                                                    | A4                   |                          | ū                                 | 0.4                           | ü                       | 11.0.4                     |  |  |
| V                                                                                                    | A <sub>5</sub>       |                          | v                                 | 0.5                           | v                       | 11.0.5                     |  |  |
| w                                                                                                    | A <sub>6</sub>       | $\sim$ $\sim$            | w                                 | $0 - 6$                       | w                       | $11-0-6$                   |  |  |
| ×                                                                                                    | A7                   |                          | x                                 | 0.7                           | x                       | $11 - 0 - 7$               |  |  |
| y                                                                                                    | A8                   | .                        | ٧                                 | $0-8$                         | Ÿ                       | $11-0.8$                   |  |  |
| z<br>blank                                                                                                    | A <sub>9</sub><br>40 | .                        | z<br>$\sim$ $\sim$ $\sim$         | $0-9$<br>.                    | ż                       | 11.0.9                     |  |  |
|                                                                                                    | $17^{2}$             | blank<br>$\sim 10^{-11}$ |                                   | $0.8 - 2$                     |                         | .                          |  |  |
|                                                                                                    | 17                   |                          | $\cdots$                          | $0.8 - 5$                     |                         | $0 - 8 - 2$<br>$12 - 0$    |  |  |
|                                                                                                    | 17                   |                          |                                   | $8-7$                         |                         | 11.0                       |  |  |
|                                                                                                    | 17                   |                          |                                   | $11-0$                        |                         |                            |  |  |
|                                                                                                    | 17                   |                          |                                   | 12-0                          |                         |                            |  |  |
| $\label{eq:reduced} \begin{split} \mathbf{1}_{\mathbf{1}} & = \mathbf{1}_{\mathbf{1}} \mathbf{1}_{\mathbf{1}} \$ | 17                   | .                        | .                                 | $12 - 8 - 7$                  | .                       | والمناداة                  |  |  |
|                                                                                                    |                      |                          |                                   |                               |                         |                            |  |  |

**LOWER CASE CHARACTERS** 

1.  $a-z$  not on keyboard; must be punched using multiple punch; print as  $A-Z$  at terminal during input.

2. No assigned graphics.

 $\bullet$ 

### UPPER CASE CHARACTERS

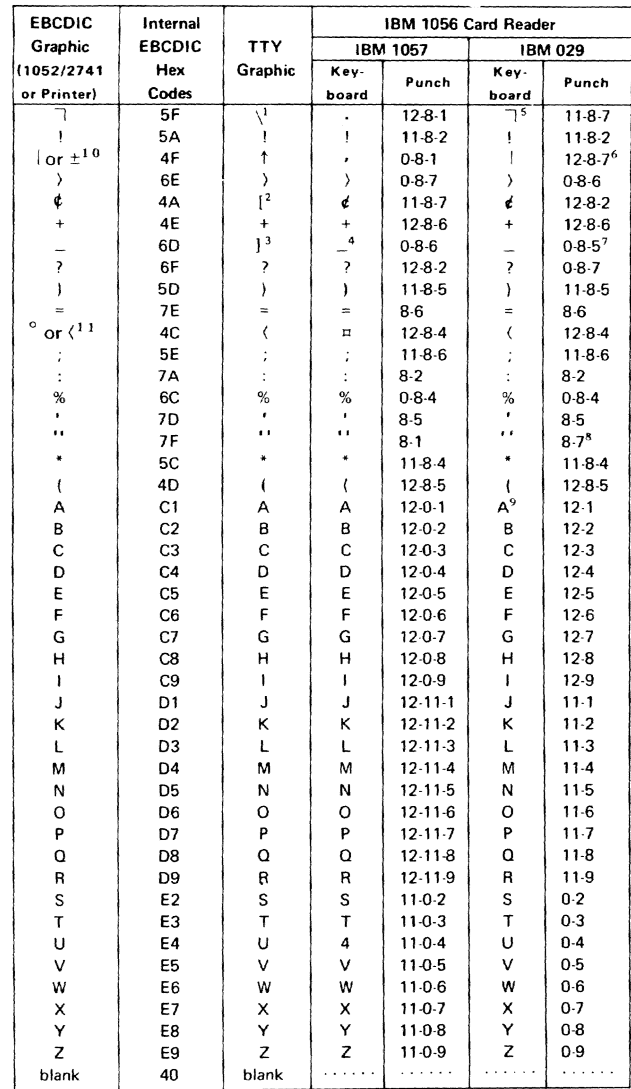

1. \ is used as NOT sign ( $\Box$ ); it is upper-case L

1. Vis used as NOT sign (1); it is upper-case L<br>
2. [ is upper-case K<br>
3. ] is upper-case M<br>
4. T prints at terminal during input<br>
5.  $\boldsymbol{\ell}$  prints at terminal during input<br>
6. Nothing printed at terminal during input;

- 7. Nothing printed at terminal during input; use multiple-punch  $12-8-1$  to print  $\overline{\phantom{a}}$  at terminal during input
- 8. Nothing printed at terminal during input; use multiple-punch 8-1 to print  $\lambda$  at the terminal during input
- 9. A-Z print as lower-case letters at terminal during input
- 10. Vertical bar on 1052 and 2741, except 2741 correspondence ter-minal, on which it is the plus-or-minus sign ( ± )
- 11. Degree sign on 2741 correspondence terminal is folded into lessthan sign

### Functional Character Sets

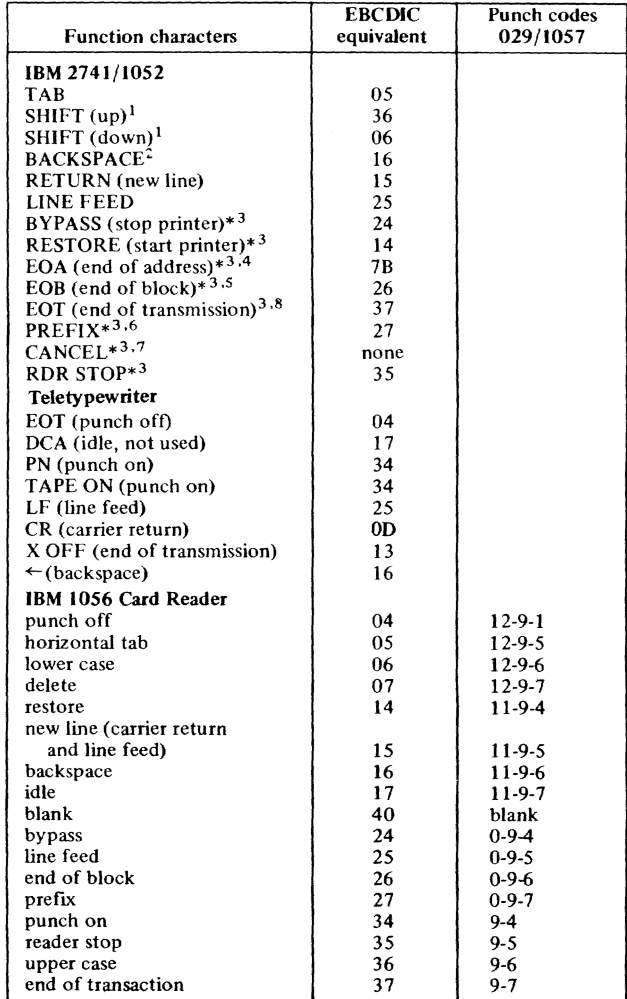

\* Applies to 1052 only<br>1. For translation; not k<br>2. To delete and replace 1. For translation; not kept in lines entered from terminal 2. To delete and replace characters in input line; not retained in lines entered from terminal

**13** 

3.  $(1052 \text{ only})$  entered by pressing and holding ALTN CODING key,<br>then pressing appropriate character key<br>4. Prints as  $\#$ ; not normally used with TSS/360<br>5. Nonprinting; usually originated automatically from 1052 termina

- 
- 
- 
- 
- 
- 7. Prints as ~; causes cancellation by transmitting parity error; not normally used in TSS/360 8\_ Nonprinting; usually originated automatically from 2741 tenninal

# Task Managemen t

 $\bar{g} \bar{g}$ 

 $\sim$ 

 $\bar{m}$ 

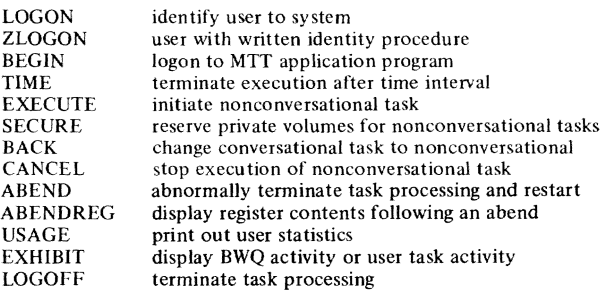

 $\sim$ 

Data Management

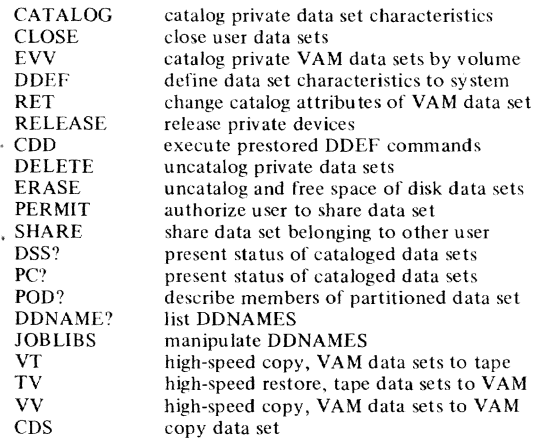

# Character Set Selection

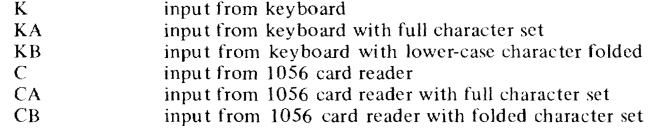

#### Language Processing

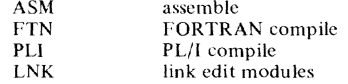

*GN28-3172 9/15/70* **<sup>15</sup>**

# **COMMANDS**

#### Program Control LOAD UNLOAD CALL RUN GO **STOP BRANCH**<br>AT AT *V*  **REMOTE** IF SET<br>DISPLAY load module into storage unload module from storage pass parameters and execute module execute module resume interrupted-program execution stop module execution continue executing at different location of module prepare for dynamic control of executing module remove effects of AT provide logical control of commands change value of data or code display data or code on SYSOUT DUMP QUALIFY put displayed data in data set for subsequent printing identify module name to system Command Creation PROCDEF define user written command<br>BUILTIN identify module as command identify module as command processor Profile Management DEFAULT specify change values of defaults<br>PROFILE change values in user profile PROFILE change values in user profile<br>SYNONYM change names of commands change names of commands and operands Text Editing EDIT END REGION ENABLE DISABLE POST **STATE** CONTEXT LOCATE **CORRECT** REVISE UPDATE EXCERPT EXCISE INSERT NUMBER LIST Data Editing DATA LINE? **MODIFY** Bulk Output prepare system to edit VISAM data sets end editing process specify data set region to be edited stop keeping history of data set changes keep history of data set changes stop keeping history of data set changes reverse effects of changes using history data replace character string by another locate character string correct characters within line delete old lines and insert new lines sequentially insert lines anywhere within data set insert lines from another data set delete lines add new lines sequentially renumber lines print lines on SYSOUT create VSAM or VISAM data set print line data sets on SYSOUT modify VISAM data *set*  DMPRST performs a time-shared dump or restore of VAM2 yolumes **PRINT** print data set on high-speed printer<br>WT write tane formatted for high-speed WT write tape formatted for high-speed printing<br>PUNCH punch data set into cards punch data set into cards Message Handling EXPLAIN provide explanatory material for messages<br>PRMPT generate, exchange, or change messages generate, exchange, or change messages

# System Programmer Commands

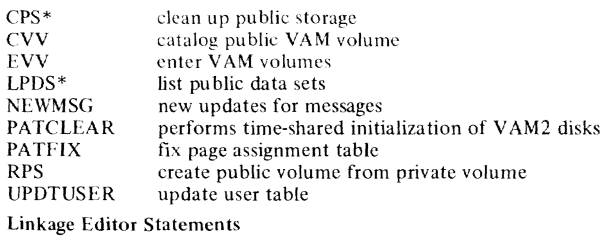

 $\sim$ 

TRAITS COMBINE<br>INCLUDE RENAME<br>END summary of these statements and their formats follow<br>command formats

\* for TSS\*\*\*\*\* userid only

*GN28-3172 9/15/70* **17** 

#### Command Specifications

Format - command name followed by at least one blank or tab character, followed by one or more operands delimited by commas or tab characters; operand field may be blank

Command Statements — One or series of commands, separated by semicolons, read as one SYSIN record; comments delimited by apostrophes can be placed before, within, or after command  $statements$ 

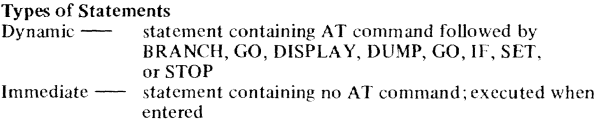

Conditional - statement containing IF command

### Data Set Modifications

User may modify data sets when using MODIFY, DATA, FTN, ASM, LNK and text editing commands.

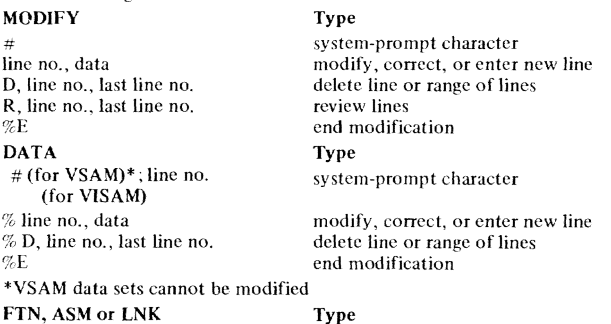

#<br>Line no, data<br>D, line no, last line no<br>Carriage return System prompt character Modify, correct, or enter new line Delete line or range of Jines End modification

Text Editing \_\_

Text editor can be used to modify, correct, delete, review, and update VISAM data sets (see "Text Editing" commands.

## Program Control Commands (General Information)

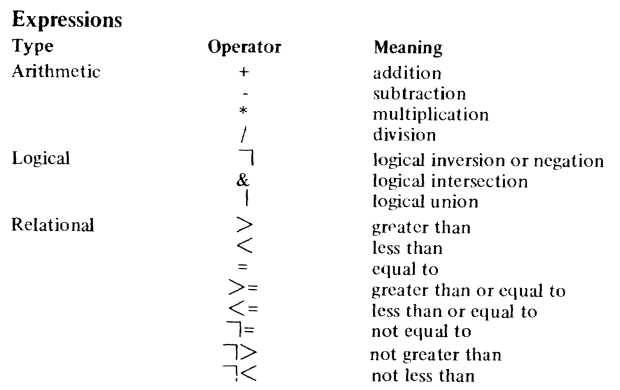

*GN28-3172 9/15/70* 18

# Variables

Variables can be indicated with internal or external symbolic names, hexadecimal locations, register numbers, or dynamic state-

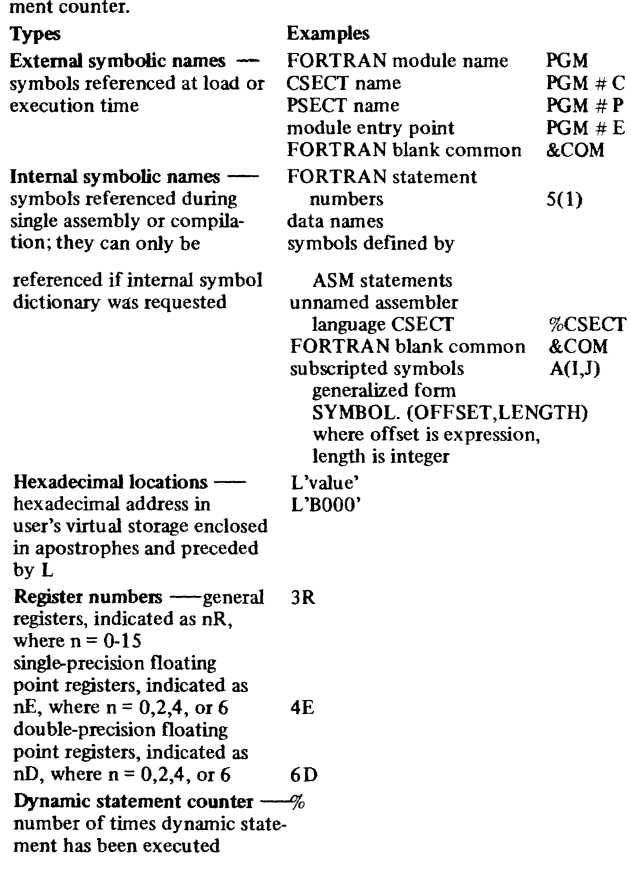

**19** 

# Constants

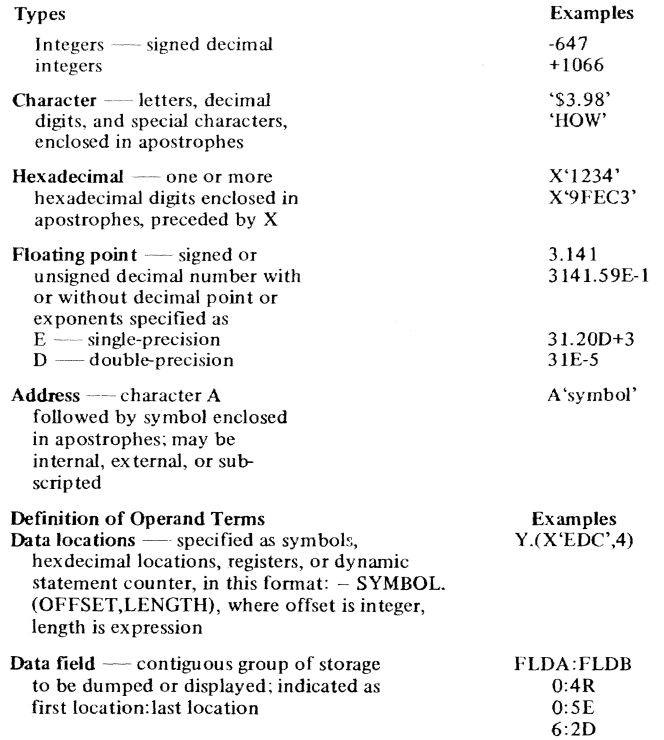

# Command Instruction Set

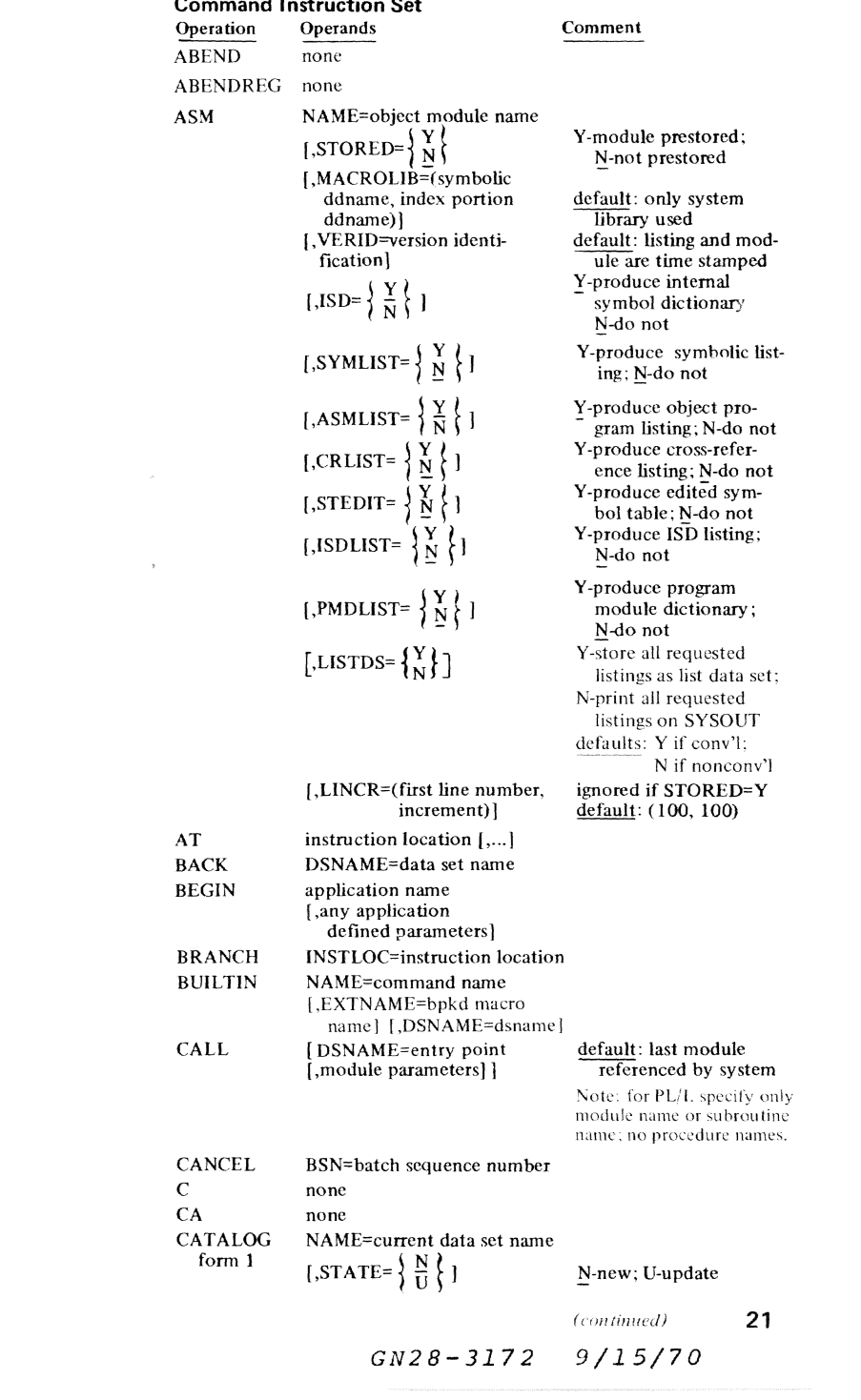

 $\label{eq:12} g_{\rm B}(\tau)=\tau_{\rm B}g_{\rm c}(\tau)=g_{\rm B}(\tau)=\tau_{\rm B}g_{\rm c}(\tau)=\tau_{\rm B}g_{\rm c}(\tau)=g_{\rm B}(\tau)=\tau_{\rm B}g_{\rm c}(\tau)=\tau_{\rm B}g_{\rm c}(\tau)=\tau_{\rm B}g_{\rm c}(\tau)=\tau_{\rm B}g_{\rm c}(\tau)=\tau_{\rm B}g_{\rm c}(\tau)=\tau_{\rm B}g_{\rm c}(\tau)=\tau_{\rm B}g_{\rm c}(\tau)=\tau_{\rm B}g_{\rm c}(\tau)=\tau_{\rm B}g_{$ 

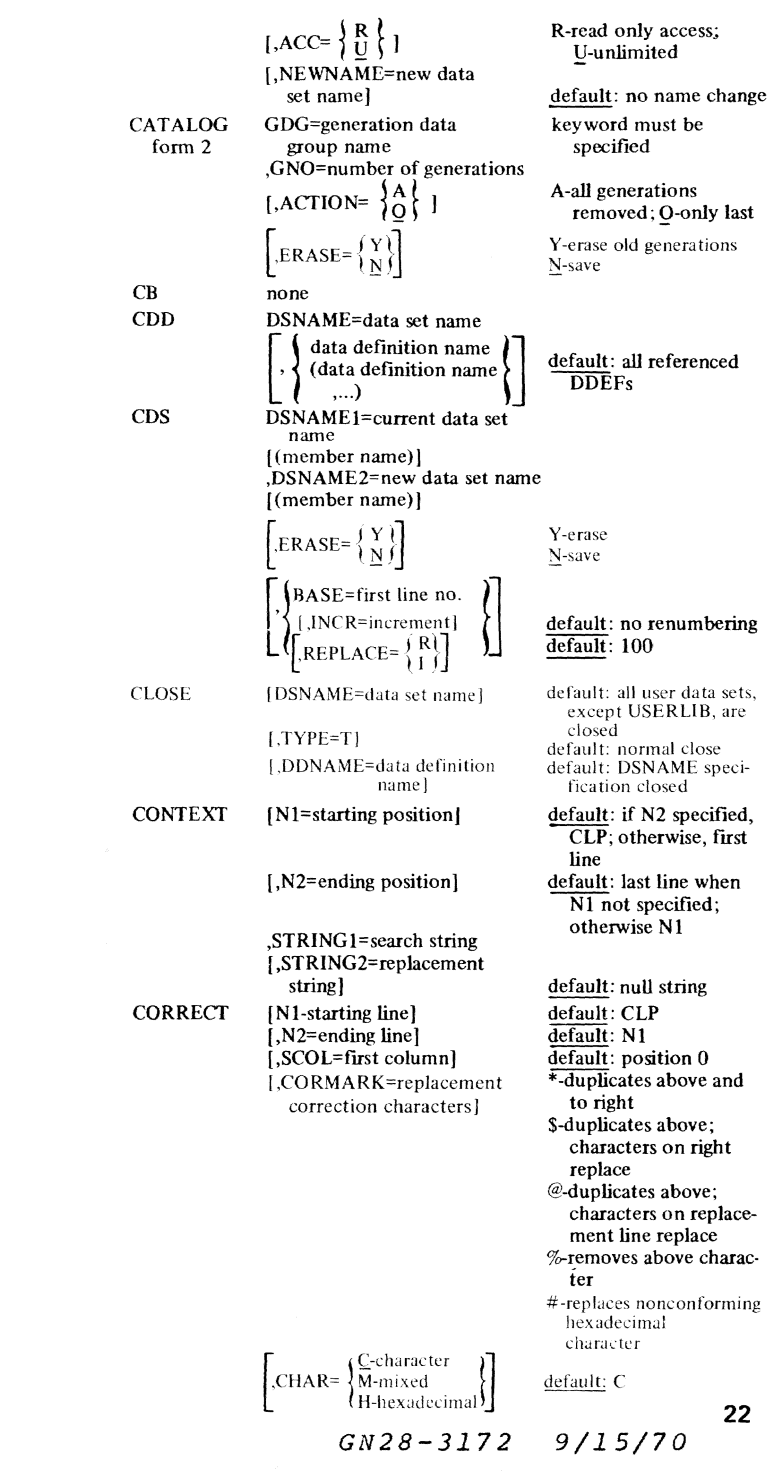

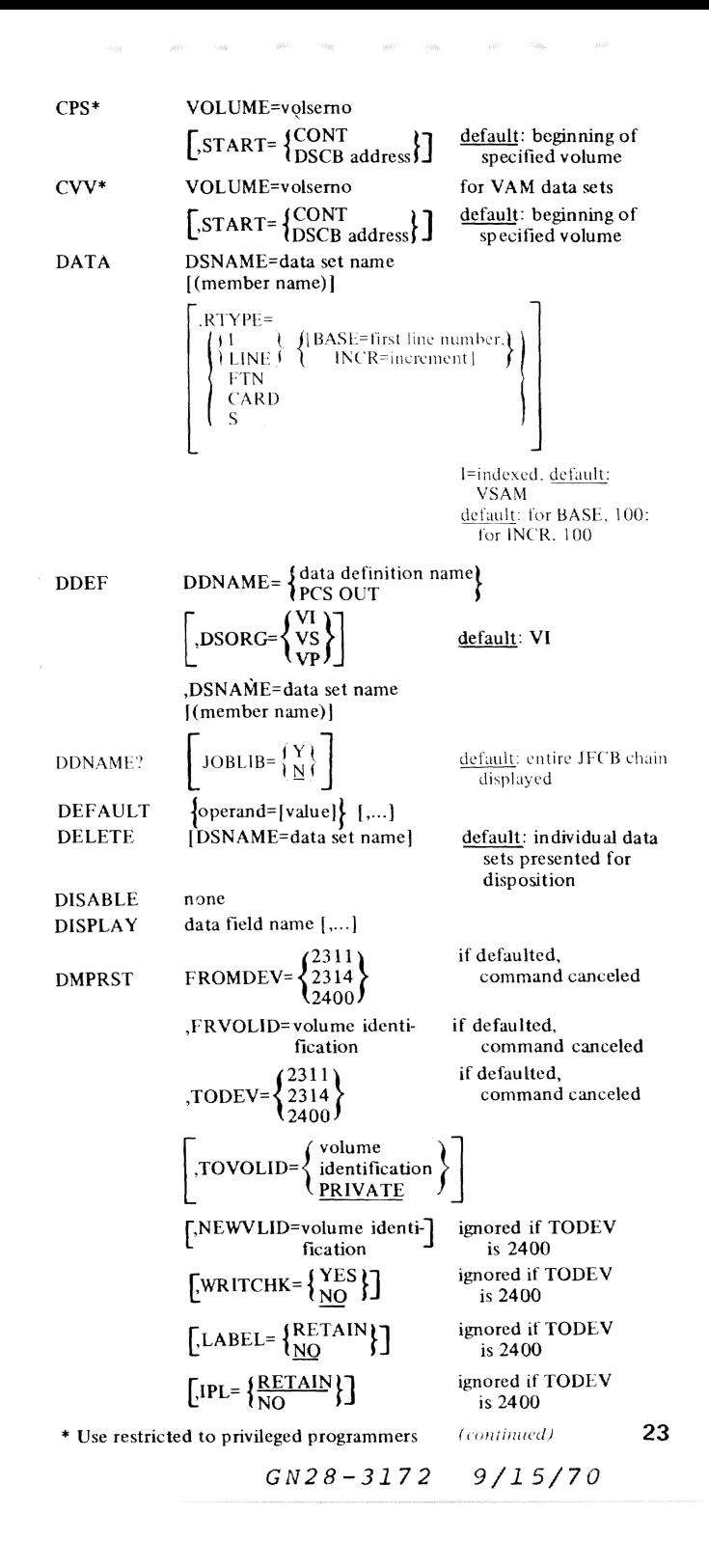

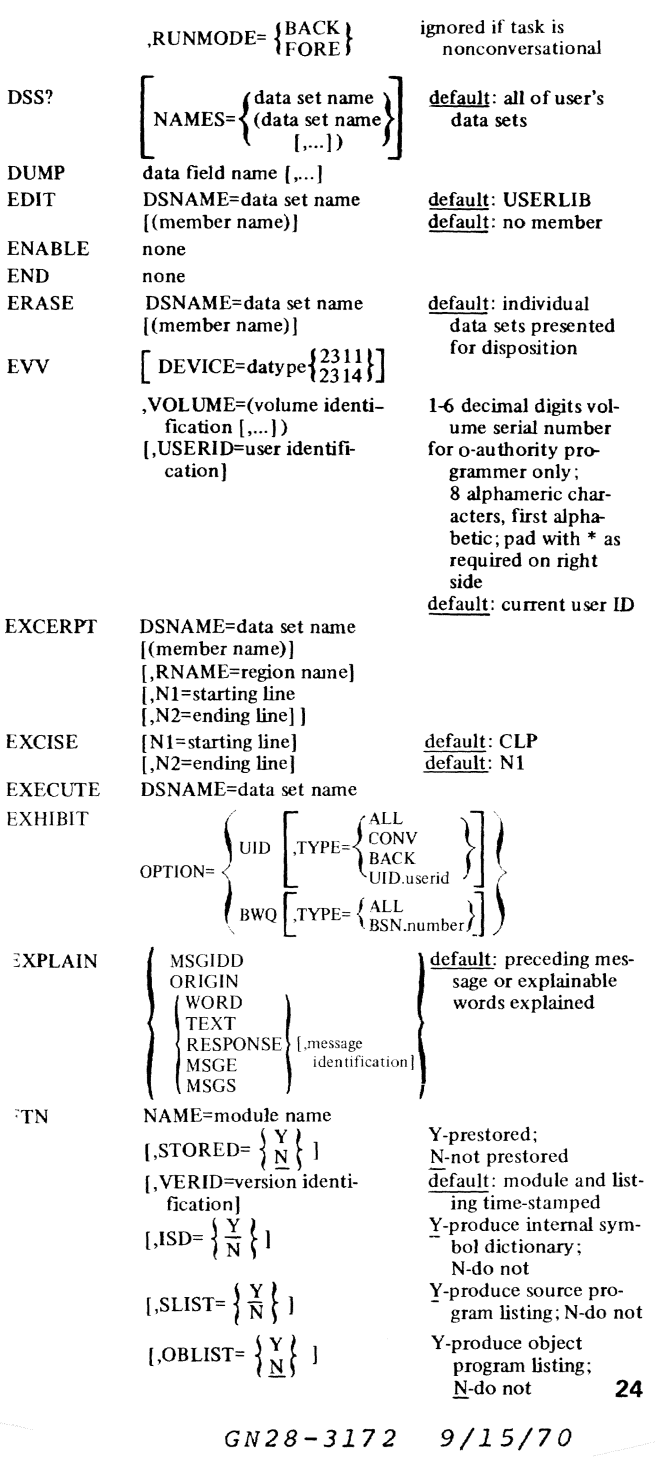

[,CRLIST- $\left\{\begin{array}{c} Y \\ N \end{array}\right\}$ ] Y-produce cross reference listing; N-do not  $[$ ,STEDIT= $\left\{\frac{Y}{N}\right\}$ Y-produce edited symbol table;  $\underline{N}$ -do not [,MMAP= $\left\{\begin{array}{c} Y \\ N \end{array}\right\}$ Y-produce memory map; N-do not [,BCD= $\frac{1}{N}$ Y-input contains BCD; N-does not Y-public CSECT attrib- $[$ ,PUBLIC= $\left\{\begin{array}{c} Y \\ N \end{array}\right\}$  $ute$ ;  $N$ -not Y-store all requested  $\left[$ ,LISTDS= $\left\{ \begin{matrix} Y \\ N \end{matrix} \right\} \right]$ listings as list data set; N-print all requested listings on SYSOUT defaults: Y if conv'l; N if nonconv'l ignored if STORED=Y [,LINCR=(first line number, default: (100, 100) increment)  $G<sub>O</sub>$ none  $\bf K$ none KA none none KB IF condition  $[N1 = preceeding line number]$ default: CLP **INSERT**  $\overline{\text{default}}$ : 100  $i$ , INCR=increment] **JOBLIBS** DDNAME=data definition name DSNAME=data set name LINE? [(member name)]  $\int \lim_{x \to \infty}$  number  $\left\{\left\{\text{, (first line number,}\atop \text{last line number}\right\}\right\}$  [,...] default: entire data set default: When N2 is LIST [N1=starting position]CLP] specified, CLP; other- $|$  LAST wise first line  $[N2$ =ending position $|LAST|$ default: When N2 is specified, N1; otherwise last line  $\left[$ ,CHAR= $\left\{\frac{C\text{-character}}{H\text{-hexadecimal}}\right\}$ default: C LNK NAME=module name Y-prestored; N-not [,STORED= $\left\{ \frac{Y}{N} \right\}$ ] prestored [,LIB=data definition name]<br>of library library  $\left[\begin{array}{c}\n\textbf{VERID=version} \quad \textbf{identification}\n\\ \textbf{cation}\n\end{array}\right]$ default: listing and  $[1,1S D = \{X\}$ bol dictionary; N-do not [,PMDLIST= $\{^{Y}_{N}\}$ ]  $N$ -do not

$$
\left[ \begin{smallmatrix} 0 & 0 \\ 0 & 0 \end{smallmatrix} \right]
$$

default: last mentioned module time-stamped Y-produce internal sym-Y-produce internal symbol dictionary listing: Y-store all requested listings as list data set; N-print all requested listings on SYSOUT defaults: Y if conv'l; N is nonconv'l 25  $(continued)$  $GN28 - 3172$  $9/15/70$ 

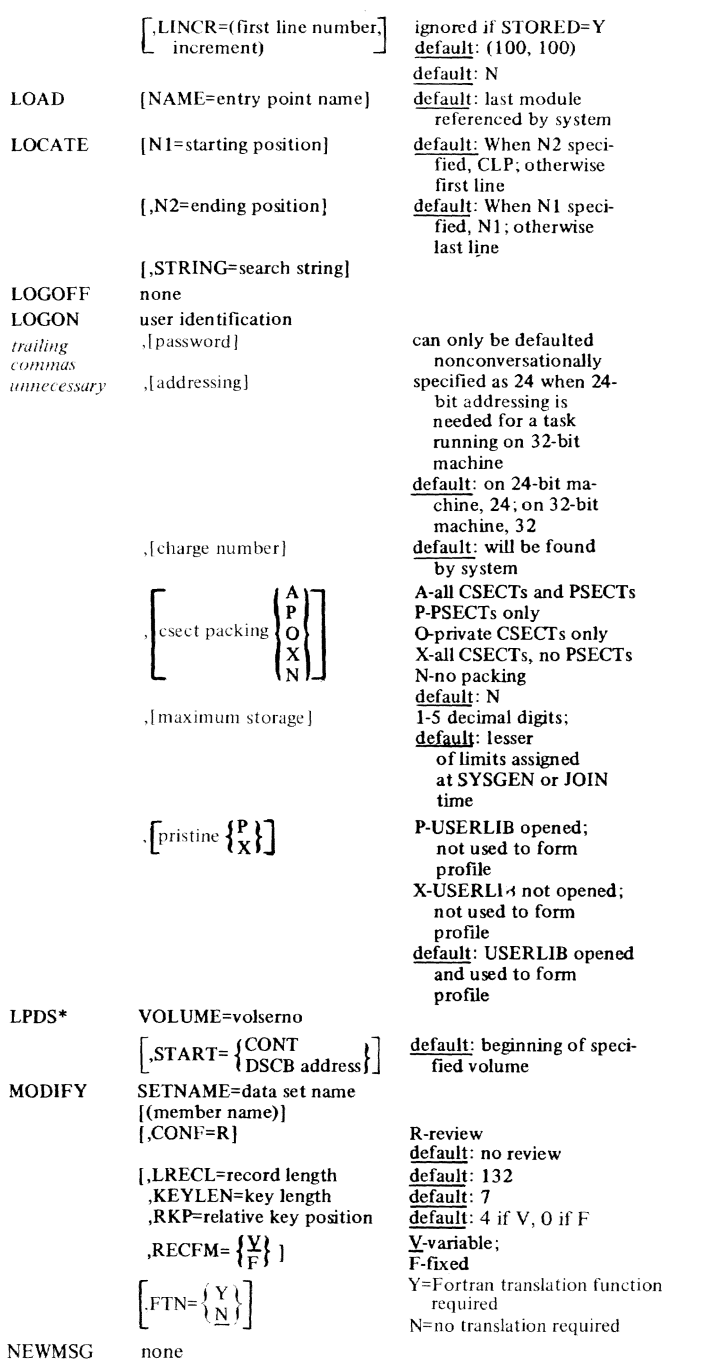

*GN28-3172 9/15/70* 26

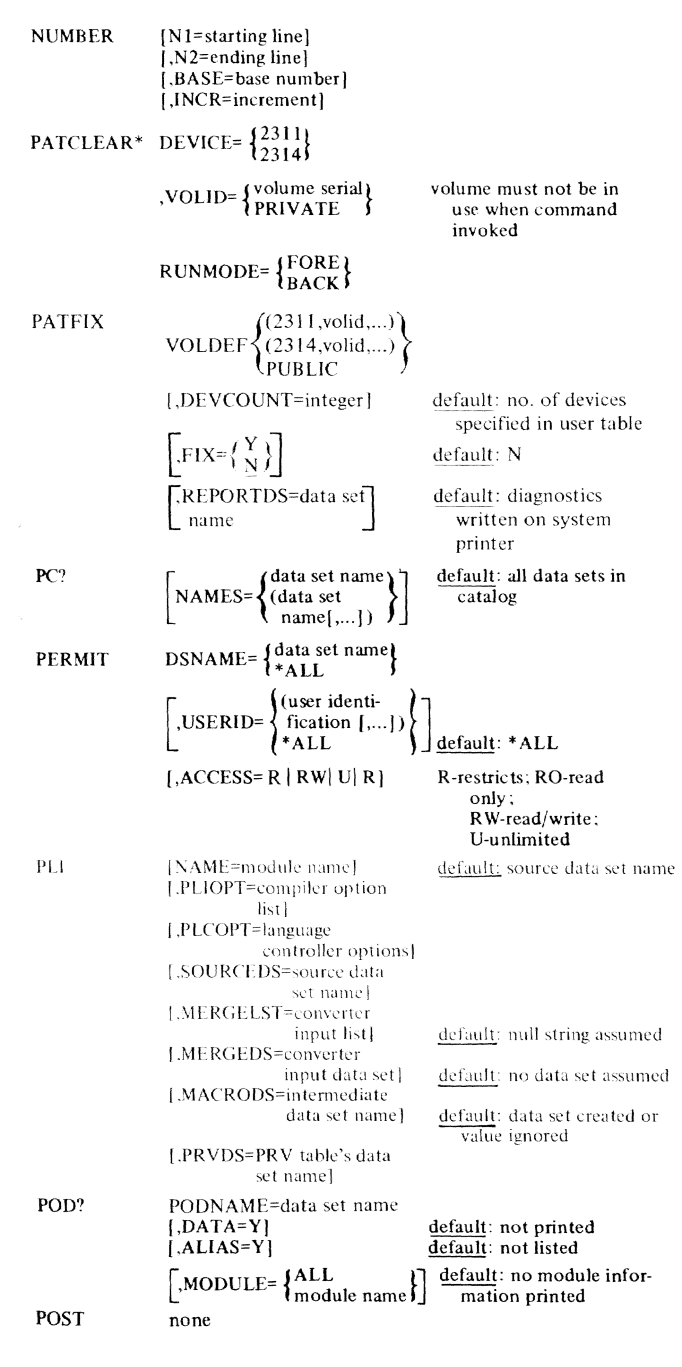

\*Use restricted to privileged programmers

27

 $GN28 - 3172$  $9/15/70$ 

(continued)

PRINT PRMPT PROCDEF PROFILE PUNCH QUALIFY REGION RELEASE REMOVE DSNAME=data set name ,STARTNO-starting byte position [,ENDNO=ending byte<br>position FRISP=  $\left\{\begin{array}{c} \text{EDIT} \\ \left\{\begin{array}{c} 1 \\ 2 \\ 3 \end{array}\right\} \\ \text{[HEADE]} \\ \text{[IINE=1]} \\ \text{[IINE=1]} \end{array}\right\} \qquad \qquad \text{W}$ [.HEADER=H) [,LINES=lines/pagej  $[$ , PAGE=P]  $I, ERASE=\begin{Bmatrix} Y \\ Y \end{Bmatrix}$  $\left\{\n \begin{array}{l}\n \text{ACCEPT} \\
 \text{SKIP} \\
 \text{END}\n \end{array}\n \right\}$ [,FORM=paper form] [,STATION=station id]  $\int_{\mathcal{A}} \mathbf{A} \mathbf{P} \mathbf{O} \mathbf{P} \mathbf{T} = \begin{cases} \frac{\mu}{\mu} & \text{if } \\ \frac{\mu}{\mu} & \text{if } \\ \frac{\mu}{\mu} & \text{if } \\ \frac{\mu}{\mu} & \text{if } \\ \frac{\mu}{\mu} & \text{if } \\ \frac{\mu}{\mu} & \text{if } \\ \frac{\mu}{\mu} & \text{if } \\ \frac{\mu}{\mu} & \text{if } \\ \frac{\mu}{\mu} & \text{if } \\ \frac{\mu}{\mu} & \text{if } \\ \frac{\mu}{\mu} & \text{if } \\ \frac{\mu}{\mu} & \text$ AC . ASCII char ~ AD· ASCII dump ,TAPOPT= AE . ASCII edit . ED . EBCDIC dump !~ . **normal** proc MSGID=message identification  $\,$  [ ,<br>INSERTn=inserted characters [....]] NAME=procedure name  $[CSW = \left\{\frac{Y}{N}\right\}]$ DSNAME=data set name!.] ,STARTNO=starting byte position default: first byte default: last byte When EDIT specified. HEADER. LINES, and PAGE must not be specified default: no header default: 54 default: no pages numbered default: N;Y=erase; N=save default: END default: installation defined default: terminal id in task common default: EC default: no characters<br>inserted Y -save command symbols; N-do not default: first byte  $[$ , ENDNO=last byte  $]$  default: last byte position  $[$ , STACK = { $1 \,$ 2  $\,$ 3 EDIT } ] default: 1  $\left[$ ,ERASE= $\left\{ \frac{Y}{N} \right\}$ (,FORM=card fonn] MNAME=[link edited module name.] object module name default: N; Y=erase, N=save default: installation defined [RNAME=region name] default: null string DDNAME=data definition **name**  [,DSNAME=data set name] [ SCRATCH }] statement number[,...]

# *GN28-3172 9/15/70* **28**

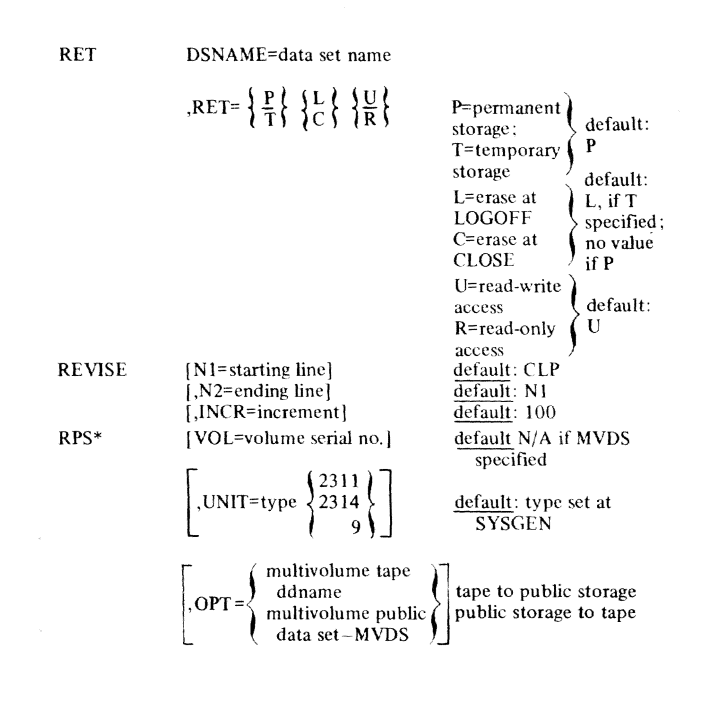

# *GN28-3172 9/15/70* **28.1**

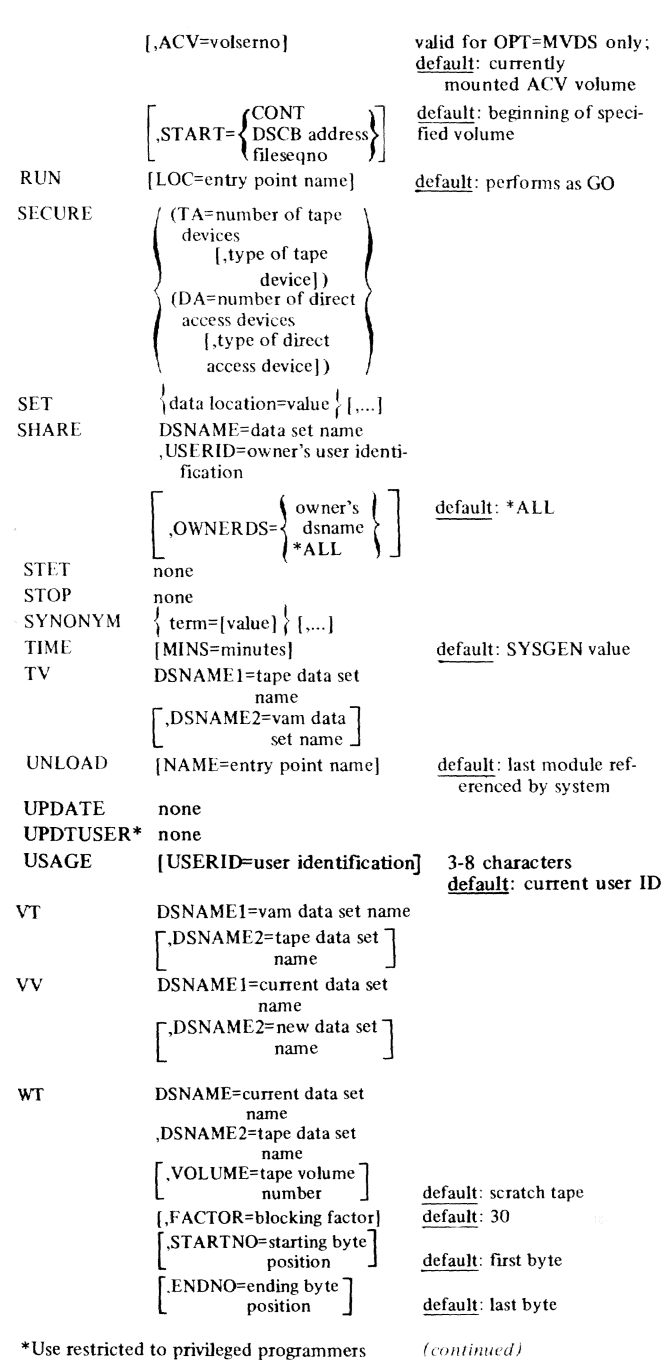

 $GN28 - 3172$   $9/15/70$  29

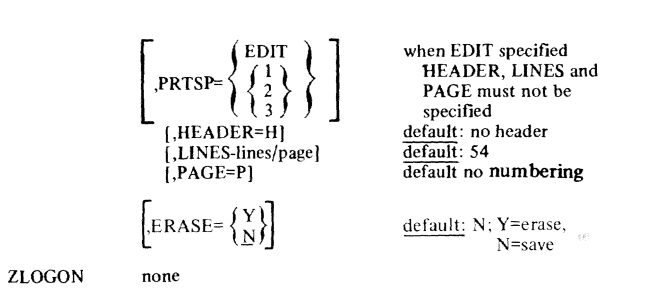

#### Implicit Operands

Values of these operands built into user profile can be changed with DEFAULT command; operands control user's operating environment.

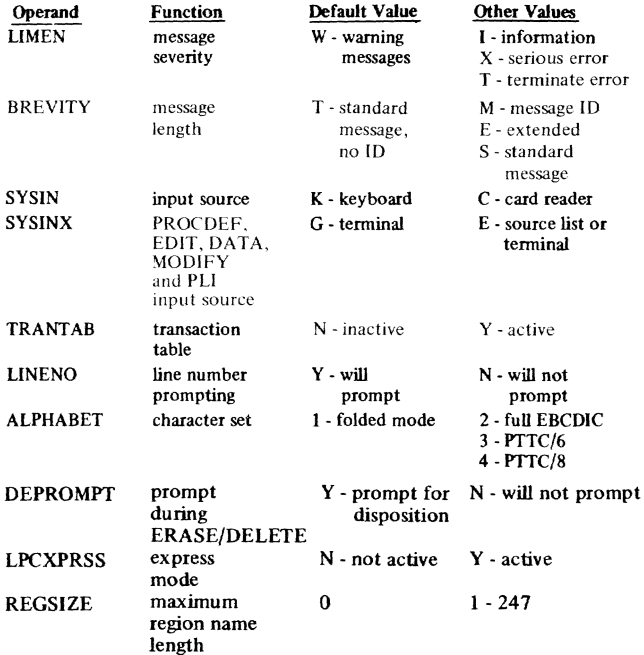

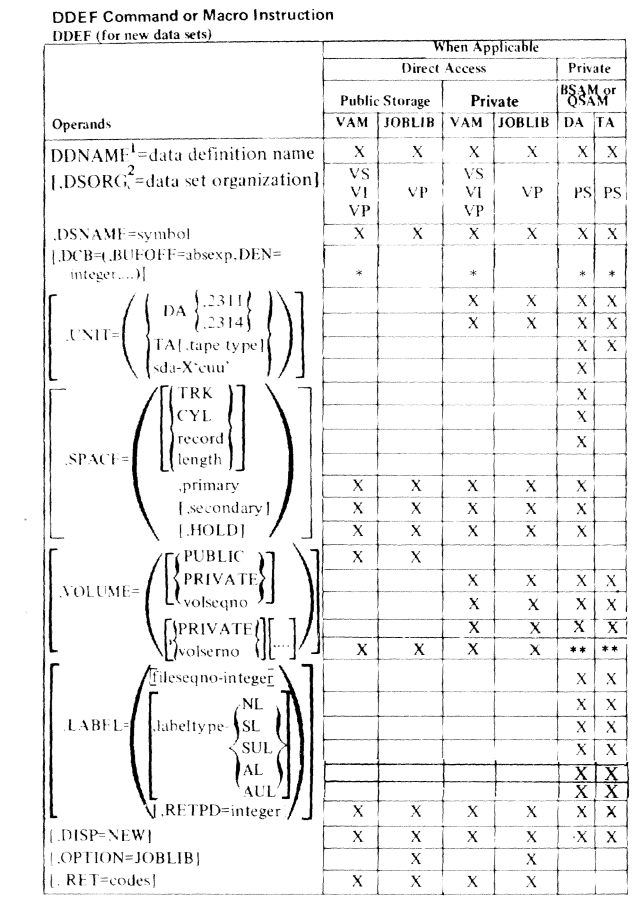

 $\sim 10^{11}$   $\sim$   $-100$ 

 $\sim$   $\mu$ 

 $\label{eq:12} g(\nu^{\mu}) = -\gamma g_{\rm R} \qquad \qquad g(\nu) = -\gamma g_{\rm R}$ 

 $\label{eq:1} g_{\rm{B}}(\tau)=\exp(-\tau) \qquad g_{\rm{B}}(\tau)=\exp$ 

1. Keyword not used for macro instructions. For PCS dumps, use PCS OUT ddname.

2. Keyword not used with DDEF macro instruction.

 $GN28 - 3172$  9/15/70 31

|                                                                                                    | When Applicable              |               |                              |                            |                              |                     |  |  |
|----------------------------------------------------------------------------------------------------|------------------------------|---------------|------------------------------|----------------------------|------------------------------|---------------------|--|--|
|                                                                                                    |                              | VAM           | <b>BSAM</b> or OSAM          |                            |                              |                     |  |  |
|                                                                                                    |                              | Cataloged     |                              | Cat.                       |                              | Uncat.              |  |  |
| Operands                                                                                                    | VAM                          | <b>JOBLIB</b> | DA                           | TA                         | DA                           | TA                  |  |  |
| DDNAME=data definition name                                                                                                    | X                            | x             | X                            | X                          | X                            | X                   |  |  |
| [,DSORG=data set organization]                                                                                                    |                              |               |                              |                            | PS                           | PS                  |  |  |
| $,$ DSNAME= $\left\{\begin{matrix} \text{symbol} \\ \text{symbol} \\ \text{symbol} \end{matrix}\right\}$                                      | X                            | X             | X                            | X                          | X                            | X                   |  |  |
|                                                                                                    | $\overline{x}$               | X             | X                            | $\overline{\mathbf{x}}$    | X                            | $\overline{x}$      |  |  |
| 1,DCB=(.BUFOFF=absexp,DEN=<br>integer,)                                                                                                    | $\ast$                       | $\ast$        | ×.                           | ×.                         | $\ast$                       | $\ast$              |  |  |
|                                                                                                    |                              |               |                              |                            | X                            |                     |  |  |
| $\begin{cases}\nDA\n\begin{Bmatrix}\n,2311 \\ ,2314\n\end{Bmatrix}\n\end{cases} T A[,\text{tape type}] \\ Sda-X'cuu'\n\end{cases}$<br>$UNI =$ |                              |               |                              |                            | X                            | x                   |  |  |
|                                                                                                    |                              |               |                              |                            |                              | $\overline{x}$      |  |  |
| TRK<br>CYL<br>$\mathfrak{t}_{\mathrm{record\ length}}$<br>$SPACE=$<br>,primary                                                                |                              |               |                              |                            |                              |                     |  |  |
| [,secondary]<br>[HOLD]                                                                                                    | X                            | X             | X                            |                            | $\overline{x}$               |                     |  |  |
|                                                                                                    |                              |               |                              |                            |                              |                     |  |  |
| PUBLIC<br>PRIVATE<br>volseqno                                                                                                    |                              |               |                              |                            |                              |                     |  |  |
| VOLUME=                                                                                                    | x                            | x             | X<br>$\overline{\mathbf{x}}$ | $\bf{x}$<br>$\overline{x}$ |                              |                     |  |  |
|                                                                                                    |                              |               |                              | $\bf x$                    |                              |                     |  |  |
| <b>{PRIVATE}</b><br>volserno                                                                                                    | X<br>$\overline{\mathbf{x}}$ | x             | X                            | X                          | X<br>x                       | X<br>X              |  |  |
|                                                                                                    |                              | X             | X                            |                            |                              |                     |  |  |
| fileseqno-integer]                                                                                                    |                              |               |                              |                            |                              | X                   |  |  |
| NL.                                                                                                    |                              |               |                              |                            | X                            | $\mathbf X$         |  |  |
| $, LABEL =$<br>,labeltype-<br>$\operatorname{SL}$                                                                                             |                              |               |                              |                            | X<br>$\overline{\mathsf{x}}$ | X<br>$\overline{x}$ |  |  |
| SUL<br>ĀĹ                                                                                                    |                              |               |                              |                            |                              |                     |  |  |
| AUL                                                                                                    |                              |               |                              |                            | X                            | X                   |  |  |
|                                                                                                    |                              |               |                              |                            | X                            | $\overline{x}$      |  |  |
| V <sub>,</sub> RETPD=integer                                                                                                    | X                            | X             | X                            | X                          | X                            | $\bar{x}$           |  |  |
| $DISP = \left\{ \frac{OLD}{MOD} \right\}$                                                                                                    | X                            | X             | X<br>$\overline{\mathbf{x}}$ | X<br>$\overline{x}$        | X                            | x                   |  |  |
|                                                                                                    |                              |               |                              |                            | X                            | X                   |  |  |
| $OPTION = \begin{cases} 1 & \text{OBLIB} \\ 1 & \text{OBLIB} \\ CONC \end{cases}$                                                             |                              | X             | X                            | X                          | X                            |                     |  |  |
| [,RET=codes]                                                                                                    | X                            | X             |                              |                            |                              | x                   |  |  |
|                                                                                                    |                              |               |                              |                            |                              |                     |  |  |

DDEF (for old, existing data sets)

 $\mbox{{\small +}See DCB}$  macro instruction in ASSEMBLER section for other DCB subparameters. <br>  $\mbox{{\small +}*}$  Must be specified here

# **linkage Editor Statements**

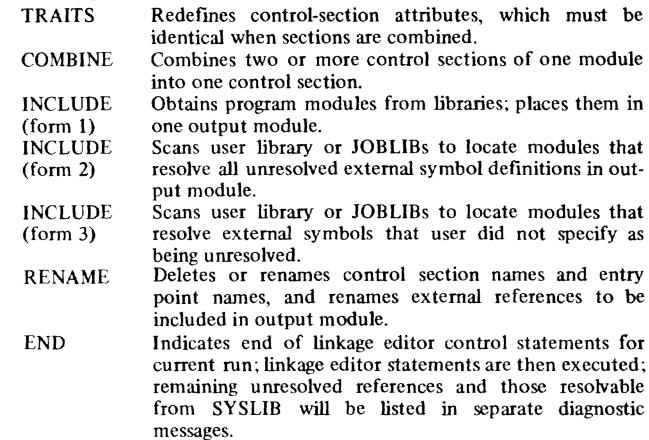

# **Statement Formats**

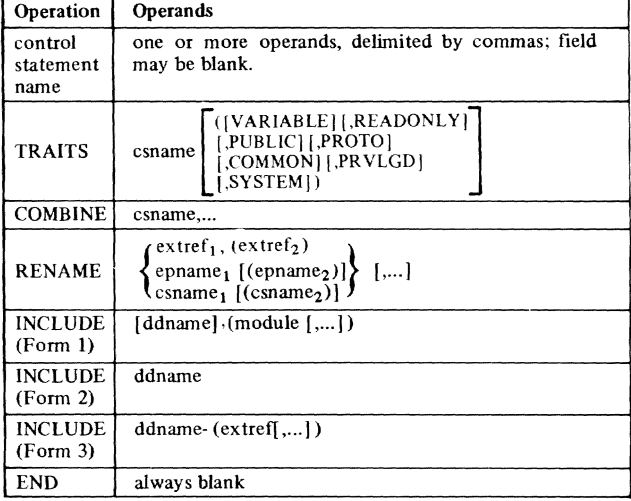

Statements must not exceed 256 characters

#### **Operands**

csname = control section name in first module mentioned in next form-1INCLllDE statement

module = name of object module to be included ddname = symbolic name of library to be searched; specified as SYSLIB, USERLIB or symbolic name of DDEF command (or macro instruction) for JOBUBs extref = external symbol reference

epname = entry point name

33
# **CONTENTS**

# **PL/I**

```
Preprocessor Statements ... 37 
   Functions ... 37 
   Formats ... 38 
Statements . . . 39
   Functional Groups ... 39 
   Formats ... 41 
      Format Items ... 42 
      Picture Characters ... 42 
      ON-Conditions Codes ... 43 
Built-in Functions and Pseudo Variables . . . 44
   Functional Groups ... 44 
   Formats ... 47 
Keywords ... 47
```
# **FORTRAN**

Statement Meanings ... 57 Expressions ... 58 Statement Formats ... 59 Source Program Characters ... 63 Mathematical Function Subprograms ... 64 Service Subprograms ... 66

# **ASSEMBLER**

Statements . . . 67 Instructions Basic Instruction Formats ... 70 Standard Instruction Set . . . 71 Extended Mnemonic Instruction Codes ... 74 User Macro Instructions Functional Groups ... 75 Operand Expression ... 76 Macro Instruction Formats ... 77 (Access method macro instructions are under access methods; e.g., BSAM, QSAM.)

**LANGUAGES** 

# **PREPROCESSOR STATEMENT FUNCTIONS**

picomanicage

**Sold confidencials** 

 $\mu$ alaan

i<br>Services

 $\frac{1}{2} \frac{1}{2} \frac{$ 

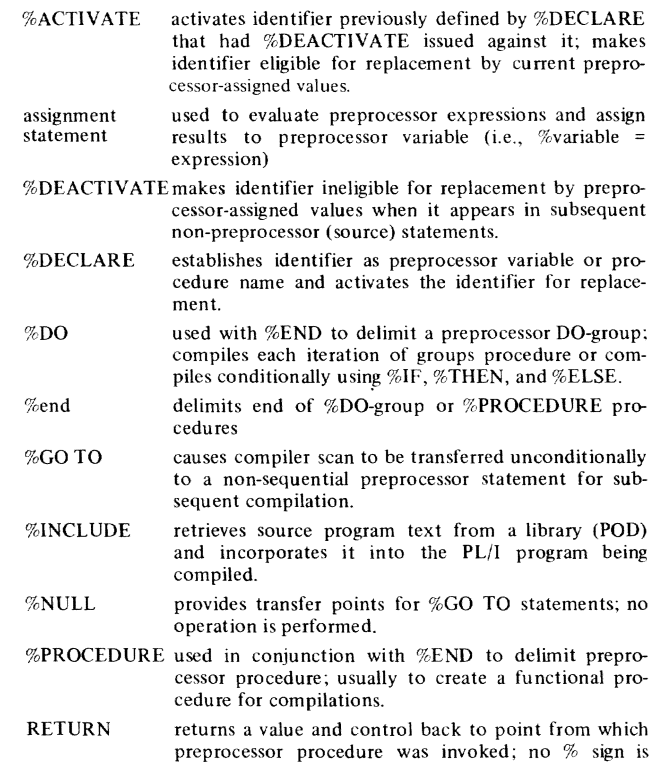

necessary.

**PL/I** 

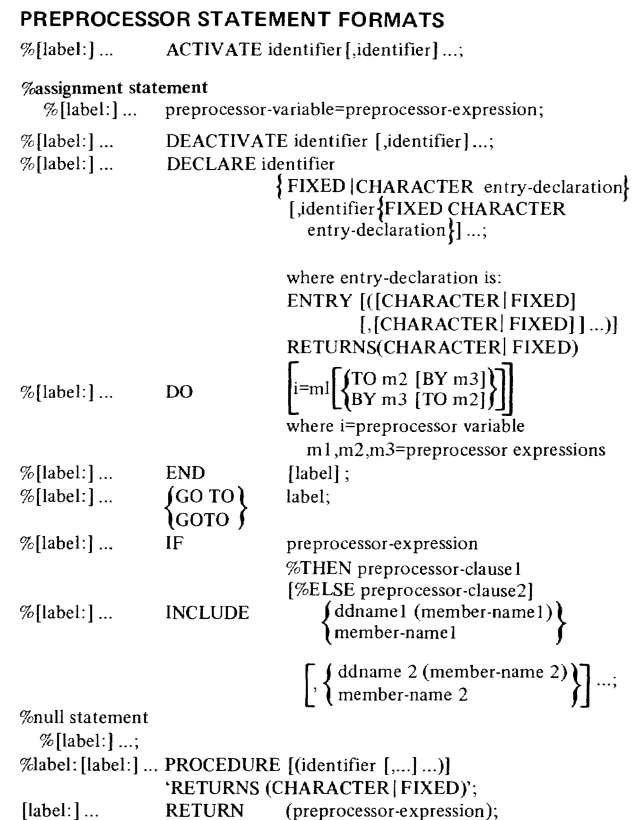

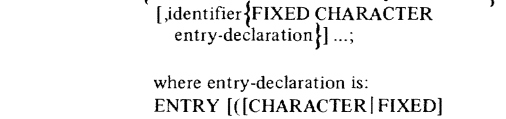

#### **PLI STATEMENT FUNCTIONAL GROUPS**

Descriptive statements

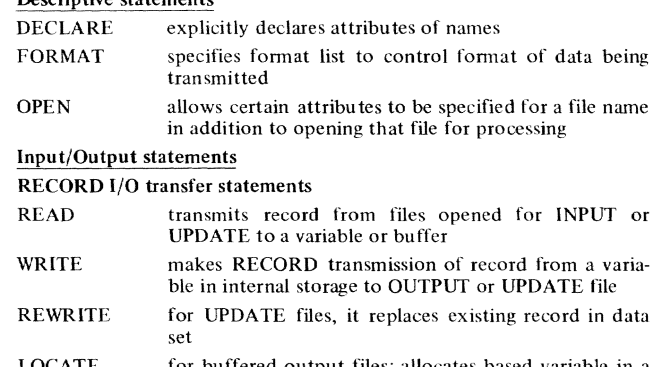

LOCATE for buffered output files; allocates based variable in a buffer; may also transmit previously allocated based variable

DELETE deletes record from UPDATE file

### STREAM I/O transfer statements

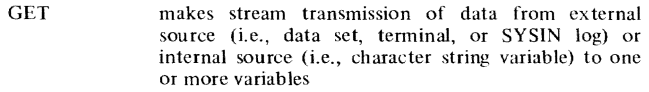

PUT makes stream transmission of data from one or more internal storage locations to a data set on external medium (i.e., data set, terminal, or SYSPRlNT) or to an internal receiving field (i.e., character string variable}

#### 1/0 control statements

- OPEN opens file by associating name of file with data set: can also complete attribute specifications for file
- CLOSE dissociates file from data set previously associated with by opening current task

Terminal 1/0 statements

DISPLAY displays message at user's terminal; optionally requests a response

#### Data Movement and Computational statements

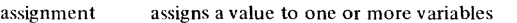

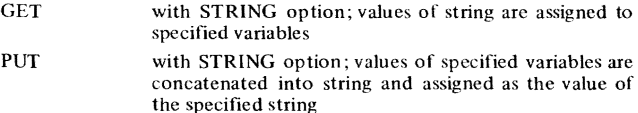

#### Control Statements

GO TO tran sfers control to specified location

- IF tests value of an expression, and controls flow of execution based on results
- DO specifies repetitive execution of statements within DO-group
- CALL transfers control to specified procedure

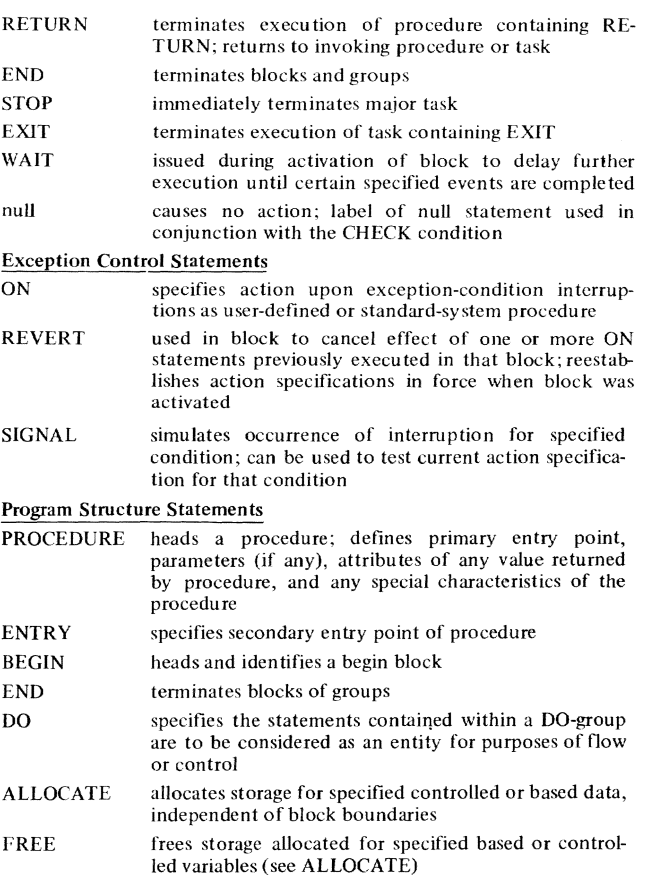

#### PL/I STATEMENT FORMATS

```
ALLOCATE
                     option 1
                     [level] identifier [dimension] [attribute] ...
                     [.[level] identifier [dimension] [attribute]...] ...;
                     option<sub>2</sub>
                     based-variable-identifier [SET(pointer-variable)]
                     [IN (area-variable)]
                     [,based-variable-identifier [SET(pointer-variable)
                        [IN (area-variable)] ] ...;
assignment statement
                     option 1 (element-assignment)
                        \begin{Bmatrix} {\tt element-variable} \\ {\tt pseudo-variable} \end{Bmatrix} [...] {\tt = element-expression};option 2 (array assignment)
                                                        (structure-expression [,BY NAME])
                        array-variable
                                                        array-expression [,BY NAME]
                        psuedo-variable
                                                       element-expression
                     option 3 (structure assignment)
                                                      structure-expression [,BY NAME] }
                     structure-variable [,...] =
                                                    element-expression
                     [ORDER|REORDER]:
BEGIN
CALLentry-name [(argument[,...] ...)]
CLOSE
                     FILE(file-name) [,FILE(file-name)] ...;
                     \left\{ \left[ \text{structure-level} \right] \text{ identifier } \left[ \left( \left[ \text{lower-bound:upper bound} \left[ ... \right] ... \right] \right] \right] \right\}DECLARE
                     [\text{attributes}] \left\{ \left. \left\{ \ldots \right\} \right\} \ldots \right\} \ldots;note: attributes may be data, entry, array, file, scope, or storage type
DELAY
                     (element-expression)
DELETE
                     FILE (file-name)
                     [KEY (expression)]
                     [EVENT (event-variable)];
DISPLAY
                     option 1
                     (element-expression);
                     option 2
                     (element-expression)<br>REPLY (character-variable)
                     [EVENT (event-variable)];
\mathbf{DO}option 1
                     option 2
                     WHILE (element-expression);
                     option 3
                        {\overline{\text{pseudo-variable}}} =specification ,...]...;where specification is:
                         expression1 \left[\begin{matrix} \{TO\ expression2\ [BY\ expression3]\} \ BY\ expression3\ [TO\ expression2]\end{matrix}\right][WHILE (expression4)]
END
                     [label];
entry statement
                     entry-name: [entry-name:]...
                     ENTRY [(parameter[,...]...)]
                     [RETURNS (attrubute...)];
EXIT;
```
# **FORMATS**

FREE

GET

 $\left. \begin{array}{l} \textrm{GO TO} \\ \textrm{GOTO} \end{array} \right\}$  IF

label: [label:] ....FORMAT (format-list):

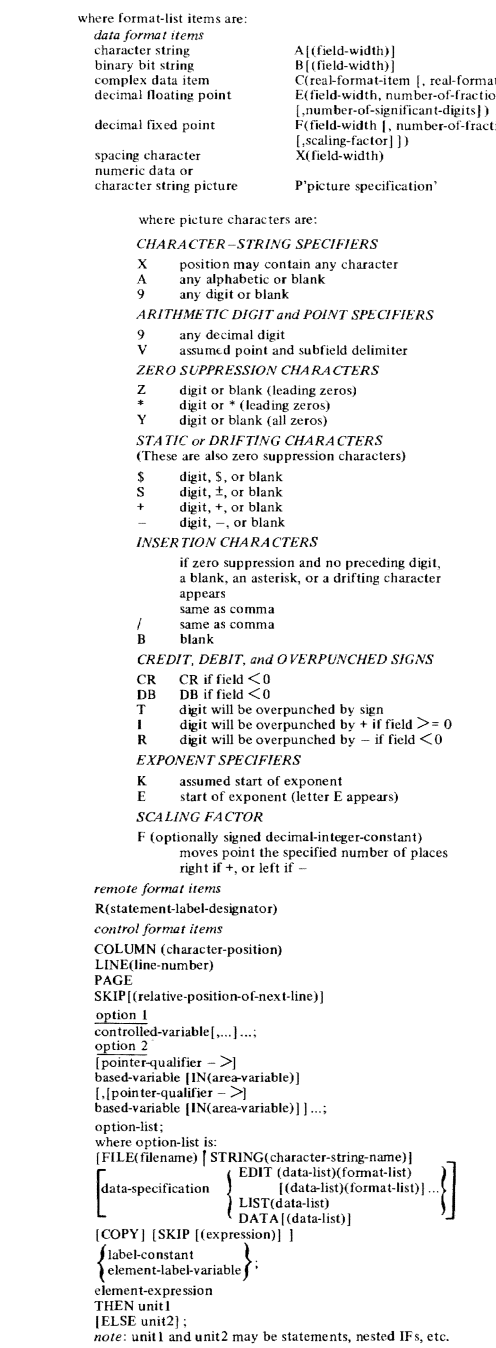

at-item])<br>onal-digits) tional-digits

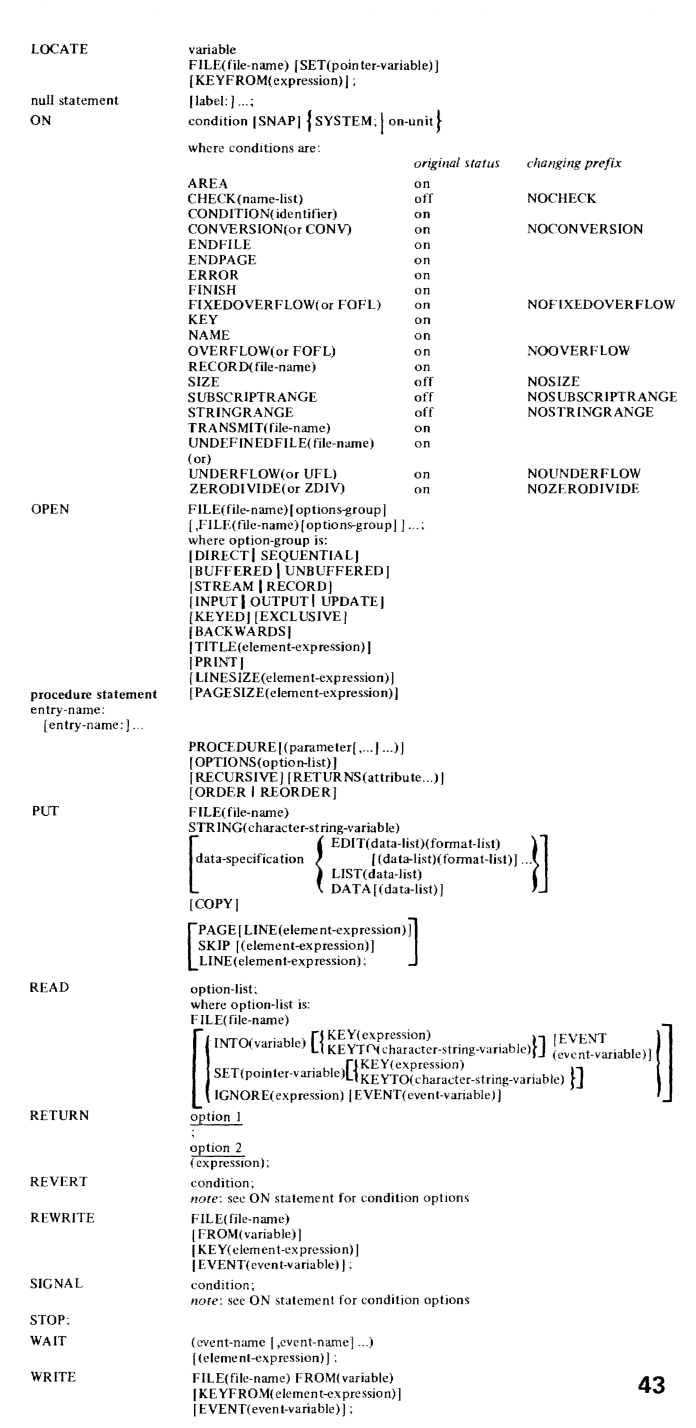

# **BUILT-IN FUNCTIONS AND PSEUDO VARIABLES**

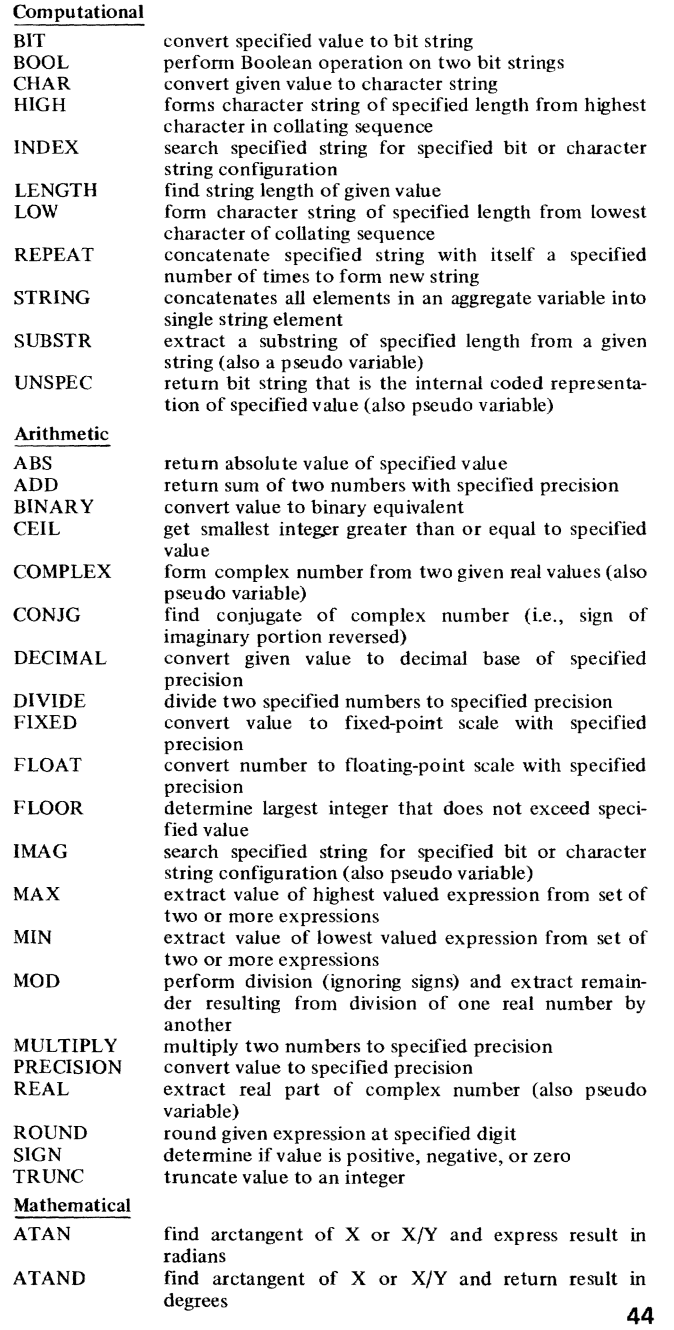

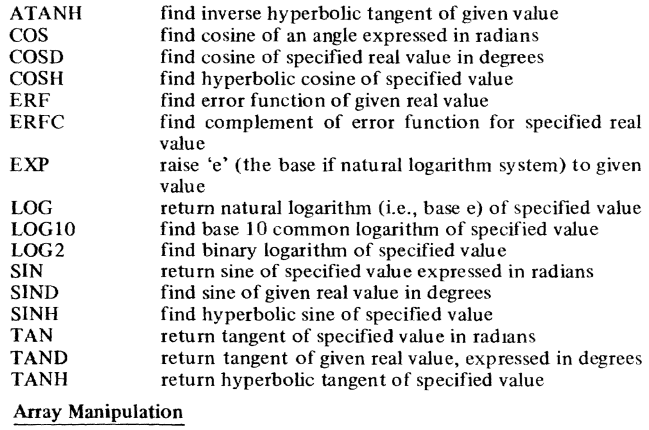

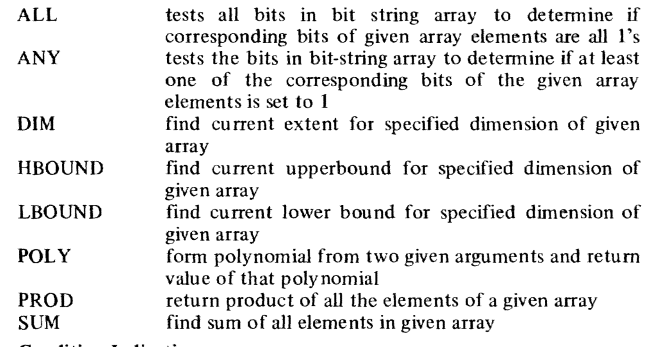

Condition Indications

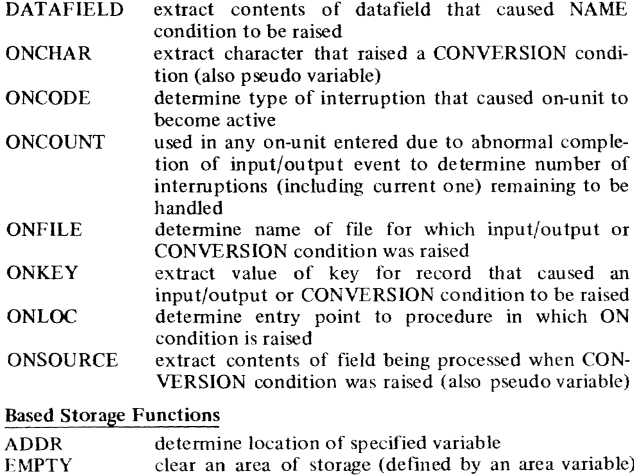

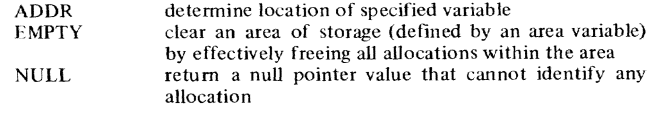

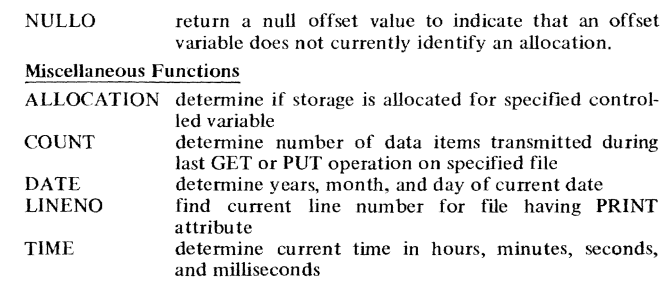

### **Pl/I KEYWORDS AND THEIR USES**  (includes Built-in Function Formats)

Keywords  $ABS(x)$ %ACTIVATE or %ACT  $ADD(x,y,p[,q])$  $ADDR(x)$ **ALIGNED**  $ALL(x)$ ALLOCATE ALLOCATION(x)  $ANY(x)$ AREA AREA{(size)}<br>ATAN(x{,y})<br>ATAND(x{,y})  $ATANH(x)$ AUTOMATIC or AUTO BACKWARDS

BASED(pointer-variable) BEGIN BINAR Y or BIN BINARY or BIN  $(x[,p[,q])$ BIT(length) [VARYINGl  $BIT(expression$  [,size])  $BOOL(x, y, w)$ BUFFERED or BUF BUFFERS(n)

BUILTIN BY BY NAME

CALL entry-name

 $CEIL(x)$ CHAR( expression [, size ]) CHARACTER or CHAR (length)[VARYING]<br>CHECK(name-list) CLOSE COBOL

COLUMN or COL(w) COMPLETION(event-name) COMPLEX(or CPLX} COMPLEX or CPLX(a,b) CONDITION(name) CONJG(x) CONSECUTIVE

CONTROLLED or CTL (pointer-variable) CONVERSION or CON V **COPY** COS(x)  $COSD(x)$  $COSH(x)$ COUNT(file-name)

Use of Keywords built-in function preprocessor statement built-in function built-in function  $attribute(data)$ built-in function statement built-in function built-in function condition attribute (data, program control) built-in function built-in function built-in function attribu te (storage) attribute(filc), option of OPEN statement attribu te( storage) statement attribu te (data, arithmetic) built-in function attribu te(data, string) built-in function built-in function attribute(file) option of ENVIRONMENT attribute  $attribute(entry)$ clause of DO statement option of the assignment statement statement or option of INITIAL attribute built-in fu nction built-in function attribu te(data, string) condition statement option of ENVIRONMENT attribute format item built-in function, pseudo-variable attribute (data, arithmetic) built-in function, pseudo-variable condition built-in function option of ENVIRONMENT attribute attribu te(storage) condition option of GET statement built-in function

**47** 

built-in function built-in function built-in fu nction

#### CTLASA

#### CTL360

DATA DATAFIELD DATE %DEACTlVATE or %DEACT DECIMAL or DEC DECIMAL or  $DEC(x[,p[,q])$ DECLARE or DCL %DECLARE or %DCL DEFINED or DEF base-identifier  $\left\{\begin{matrix} \text{subscript-list} \ \text{posITION} \end{matrix}\right\}$ DELAY(n) DELETE  $\overline{DM(x,n)}$ DIRECT DISPLAY  $DIVIDE(x,y,p[,q])$ DO %DO EDIT ELSE %ELSE EMPTY END %END ENDFILE(file-name) ENDPAGE(file-name) ENTR Y [(parameter-attributelist») [ .... ] ENVIRONMENT or ENV ERF(x) ERFC(x) ERROR **EVENT** 

EXCLUSIVE EXIT  $EXP(x)$ EXTERNAL or EXT F(block-size[ ,record-size J)

FILE FILE(file-name)

FINISH FIXED  $FIXED(x[,p[,q]]$ FIXEDOVERFLOW or FOFL FLOAT  $FLOAT(x[,p[,q]]$  $FLOOR(x)$ FORMAT(format-list) FREE FROM(variable)

option of ENVIRONMENT Attribute option of ENVIRONMENT attribute STREAM I/O transmission mode built-in function built-in function preprocessor statement attribute (data,arithmetic) built-in function statement preprocessor statement  $atribu$  te $(data)$ 

statement statement built-in fu nction a ttribu te(file) statement built-in function statement preprocessor statement STREAM 1(0 transmission mode clause of IF statement clause of %IF statement built-in function statement preprocessor statement condition condition attribute(entry) or statment attribu te(file) built-in function built-in function condition option of CALL, READ, WRITE, REWRITE, and DELETE statements, attribute (data, program control) attribute(file) statement built-in function attribu te (data,scope) option of ENVIRONMENT attribute attribu te(file) option of GET and Pur statements, specification of RECORD I/O statements condition attribu te (data, arithmetic) built-in function condition attribu te(arithmetic) built-in function built-in function statement statement option of WRITE or REWRITE statements **48** 

#### $G^3$ (max-message-size)

GENERIC entry-namedeclaration[,...]...)<br>GENKEY<sup>2</sup>

**GET** GO TO or GOTO %GO TO or %GOTO  $HBOUND(x,h)$ HIGH(i)  $\rm IF$  $\%$  IF IGNORE(n)  $IMAG(x)$  $\mathbf{IN}$ 

%INCLUDE INDEX(string,configuration)<br>INDEXAREA<sup>2</sup>

**INDEXED** 

INITIAL or INIT(item[,item]...) **INITIAL CALL** entry name[argument-list] **INPUT INTERNAL** or INT INTO(variable) KEY(file-name)  $KEY(x)$ **KEYED** KEYFROM(x) KEYTO(variable) LABEL[statement-label-

constant[,...]...)]<br>LENGTH(string)  $LBOUND(x, n)$ **LEAVE** LIKE structure-variable

 $LINE(w)$ LINENO(file-name)

LINESIZE(w) **LIST LOCATE**  $LOG(x)$  $LOG2(x)$  $LOG10(x)$  $LOW(i)$ MAIN

 $MAX(x_1, x_2, ..., x_n)$  $MIN(x_1, x_2, ..., x_n)$  $MOD(x_1,x_2)$ MULTIPLY( $x_1, x_2, p[,q]$ ) option of ENVIRONMENT attribute

attribute(entry)<br>option of ENVIRONMENT attribute statement statement preprocessor statement built-in function built-in function statement preprocessor statement option of READ statement built-in function, pseudo-variable<br>option of ALLOCATE and FREE statements preprocessor statement built-in function<br>option of ENVIRONMENT attribute option of ENVIRONMENT attribute attribute(data) atribute(data) attribute(file), option of the **OPEN** statement attribute(scope,data)<br>option of READ statement condition option of READ, DELETE, and REWRITE statements attribute(file), option of OPEN statement option of WRITE statement option of READ statement attribute(data, program control built-in function built-in function option of ENVIRONMENT attribute attribute format item, option of PUT statement built-in function option of OPEN statement STREAM I/O transmission mode statement built-in function built-in function built-in function built-in function option of PROCEDURE statement built-in function built-in function built-in function

49

built-in function

OVERFLOW or OFL PAGE PAGESIZE (w) PICTURE or PIC { 'character-picture-specification' }<br>{ 'numeric-picture-specification' } POINTER or PTR (area-variable) PENDING<sup>3</sup> POLY(a,x) POSITION or POS(i) *see DEFINED*  PRECISION or PREC(x,p[,q]) PRINT

PRIORITY $\cdot(x)$ PRIORITY<sup>'</sup> [(task-name)]

NAME(file-name) NCP(n) NOCHECK

NOCONVERSION or NOCONV

NOFIXEDOVERFLOW

NOOVERFLOW or NOOFL

NOSUBSCRIPTRANGE or NOSUBRG

NOSTRINGRANGE or NOSTRG

NOUNDERFLOW or NOUFL

NOZERODlVlDE or NOZDlV

OFFSET(area-name)

or NOFOFL  $NOLOCK<sup>2</sup>$ 

NOSIZE

NOWRITE<sup>2</sup>

NULL NULLO

ON ONCHAR ONCOUNT ONCODE ONFILE **ONKEY** ONLOC **ONSOURCE OPEN** OPTIONS(list) ORDER OUTPUT

option of READ statement condition prefix identifier (disables OVERFLOW) condition prefix identifier (disables SIZE} condition prefix identifier (disables STRINGRANGE) condition prefix identifier (dis-<br>ables SUBSCRIPTRANGE) condition prefix identifier (disables UNDERFLOW) option of ENVIRONMENT attribute condition prefix identifier (disables ZERODIVIDE) built-in function built-in function attribute(data, program control) statement built-in function, pseudo-variable built-in function built-in function built-in function built-in function built-in function built-in function, pseudo-variable statement option of PROCEDURE statement option of PROCEDURE and BE-GIN statements attribute(filc), option of the OPEN statement condition format item, option of PUT statement option of OPEN statement

ables CONVERSION) condition prefix identifier (disables FIXEDOVERFLOW)

condition

able CHECK)

bute

option of ENVIRONMENT attri-

condition prefix identifier (dis-

condition prefix identifier (dis-

attribute(data, string)

attribu te( data, program control) condition built-in function attribu te(data) built-in function attribute(file), option of OPEN statement option of CALL statement built-in function, pseudo-variable **50**  PROCEDURE or PROC %PROCEDURE or %PROC PROD(x) **PUT**  $R<sup>3</sup>$ (maximum-record-size) READ REAL  $REAL(x)$ **RECORD** RECURSIVE REENTRANT REFER REGIONAL3 REORDER REPEAT(string,i)  $REPLY(c)$ RETURN RETURNS(attribute) REVERT REWIND REWRITE  $ROUND(x, n)$ SEQUENTIAL or SEQL SET(pointer-variable)  $SIGN(x)$ SIGNAL  $SIN(x)$  $SIND(x)$  $SINH(x)$ SIZE  $SKIP[(x)]$ SNAP  $SORT(x)$ STA TIC(pointer-variable) STATUS(event-name) **STOP** STREAM  $STRING(x)$ STRINGRANGE or STRG STRING(string-name) iSUB SUBSCRIPTRANGE or SUBRG SUBSTR(string,i[,jj)  $SUM(x)$ SYSIN SYSPRINT SYSTEM statement bute ment ment bute ments bute ments tribute file file

preprocessor statement built-in function statement option of ENVIRONMENT attristatement attribu te(data, arithmetic) built-in function, pseudo-variable attribute(file), option of OPEN statement option of PROCEDURE stateoption of PROCEDURE stateoption of BASED attribute option of ENVIRONMENT attrioption of PROCEDURE and BE-GIN statements built-in function option of DISPLAY statement statement attribute(entry), option of PRO-CEDURE and ENTRY statestatement option of ENVIRONMENT attristatement built-in function attribu te(file) option of ALLOCATE, LO-CATE, and READ statements built-in function statement built-in function built-in function built-in function condition format item. option of GET and PUT statements option of ON statement built-in function attribute(storage) built-in function, pseudo-variable statement attribute(file), option of OPEN statement built-in function, pseudo-variable condition option of GET and PUT statedummy variable of DEFINED atcondition built-in fu nction, pseudo-variable built-in function name of standard system input name of standard system output option of the ON statement **51**   $TAN(x)$  $TAND(x)$ TANH(x)<br>TASK<sup>1</sup> TASK<sup>1</sup>[(task-name)] **THEN** %THEN TIME TO TITLE(x) TRANSIENT<sup>3</sup>  $TRANSLATE(s,r[, p])$ TRANSMIT TRKOFL  $TRUNC(x)$ U(max-block-size) UNALIGNED or UNAL UNBUFFERED or UNBUF UNDEFINEDFILE or UNDF(file-name) UNDERFLOW or UFL<br>UNLOCK<sup>2</sup>  $UNSPEC(x)$ UPDATE built-in function built-in function built-in function attribute (data, program control), option of PROCEDURE statement option of CALL statement clause of IF statement clause of %IF statement built-in fu nction clause of DO statement option of OPEN statement  $\arctan$  attribute (file) built-in function condition option of ENVIRONMENT attribute built-in function option of ENVIRONMENT attribute attribu te(data) attribu te(file), option of OPEN statement condition condition statement built-in function, pseudo-variable attribute(file), option of OPEN statement V(max-block-size[,max-record-size]) option of ENVIRONMENT attribute VARYING or VAR (see BIT)  $VBS<sup>4</sup>$ (max-block-size [,max-record-size]) VERIFY (expression 1 ,ex pression 2)  $VS<sup>4</sup>$  (max-block-size [,max-record-size]) WAIT WHILE WRITE ZERODIVIDE or ZDIV attribute(data, string) option of ENVIRONMENT attribute built-in function option of ENVIRONMENT attribute statement clause of DO statement statement condition

1 - should not be used; it causes abnonnal tennination

2 - is not used; it is ignored

3 - raises the UNDEFINEDFILE condtion

4 - treated sarne as if keyword V is specified

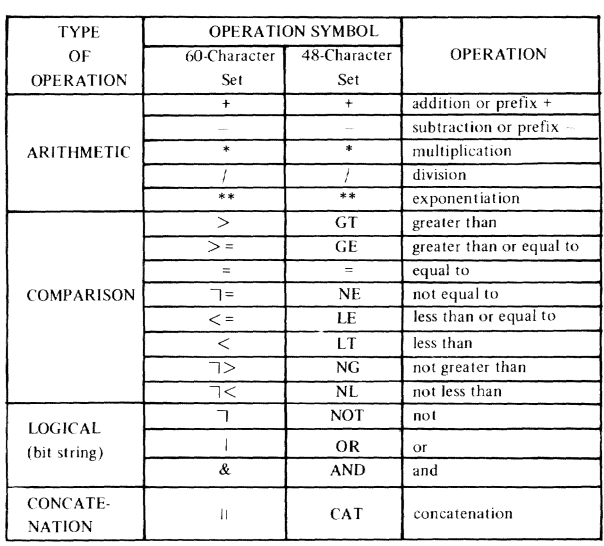

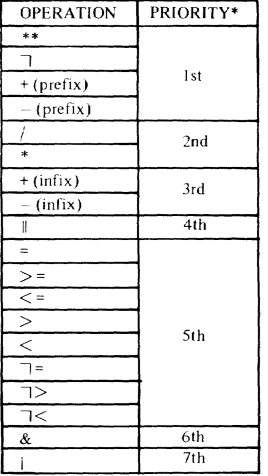

\* Parentheses modify priorities; op-<br>erations enclosed in parentheses<br>are performed first, beginning with<br>the innermost pair of parentheses.<br>The expression (-A)<sup>2</sup> must be writ-<br>ten in PL/I notation as:<br> $(-A)^{**}2$ <br>so that

**CHARACTER SETS WITH EBCDIC AND CARD—PUNCH CODES**<br>These card codes are those used by the TSS/360 high-speed care reader. The code<br>variations for use with the IBM Card Reader can be found in *IBM System*/360 Time<br>*Sharing* 

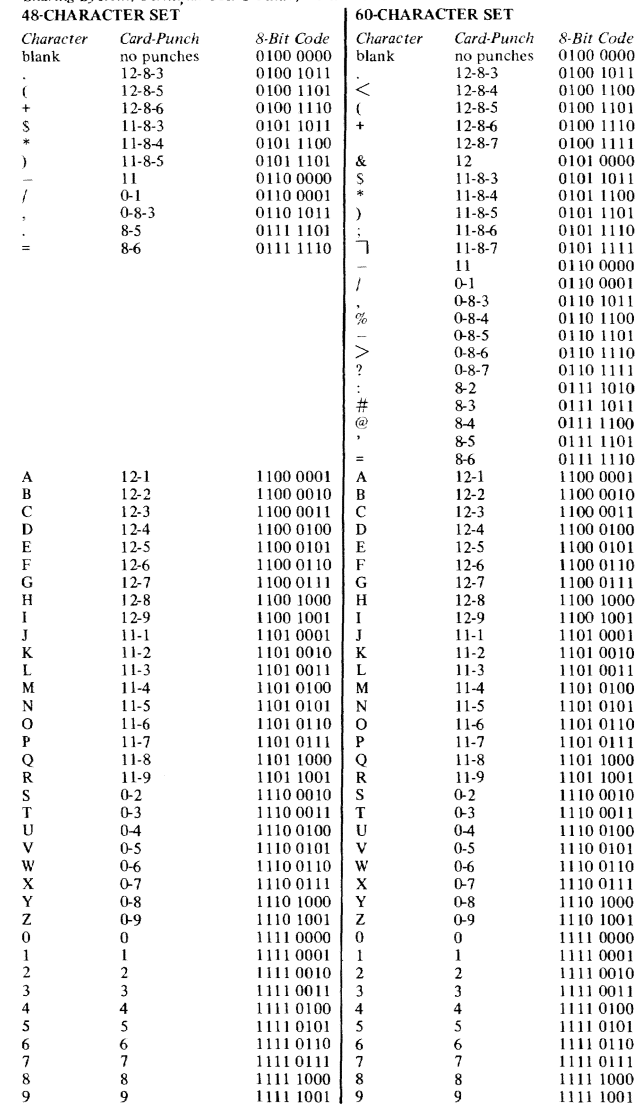

 $\sim$ 

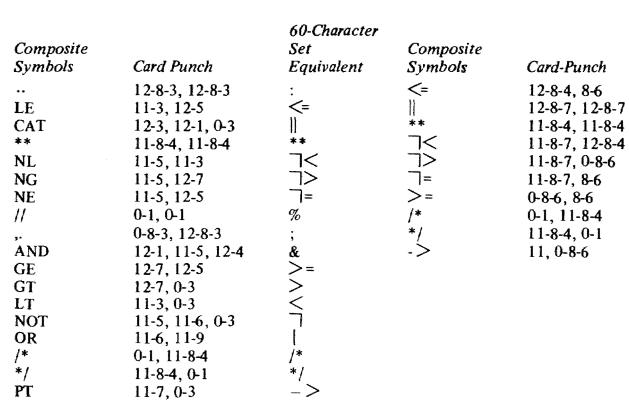

*Note:* When using the 48-character set, the following rules should be observed:

 $\sim$ 

- 
- 1. The two periods that replace the colon must be immediately preceded by a blank if<br>the preceding character is a period.<br>The two slashes that replace the percent symbol must be immediately preceded by a<br>blank if the prec
- 

 $\label{eq:2.1} \mathcal{L}(\mathcal{L}(\mathcal{L})) = \mathcal{L}(\mathcal{L}(\mathcal{L})) = \mathcal{L}(\mathcal{L}(\mathcal{L})) = \mathcal{L}(\mathcal{L}(\mathcal{L})) = \mathcal{L}(\mathcal{L}(\mathcal{L})) = \mathcal{L}(\mathcal{L}(\mathcal{L})) = \mathcal{L}(\mathcal{L}(\mathcal{L})) = \mathcal{L}(\mathcal{L}(\mathcal{L})) = \mathcal{L}(\mathcal{L}(\mathcal{L})) = \mathcal{L}(\mathcal{L}(\mathcal{L})) = \mathcal{L}(\mathcal{L}(\mathcal{L})) = \math$ 

# **FORTRAN Statement Meanings**

#### Assignment Statements

Arithmetic-assign arithmetic value to variable Logical-assign logical value to variable ASSIGN -assign statement number to variable

Control Statements

GO TO (unconditional, computed, and assigned)-transfer control to another statement

IF (arithmetic, logical)-test condition and transfer control

DO -repeatedly execute statements that follow

CONTINUE-dummy statement; usually last in DO loop

PAUSE-temporarily halt execution and write message on SYSOUT

STOP-terminate execution of object program

END-defines end of source program or subprogram to compiler

# Input Output Statements READ-read data

WRITE-write data

FORMAT-define structure of data record

NAMELIST-lists variables to be read or written

END FILE -define end of data set

REWIND-position to first data set associated with data reference number

BACKSPACE-backspace one record

Specification Statements

Type Statements

IMPLICIT -specify type and length for variable or array

EXPLICIT specification (integer, real, complex, logical) same as IMPLICIT

DIMENSION -allocate storage for array

COMMON -allow different programs to share storage

#### Subprograms

FUNCTION -define function subprogram SUBROUTINE-define subroutine subprogram END-define physical end of subprogram to be compiled RETURN -specify logical end of subprogram CALL-invoke subroutine subprogram

ENTRY-define entry point in subprogram

EXTERNAL-expand in-line function out-of-line

BLOCK DATA -enter data into labeled common block

Other FORTRAN Statements Accepted by FORTRAN IV

READ-read data from system input data set

PUNCH -write data into data set associated with system output

PRINT-write data into data set associated with system output

DATA-define initial values for variables and arrays

DOUBLE PRECISION -specify variables as double-precision variables

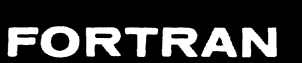

### **Arithmetic and Logical Expressions**

Consist of arithmetic or logical constants, variables, or subscripted variable separated by arithmetic, relational, or logical operators. Arithmetic

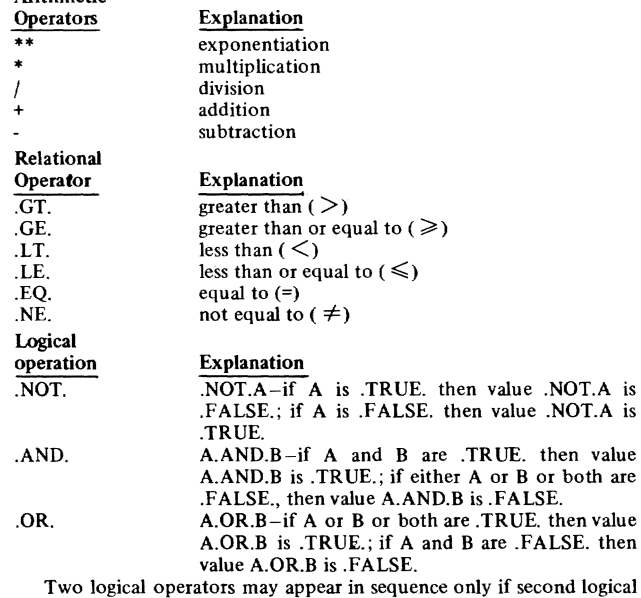

operator is .NOT.

Order of computations **in** expressions Where parentheses are omitted, or entire expression is enclosed within single pair of parentheses, this is order in which operations are performed:

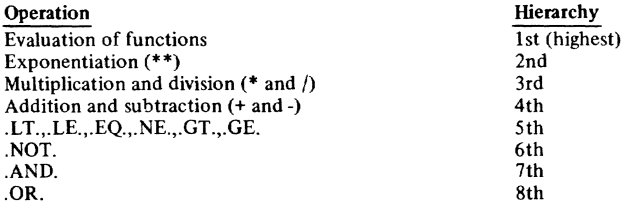

Subscript Specifies one of index coordinates that identify specific element of array. From 1 to 7 subscripts are used in accordance with dimensionality of array being subscripted; multidimensional subscripts, separated by commas; subscripts, enclosed in parentheses, follow array name. One of seven forms; v,c',v+c',v-c'c\*v,c\*v+c', c\*v-c', where v is unsigned, nonsubscripted, integer variable and c and c' are unsigned integer constants, Whatever subscript form is used, evaluated result must be greater than O.

### **FORTRAN Statement Formats**

Arithmetic and logical assignment statement

#### $\underline{\mathbf{a}} = \underline{\mathbf{b}}$

- $\underline{a}$  subscripted or nonsubscripted variable
- $\underline{b}$  arithmetic or logical expression
- a must be logical variable if, and only if, b is logical expression

ASSIGN and assigned GO TO statements

ASSIGN<sub>i</sub> to m

# GO TO m  $(x_1, x_2, x_3, ..., x_n)$

- i executable statement number
- $\underline{x}_1, \underline{x}_2, \underline{x}_3, \ldots, \underline{x}_n$  executable statement numbers
- $m$  nonsubscripted integer variable, length 4, equal to  $\underline{x}_1, \underline{x}_2, \underline{x}_3, \ldots, \underline{x}_n$

#### **BACKSPACE**<sup>2</sup>

 $\underline{a}$  – unsigned integer constant or integer variable, length 4, represents data set reference number

#### CALL name  $(a_1, a_2, a_3, ..., a_n)$

- name subroutine's subprogram name or name defined in ENTRY statement in subroutine subprogram
- $a_1, a_2, a_3, \ldots, a_n$  actual arguments supplied to subroutine subprogram; each may be of form &n where n is statement number

#### COMMON  $\frac{1}{2}$  (k<sub>1</sub>), b(k<sub>2</sub>), ...  $\frac{1}{2}$  (k<sub>3</sub>), d(k<sub>4</sub>), ...

- $\underline{a}, \underline{b}, \ldots, \underline{c}, \underline{d}, \ldots$  variable or array names
	- $\underline{k}_1, \underline{k}_2, ..., \underline{k}_3, \underline{k}_4...$  optional; each composed of 1 through 7 unsigned integer constants, separated by commas, representing maximum value of each subscript in array
	- $|I|...$  optional common block names consisting of one through six alphameric characters; first is alphabetic; names must be embedded in slashes

#### **CONTINUE**

#### no operands

DATA  $\underline{v}_1...\underline{v}_n/\underline{i}_1 * \underline{d}_1...\underline{i}_n * \underline{d}_n/\underline{v}_{n+1},...,\underline{v}_m/\underline{i}_{n+1} * \underline{d}_{n+1},...\underline{i}_m * \underline{d}_m/\dots$ 

- $\underline{v}_1,...,\underline{v}_m$  variables, subscripted variables (subscripts must be integer constants), or array names
- $\underline{d}_1,...,\underline{d}_m$  values of integer, real, complex, logical or literal hexadecimal data constants

 $\underline{i}_1,...,\underline{i}_m$  – unsigned integer constants indicating number of consecutive variables to be assigned value of  $d_1,...,d_m$ 

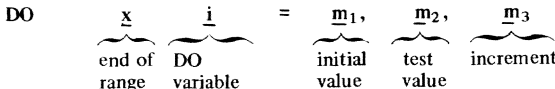

 $x$  – number of executable statement that follows DO statement

 $i$  – nonsubscripted integer variable

 $\underline{m}_1$ ,  $\underline{m}_2$ ,  $\underline{m}_3$  – either unsigned integer constants greater than 0, or unsigned nonsubscripted integer variables greater than 0; sum analysis in must not exceed size of virtual storage; (m<sub>3</sub> optional; if omitted, value assumed to be 1; preceding comma must be omitted) 59

#### DOUBLE PRECISION a,b,c,...

 $\underline{a}, \underline{b}, \underline{c}, \dots$  - variable names that may be dimensioned in statement, or function names

#### DIMENSION  $a_1$  (k<sub>1</sub>), $a_2$  (k<sub>2</sub>), $a_3$  (k<sub>3</sub>),..., $a_n$  (k<sub>n</sub>)

#### $a_1, a_2, a_3, \ldots, a_N$

~1, il2~ ~3,.··'?-n-array **names** 

 $k_1, k_2, k_3, \ldots, k_n$  – each composed of 1 through 7 unsigned integer constants, separated by commas, representing maximum value of each subscript in array;  $k_1$  through  $k_n$  may be integer variables, length 4, only when they appear in DIMENSION statement within subprogram END no operands

#### END FILE a

- a unsigned integer constant or integer variable, length 4; represents data set reference number
- ENTRY name  $(a_1,a_2,a_3, a_1)$ 
	- $name$  name of entry point containing from 1 to 6 alphabetic and/or numeric characters; first is alphabetic
	- $a_1, a_2, a_3, \ldots, a_n$  dummy arguments corresponding to actual argument in CALL statement or in a function reference

#### EQUIVALENCE  $(a, b, c, \ldots), (d, e, f, \ldots)$

 $a, b, c, d, e, f,...$  - variables that may be subscripted; subscripts may have two forms single-subscripted variable refers to position of variable in array (i.e., 1st, 25th; multiple-subscripted variable refers to array position as in arithmetic statements

#### Explicit specification statements

- $~$ type\*s  $a*_{s_1} (k_1)/x_1 /h*_{s_2} (k_2)/x_2/....z*_{s_n} (k_n)/x_n/$
- type INTEGER, REAL, LOGICAL, or COMPLEX
- \* $s$ ,\* $s_1$ ,\* $s_2$ ,...,\* $s_n$  optional; each  $s$  represents permissible length specification for associated type

 $a, b, \ldots, z$  – variable, array, or function names

- $(k_1)$ , $(k_2)$ , ..., $(k_n)$  optional; each  $k$  composed of 1 through 7 unsigned integer constants, separated by commas, representing maximum value of each subscript in array; each k may be unsigned integer variable only if in subprogram's type staternent
- $1 \times 1$  / $1 \times 2$ /,..., $1 \times n$ / optional; represent initial data values

## Format statement

- <sup>~</sup>FORMAT (cl '~2 *, ...* ,cn/!?;! ',S:! *'.· ...* ~n'I ... )
	- $\underline{x}$  statement number (1 through 5 digits)
	- $c_1, c_2, ..., c_n$  and  $c_1', c_2', ..., c_n'$  format codes; may be delimited by one of separators: comma, slash, parenthesis; codes specify length, decimal point, position of data in data set; slash (/) separates FORTRAN records
	- jlG~.~ transfer integer, real, complex, or logical data
	- $\underline{alw}$  -transfer integer data
	- $aFw.d$  -transfer real data not containing decimal exponent
	- $aEw.d$  -transfer real data containing E decimal exponent
	- $aDw.d$  -transfer real data containing D decimal exponent
	- $\underline{a}Z\underline{w}$  -transfer hexadecimal numbers
	- $\underline{a}L\underline{w}$  -transfer logical data
	- aAw -transfer alphameric data
	- wH -transfer literal data
	- ${\bf W}X$  -skip data when reading or insert blanks when writing
- $\frac{a}{n}$  = optional; unsigned integer constant; denotes number of times same format code is repetitively referenced
- unsigned integer constant, less than or equal to 255, specifying number of data characters
- $s =$  unsigned integer constant specifying number of significant
	- digits
- $\frac{d}{dx}$  = unsigned integer constant specifying number of decimal places to right of decimal point

# EXTERNAL a, b,c,...

 $\underline{a}, \underline{b}, \underline{c}, \dots$  - names of subprograms used as arguments in other subprograms

#### Function statement

type FUNCTION name\*s  $(a_1, a_2, a_3, \ldots, a_n)$ 

- $\overline{t}$ ype integer, real, complex, or logical
- name name of FUNCTION subprogram
- $\frac{1}{2}$  optional; represents one of permissible length specifications for associated type
- $\mathbf{1}_{1}, \mathbf{2}_{2}, \mathbf{2}_{3}, \ldots, \mathbf{2}_{n}$  nonsubscripted variable, array, or dummy names of of SUBROUTINE or FUNCTION subprograms; at least one argument must be in argument list (arguments may be enclosed in slashes within commas, equivalent to normal format without slashes)

#### Function (arithmetic statement)

name  $(a, b, ..., n)$  = expression

- name any subprogram name
- $a,b,...,n$  distinct (within same statement) unsubscripted variables expression - any arithmetic or logical expression not containing subscripted variables; statement functions in this expression must be defmed previously

#### GO TO (computed statement)

GO TO  $(x_1, x_2, x_3, ..., x_n)$ , i

- $x_1, x_2, ..., x_n$ , executable statement numbers
- $i$  nonsubscripted integer variable in range:  $1 \le i \le n$

#### GO TO (unoonditional statement)

GO TO X

 $X -$  executable statement number

#### IF (arithmetic statement)

- $IF (a) x_1, x_2, x_3$ 
	- $\underline{a}$  arithmetic expression; not complex
	- $x_1, x_2, x_3$  statement numbers

#### IF (logical statement)

If  $(a)$ s

- $\underline{a}$  logical expression
- $s -$  any statement except specification statement, DO statement, or another logical IF statement

# IMPLICIT  $type*s(a<sub>1</sub>, a<sub>2</sub>, ...),..., type*s(a<sub>1</sub>, a<sub>2</sub>, ...)$ </u>

- $type integer$ , real, complex, or logical
- $*_s$  optional; one of permissible length specifications for associated type
- $a_1, a_2, \ldots$  single alphabetic characters, separated by commas, or range of characters (in alphabetic sequence) denoted by first and last characters of range separated by hyphen (e.g., A-D)

 $NAMELIST/x/a,b,...,c/y/d,e,...,f/z/g,h,...,i$ 

 $x, y,$ and  $z,... - NAMELIST$  names, 1-6 alphameric; first, alphabetic  $\mathbf{a}, \mathbf{b}, \mathbf{c}, \mathbf{d}, \dots$  – variable or array names 61

#### PAUSE PAUSE n

## PAUSE 'message'

 $n$  – unsigned 1-5-digit integer constant  $m$ essage  $-$  any literal constant

#### PRINT b, list

- b number of array name of FORMAT statement describing data
- $\overline{\text{list}}$  series of variable or array names, separated by commas; may be indexed and incremented; specify number of items written and data storage locations

#### PUNCH b, list

- b number or array name of FORMAT statement describing data
- $list series$  of variable or array names, separated by commas; may be indexed and incremented; specify number of items written and data storage locations

#### READ (a, b, END=c, ERR=d) list

- $\underline{a}$  unsigned integer constant or integer variable, length 4; data set reference number
- $b$  optional; number or array name of FORMAT statement describing data being read, or NAMELIST name; when NAMELIST name specified, LIST not specified
- $END = \underline{c}$  optional; statement number to which transfer is made at end of data set
- $ERR=d$  optional; number of statement to which transfer is made if error condition in data transfer
- $list$  optional; series of variable or array names, separated by commas; may be indexed and incremented; specify number of items read and data storage locations

READ statement may take different forms; parameters END=c and ERR=d, optional; parameter list, parameter b, or both, may be omitted

#### RETURN Statement

#### RETURNi

 $i$  – optional in subroutine subprogram; not applicable in functional subprogram; integer constant or variable, length 4; value, n, denotes nth statement number in argument list of SUBROUTINE statement

#### REWIND a

a - unsigned integer constant or integer variable, length 4, repre senting data set reference number

#### STOP<sub>n</sub>

 $n$  – optional; unsigned 1-5-digit integer constant

# SUBROUTINE name  $(\underline{a}_1, \underline{a}_2, \underline{a}_3, ..., \underline{a}_n)$

#### name - subprogram name

 $a_1, a_2, a_3, \ldots, a_n$  - arguments, if any; every argument must be nonsubscripted variable or array name, dummy name of another SUBROUTINE or FUNCTION subprogram, or of form \*, where \* is return point specified by statement number in calling program

### WRITE (a, b) list

- $\underline{a}$  unsigned integer constant or integer variable, length 4; data set reference number
- $\underline{b}$  optional; number or array name of FORMAT statement describing data being written, or NAMELIST name
- list optional; series of variable or array names, separated by commas; may be indexed and incremented; specify number of items written and data storage locations

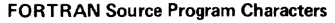

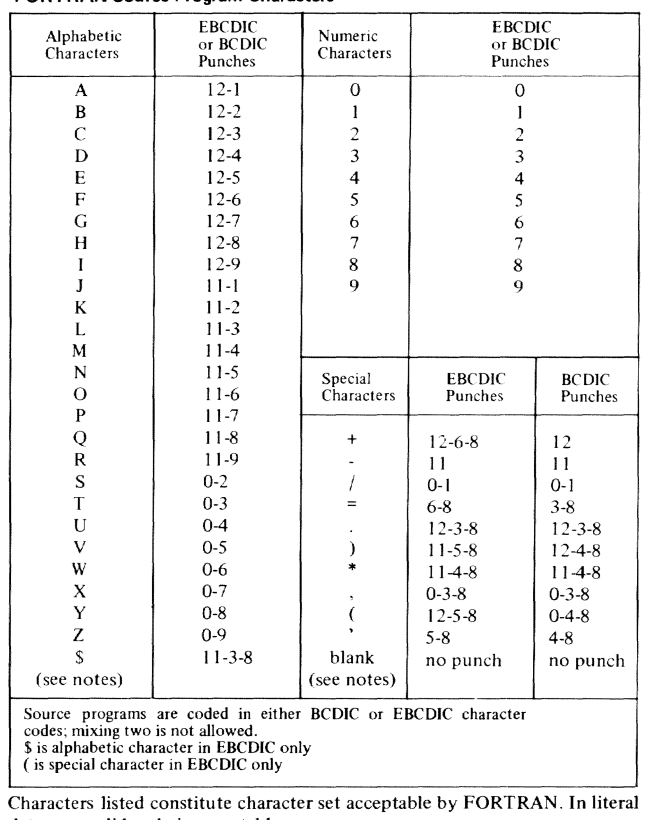

data, any valid code is acceptable.

**63** 

I

#### **Mathematical Function Subprograms**

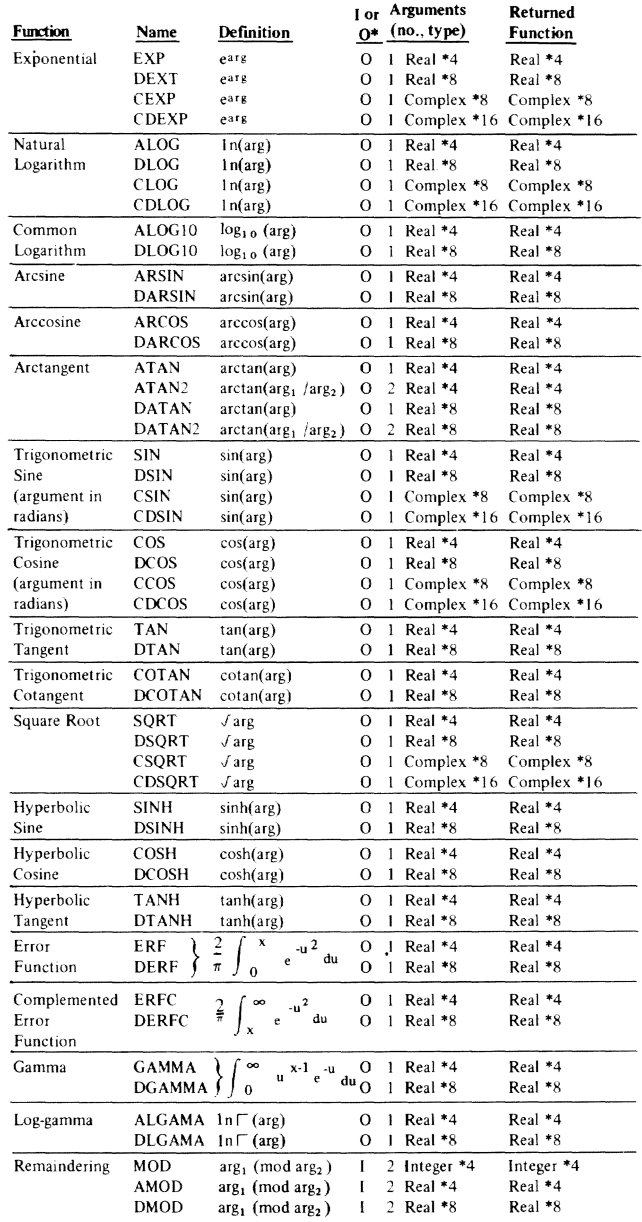

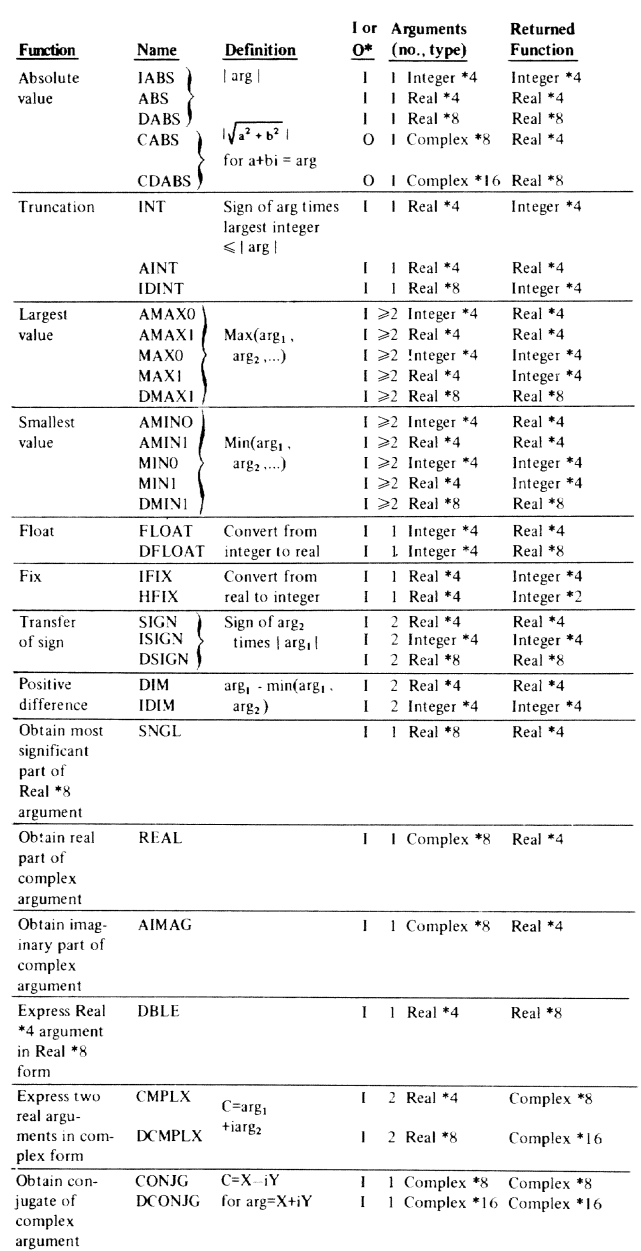

 $\frac{1}{\sqrt{1-\frac{1}{2}}\cdot 1}$  = in-line; O=out-of-line

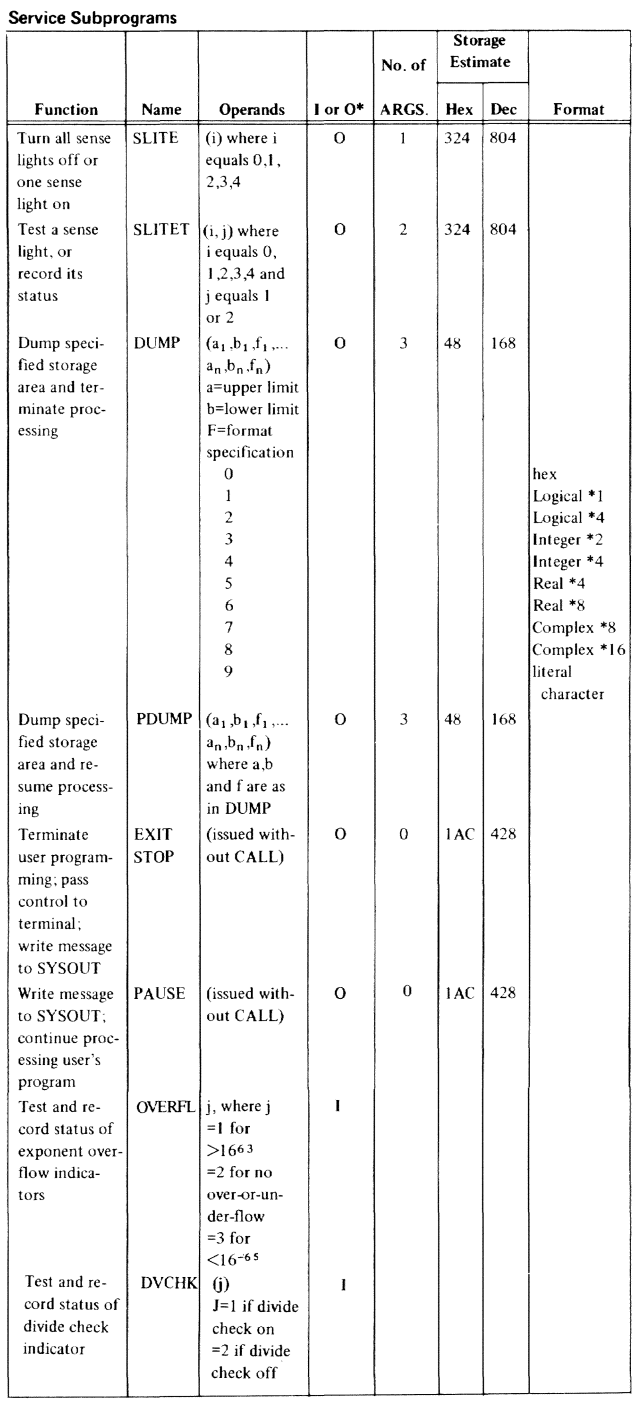

### **Assembler Instruction Statements**

# **Symbol Definition**<br>EQU equate sy

equate symbol

#### Data Definition

- DC define constant<br>DS define storage sp
- DS define storage space<br>CCW define channel comn
	- define channel command word

#### Program Sectioning and Linking

- START start assembly<br>CSECT identify control
- CSECT identify control section<br>PSECT identify protype contro
- **PSECT** identify protype control section<br>COM identify blank common control s
- identify blank common control section
- ENTRY identify entry point symbol
- EXTRN identify external symbols<br>DSECT identify dummy control section

# Establishing Base Registers

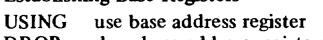

DROP drop base address registers

# Listing Control<br>TITLE identi

- TITLE identify assembly output<br>EJECT start new page
- 
- EJECT start new page<br>SPACE space listing SPACE space listing<br>PRINT print options
- print optional data

#### Program Control

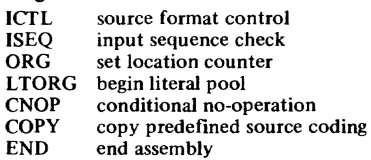

#### ASSEMBLER STATEMENTS

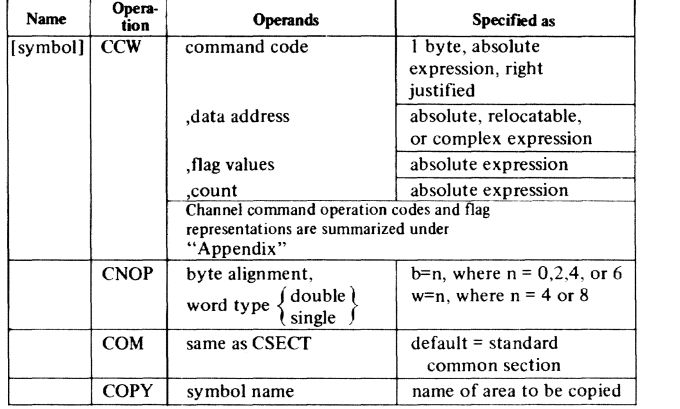

67

# **ASSEMBLER**

.<br>" 1980-2001 - 1980 - 1980 - 1980 - 1980 - 1980 - 1980 - 1980 - 1980 - 1980 - 1980 - 1980 - 1980 - 1980 - 1980

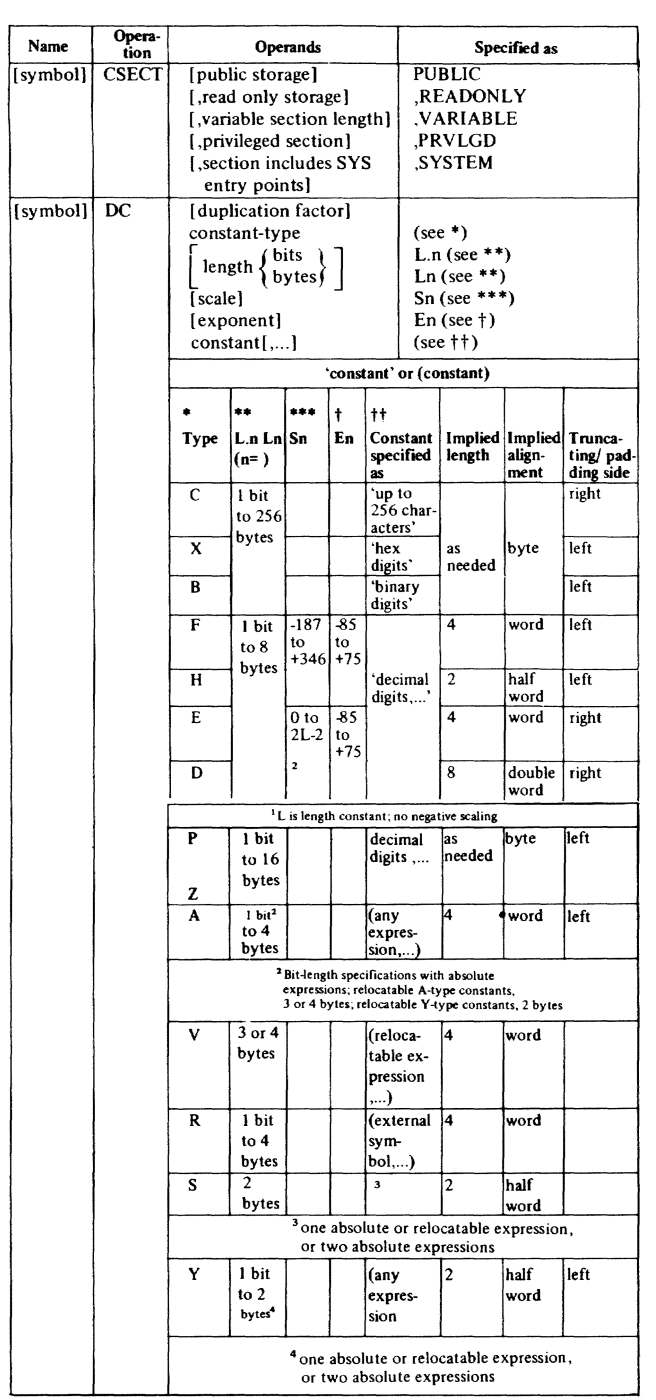

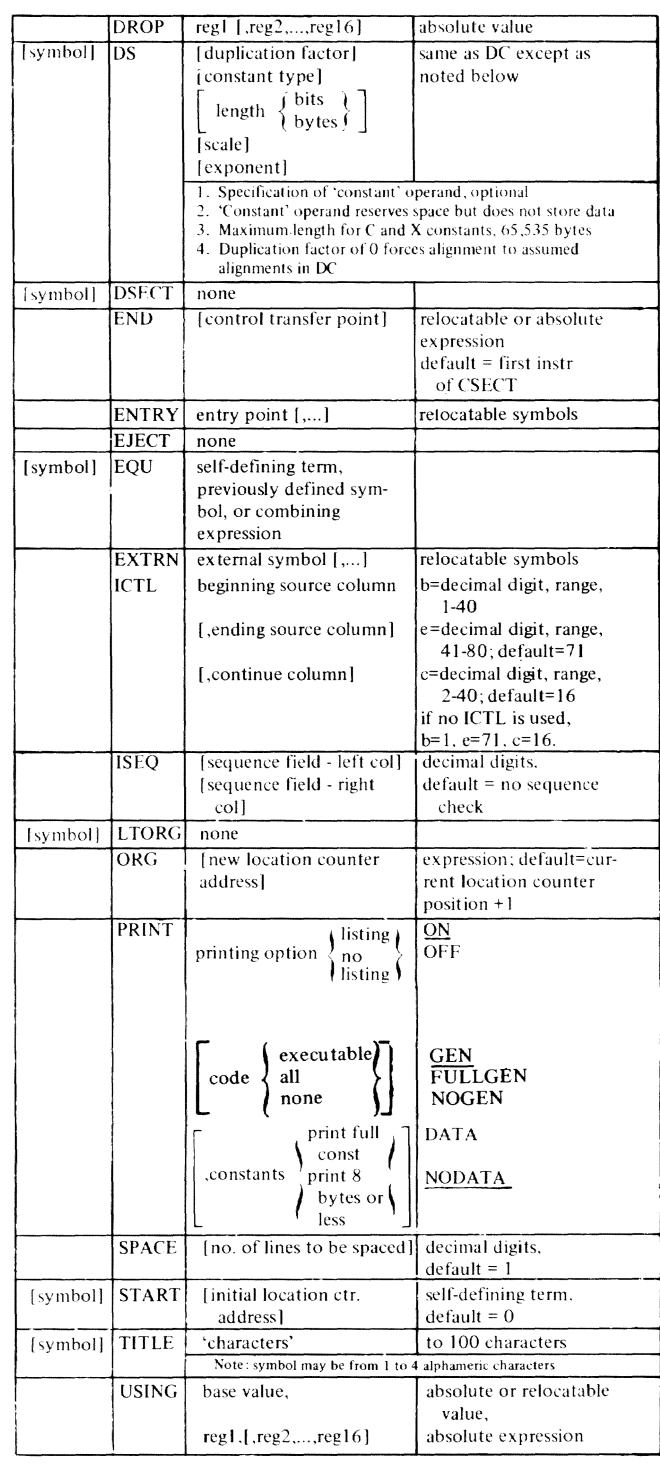
## **Basic Instruction Formats**

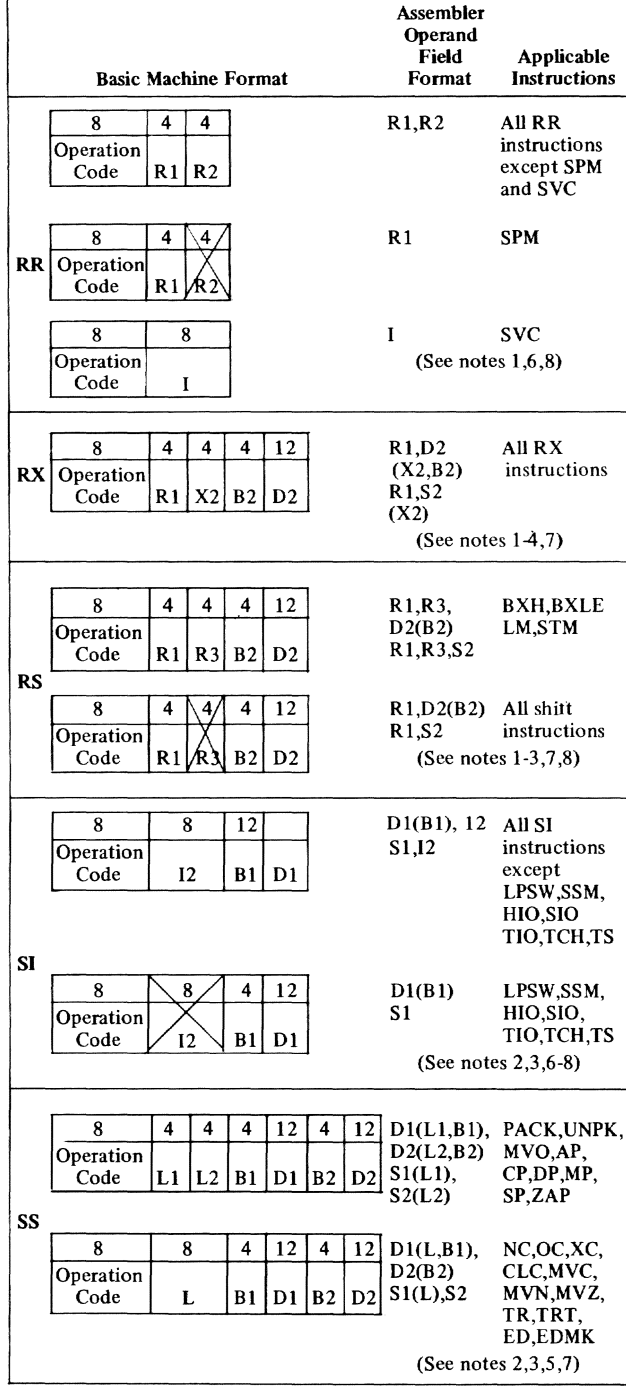

**70** 

- 1. R1, R2, and R3-absolute expressions; specify general registers 0<br>through 15; floating point registers 0, 2, 4, and 6.<br>2. D1 and D2-absolute expressions; specify displacement values from<br>0 to 4095.
- 
- 
- 3. B1 and B2-absolute expressions; specify base registers  $0 15$ .<br>4. X2-absolute expression; specifies index registers  $1 15$ . X2 = 0 specifies no indexing. If B2 specified, X2 must be included, or omitted either by specifying 0 or preceding B2 with comma. Ex: L  $2,48(.5)$
- 5. L, L1, and L2-absolute expressions; specify field lengths: L from 0 to 256; L1 and L2 from 0 to 16. Assembled values will be one less than specified (except that zero length will be assembled if 0 is specified).
- is specifically expressions; provide immediate data; values<br>from 0 to 255.<br>S1 and S2-absolute or relocatable expressions; specify address.  $6.$
- 7. BR, RS and SI-fields shown crossed out with X's; not examined<br>during execution; not written in symbolic operand, but assembled 8.
- as binary 0s.

#### **Standard Instruction Set**

 $\overline{\mathsf{T}}$ 

 $\Gamma$ 

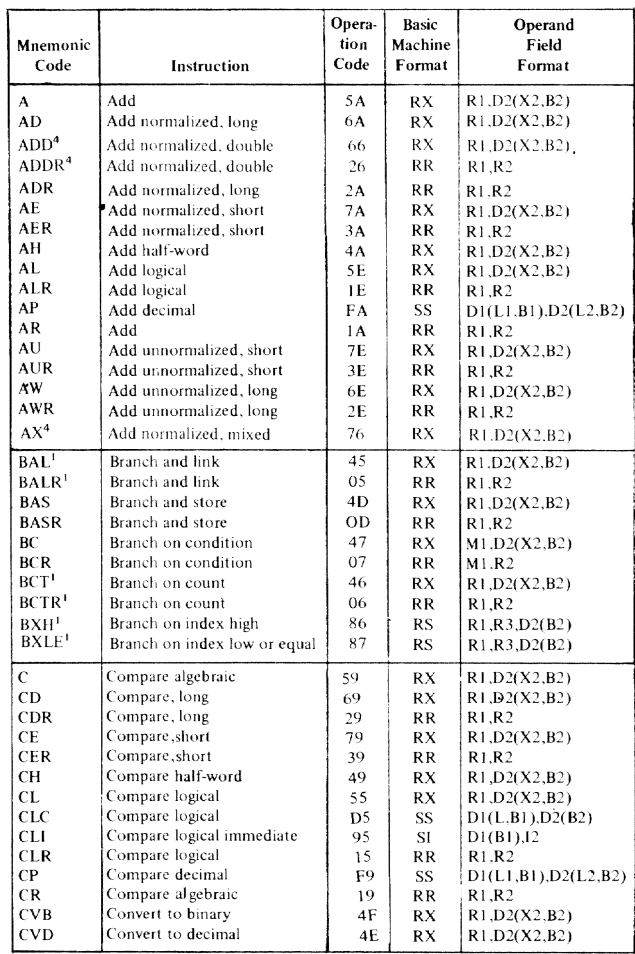

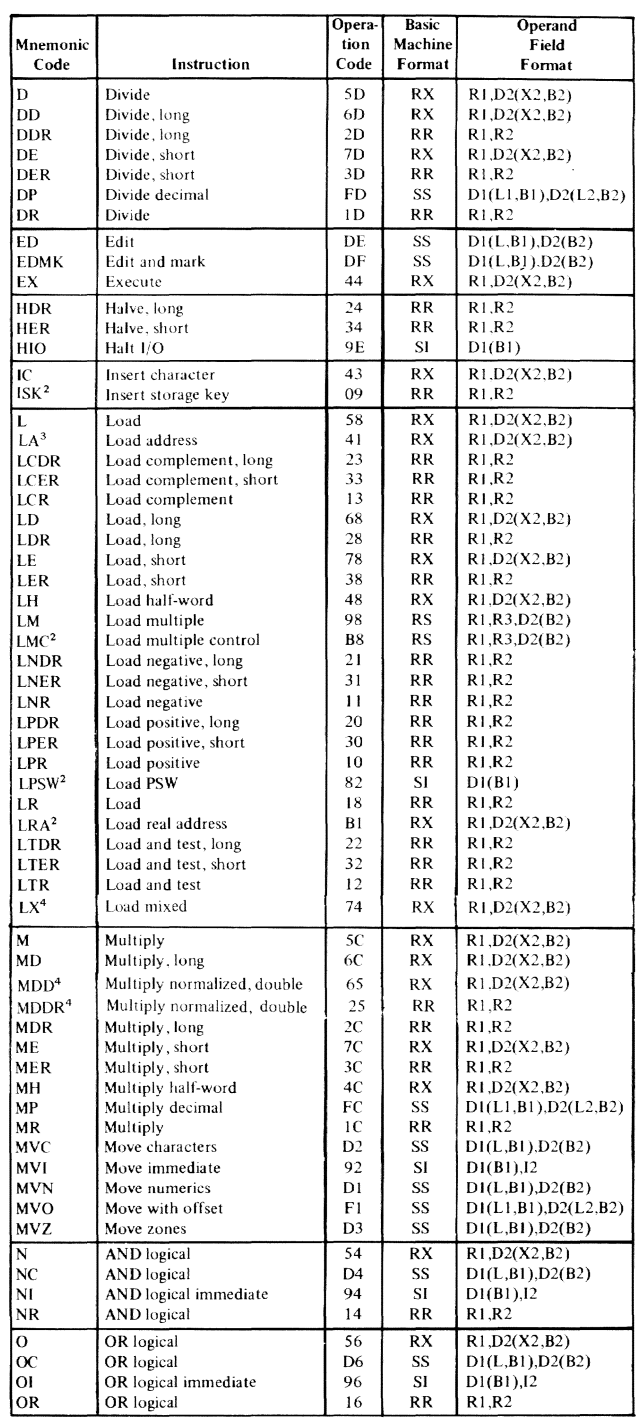

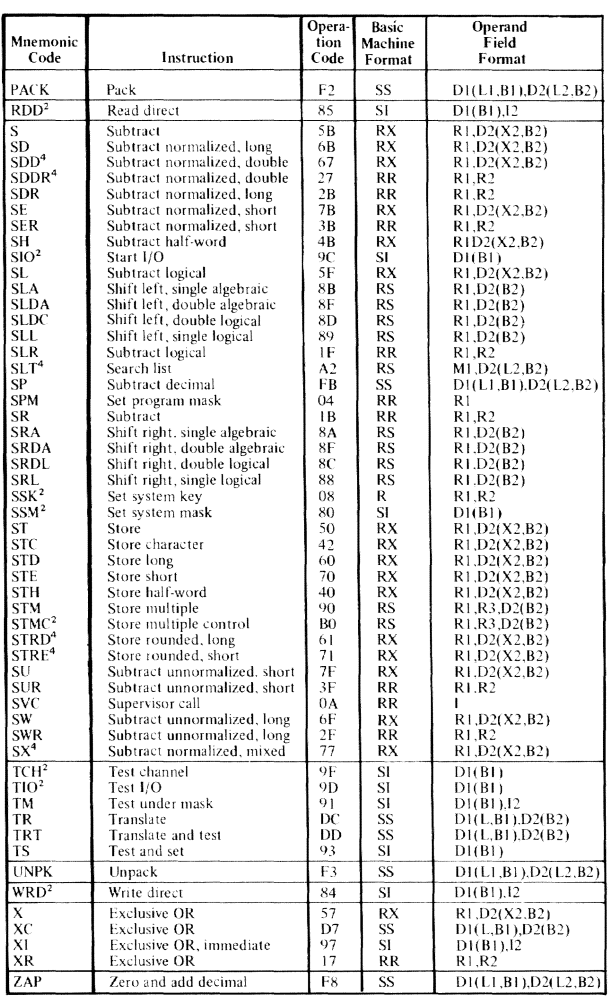

<sup>1</sup> Limited to 24-bit addressing capability; exercise caution when using in 32-bit mode.<br><sup>2</sup> Privileged instructions.

Environged instructions.<br>  $\frac{3}{2}$  Users in 24-bit structure must not exceed 24-bit limitation when loading address or using<br>  $\frac{1}{2}$  LA adding technique.<br>  $\frac{4}{2}$  RPQ (request price quote) instructions. All users ar

73

#### Extended Mnemonic Instruction Codes

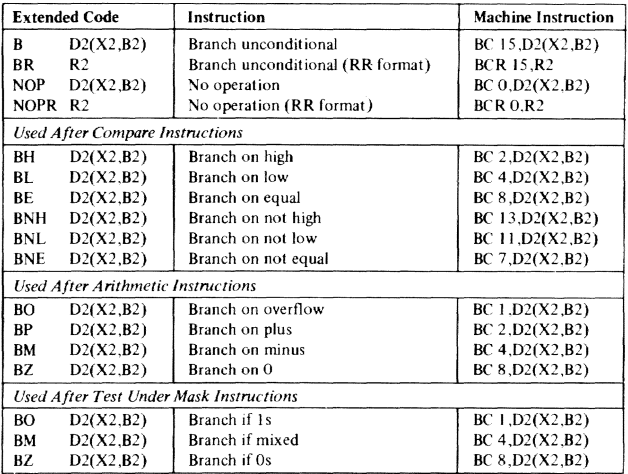

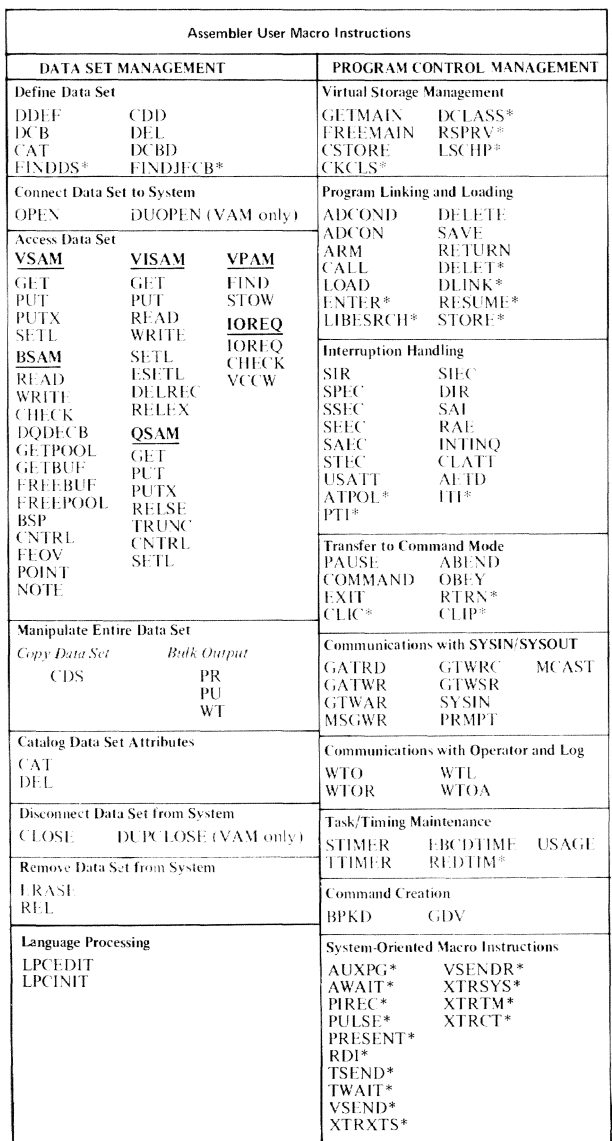

 $\sim \gamma_{\rm BH}$ 

-<br>160

 $\overline{\mathcal{L}(\mathcal{C})}$ 

nomia.

 $\label{eq:10} \mathfrak{g} \mathfrak{g} \mathfrak{g}^{(1)} = \mathbb{I} \mathfrak{g} \mathfrak{g}_{\mathbb{I}} \qquad \qquad \mathfrak{g} \mathfrak{g} \mathfrak{g}^{(1)} = \mathbb{I} \mathfrak{g} \mathfrak{g}_{\mathbb{I}}$ 

\*Available to nonprivleged users, but intended primarily for system programmers.

# **Operand Expressions**

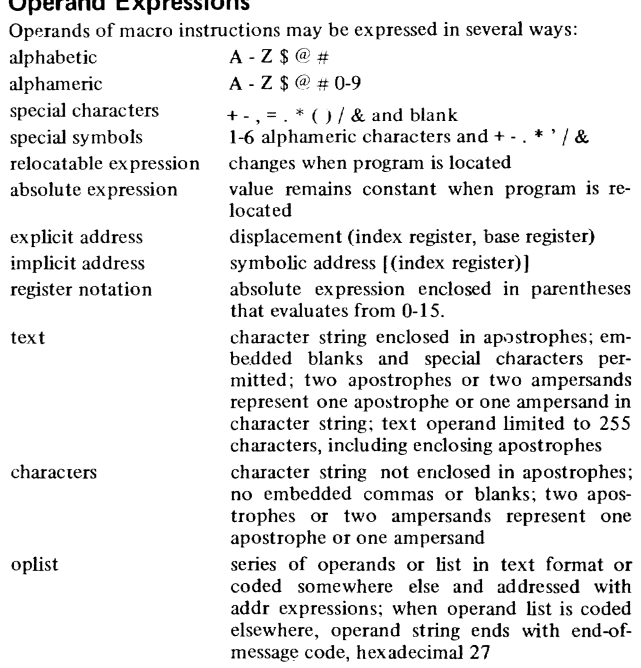

## **Expression Abbreviations**

Abbreviations used when more than one operand expression represents one operand value:

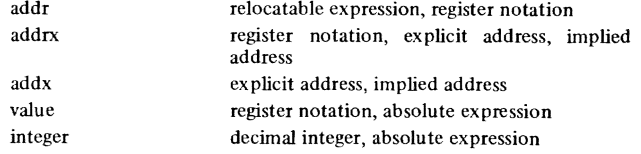

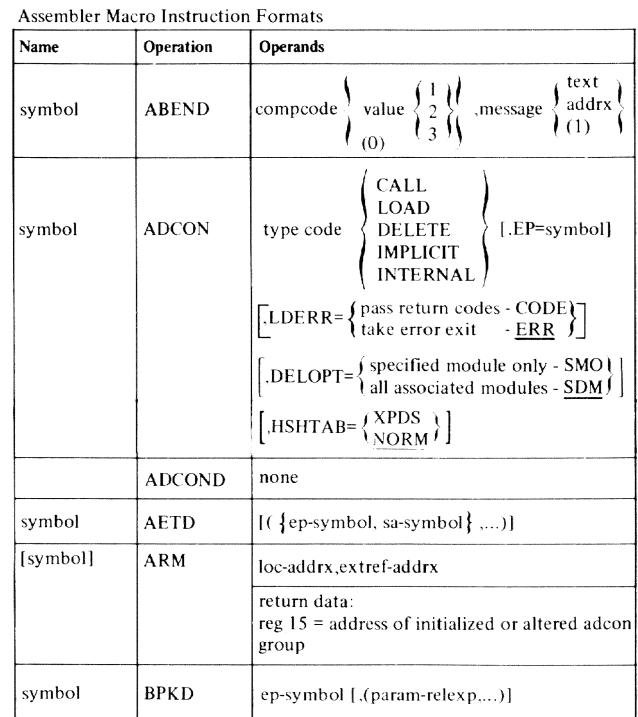

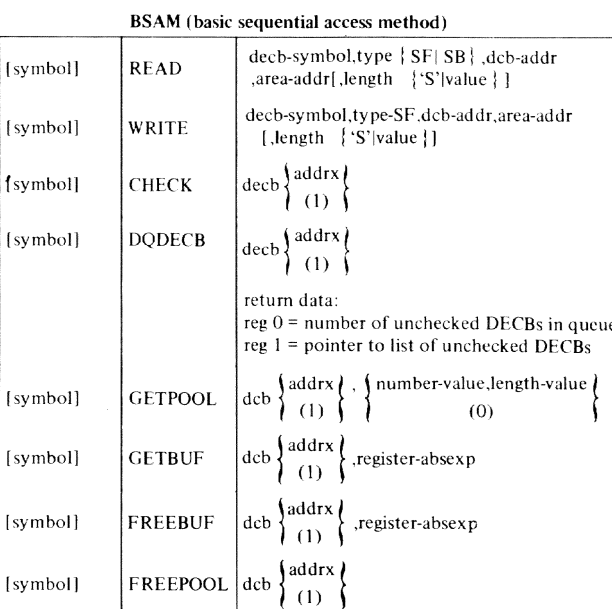

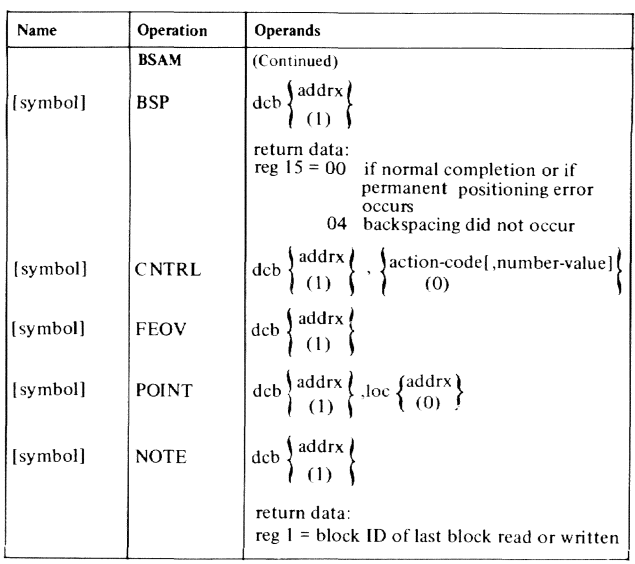

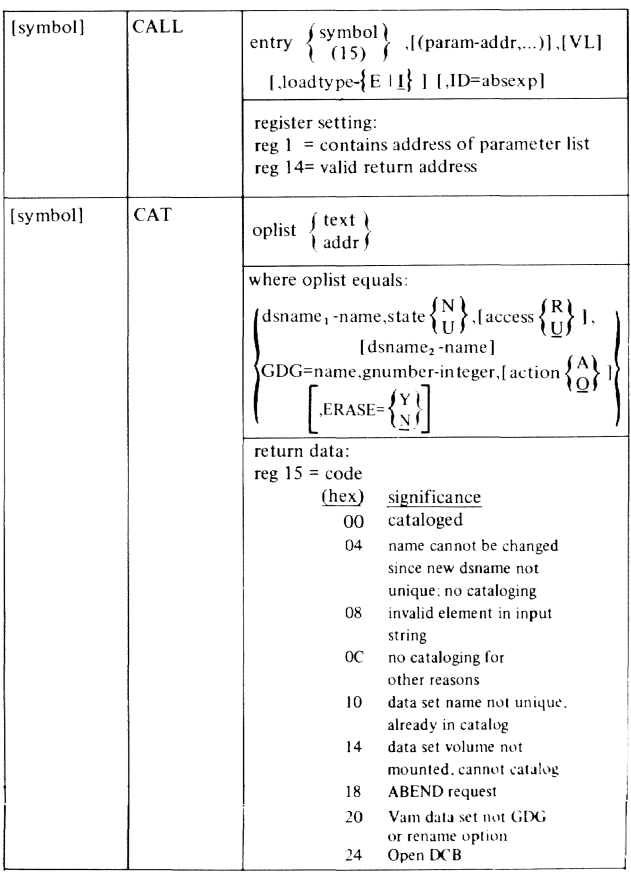

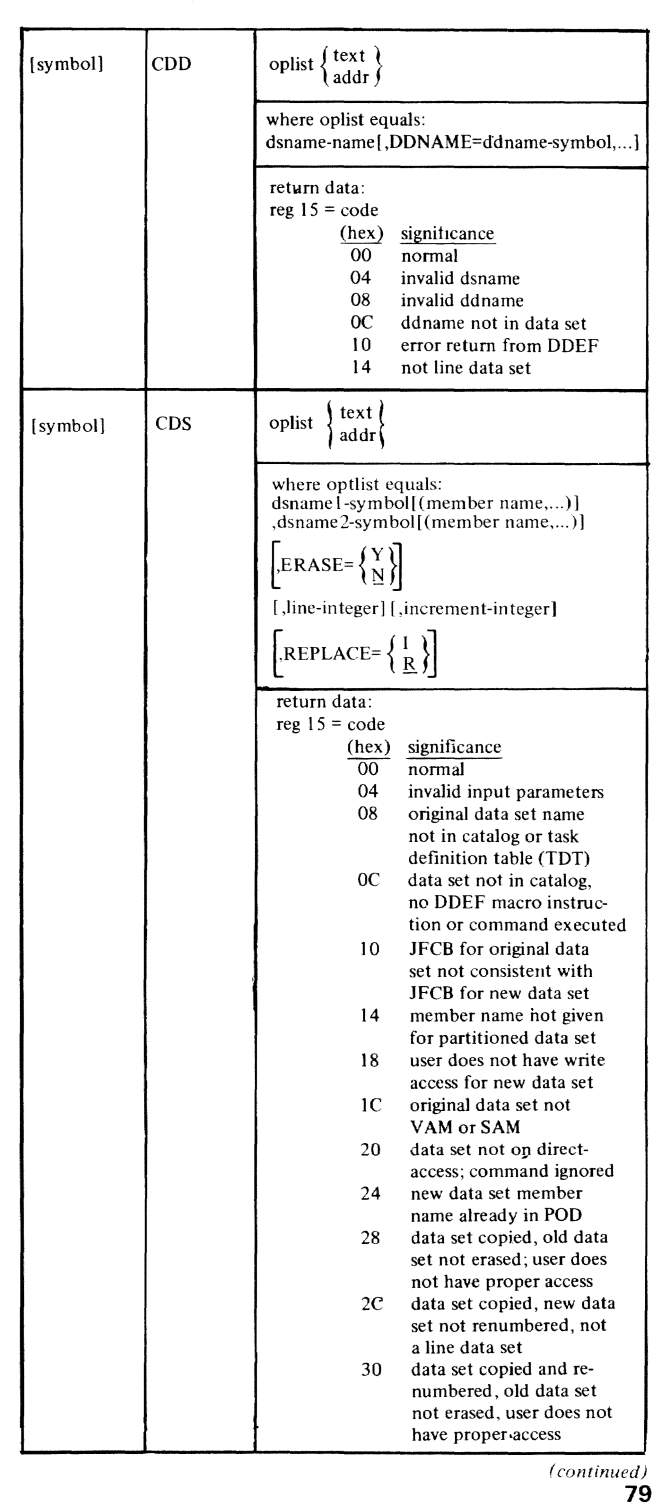

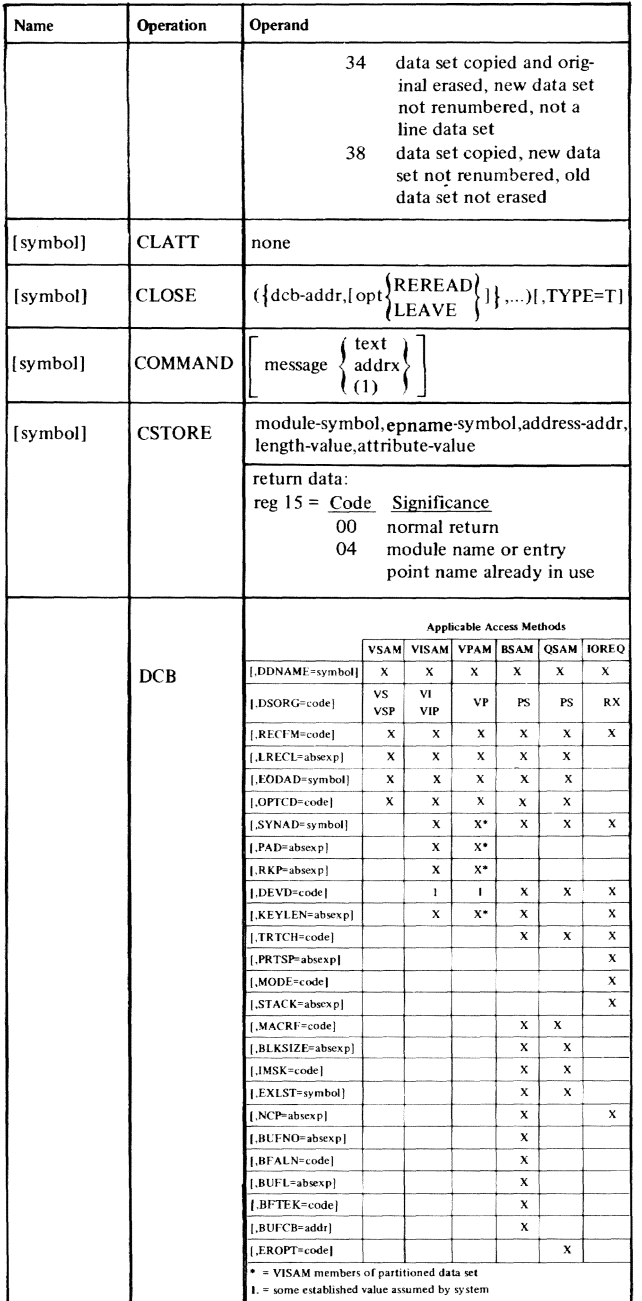

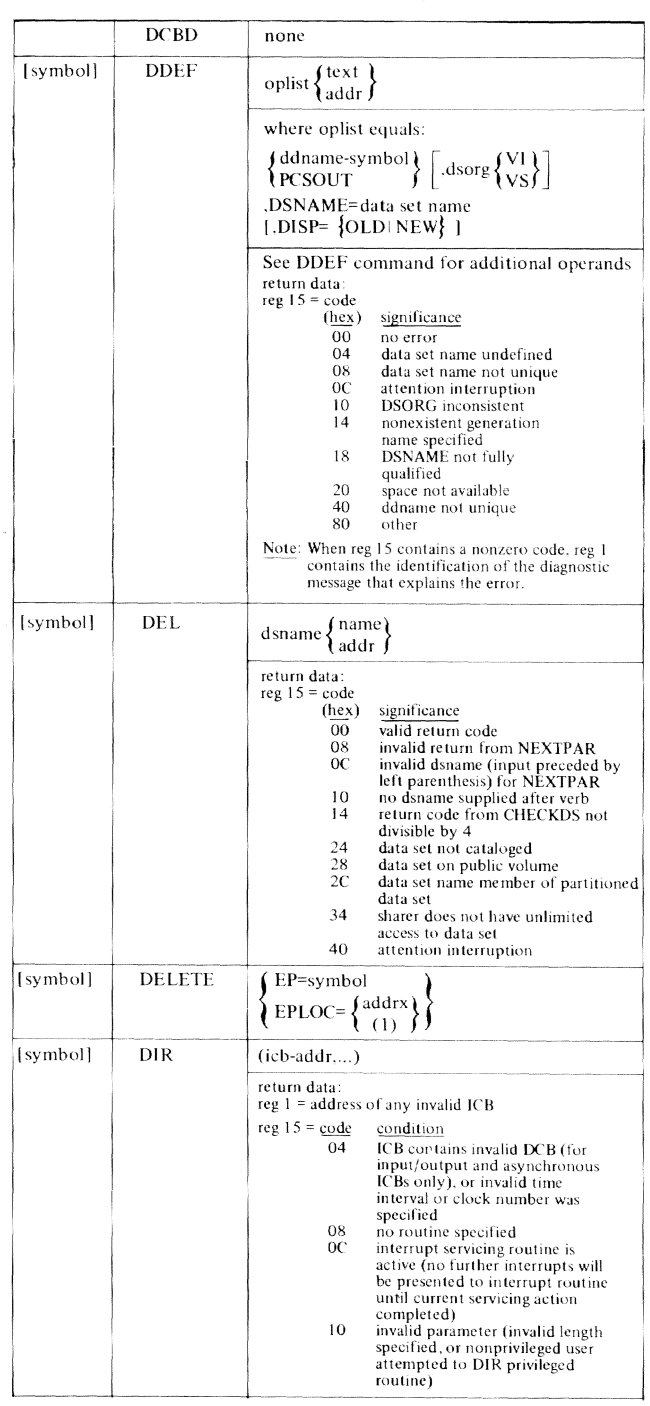

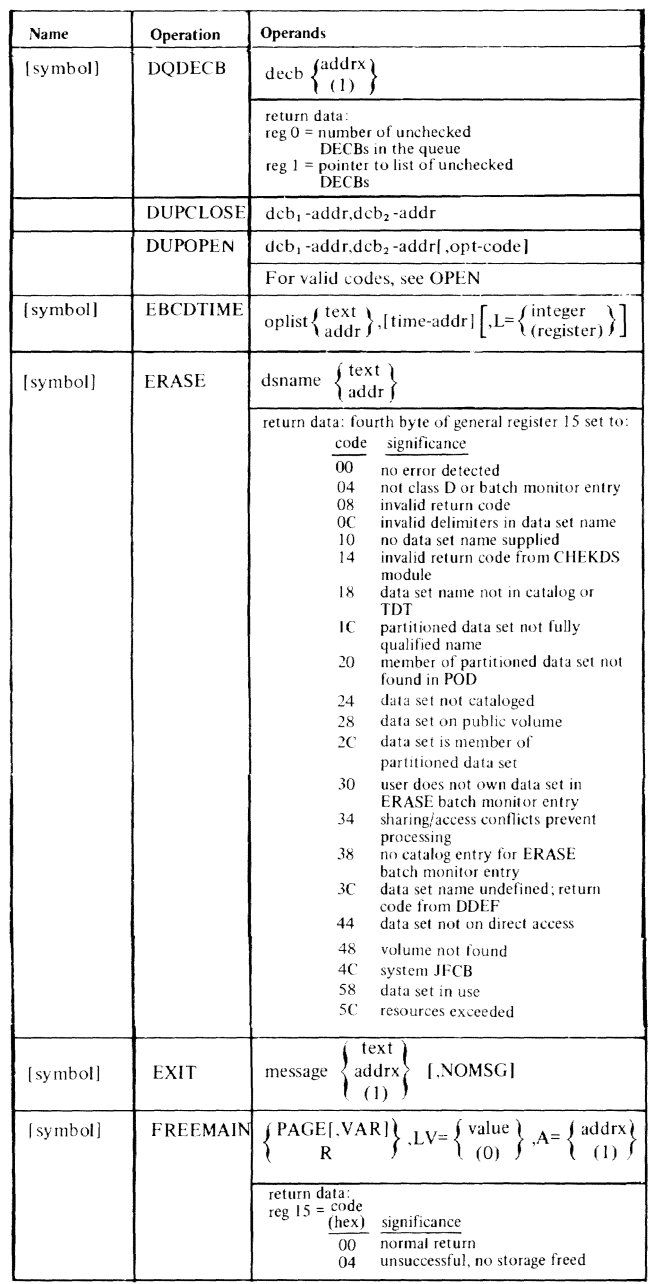

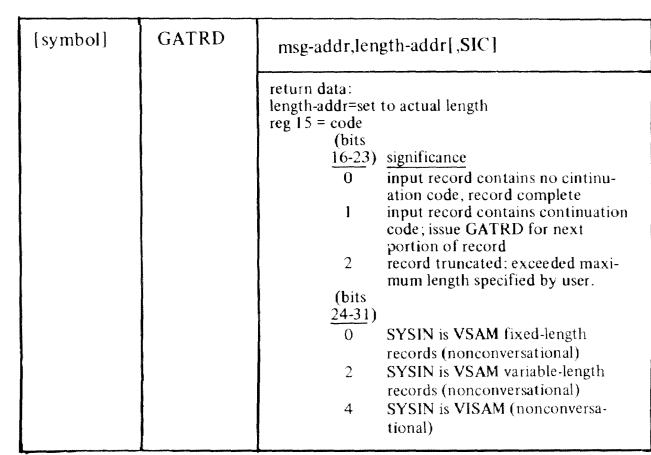

 $\label{eq:1} \langle \hat{z} \hat{z} \hat{y} \rangle_{\rm S} = \langle \hat{z} \rangle_{\rm S} = \langle \hat{y} \hat{b} \hat{b} \hat{z} \rangle$ 

## GN28/3172 9/15/70 82.1

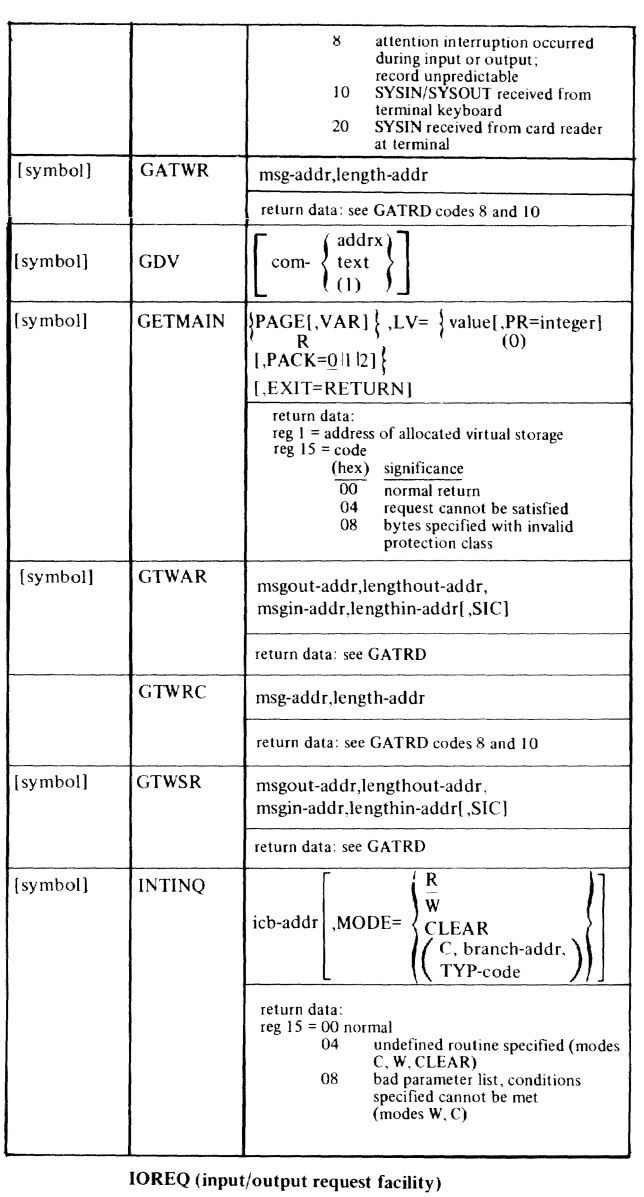

 $\mu$ 

 $-$ **Billia**   $\frac{1}{2} \frac{1}{2} \frac{$ 

**SERVICES OF SERVICE** 

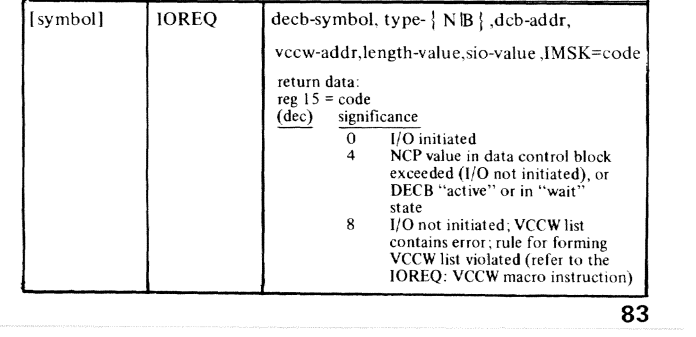

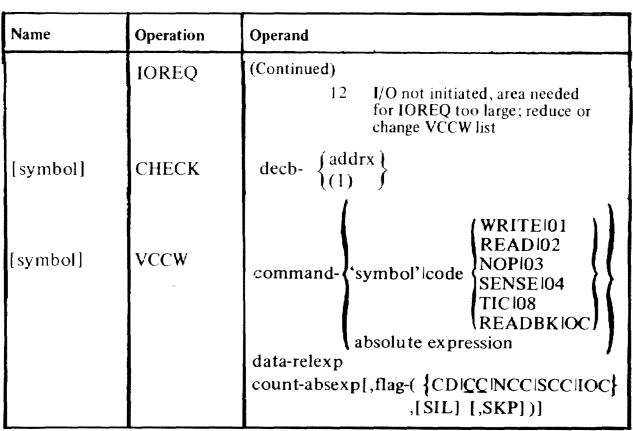

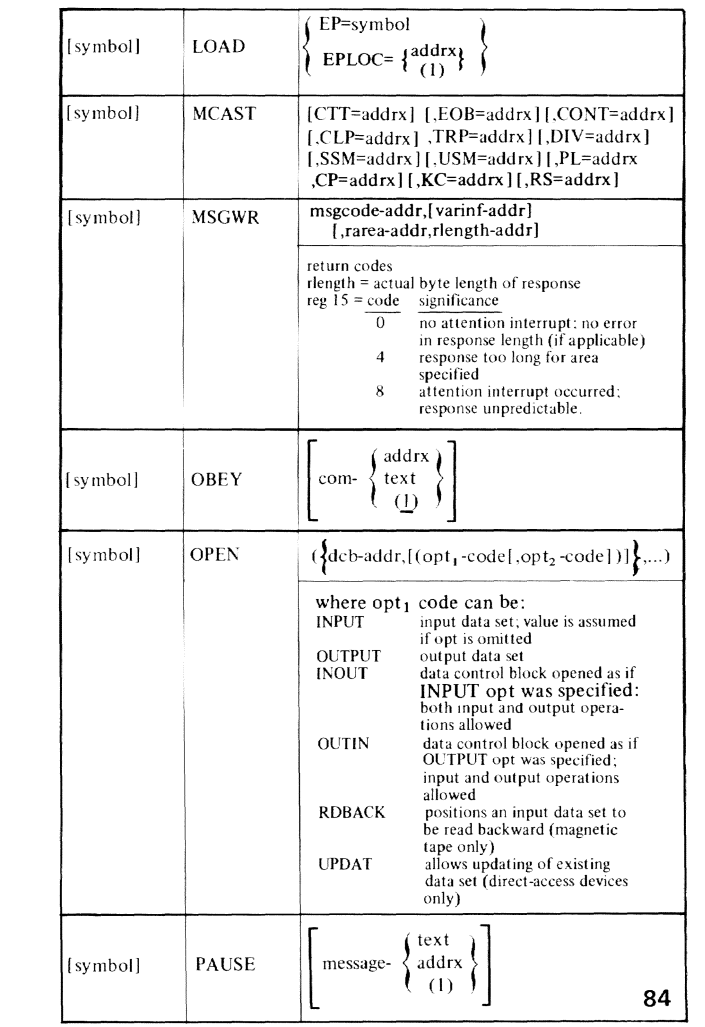

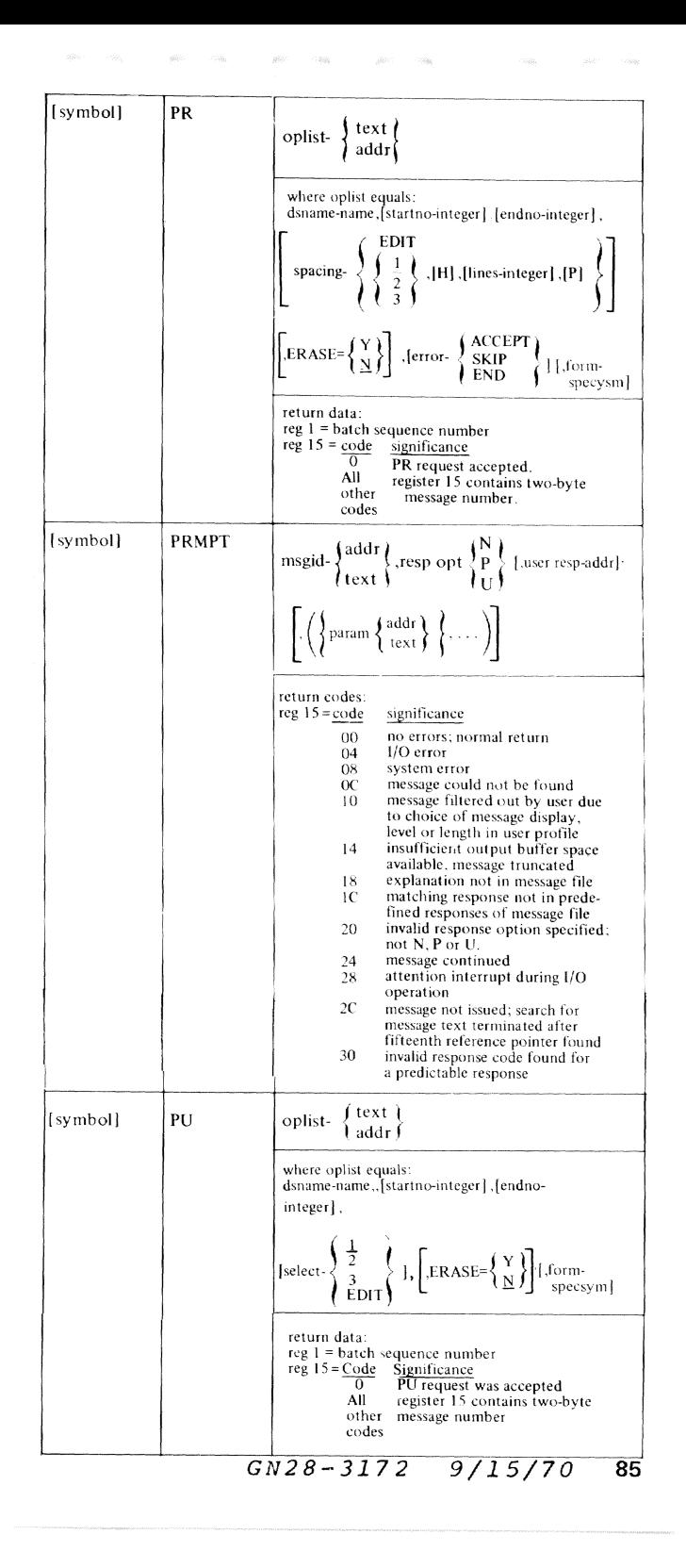

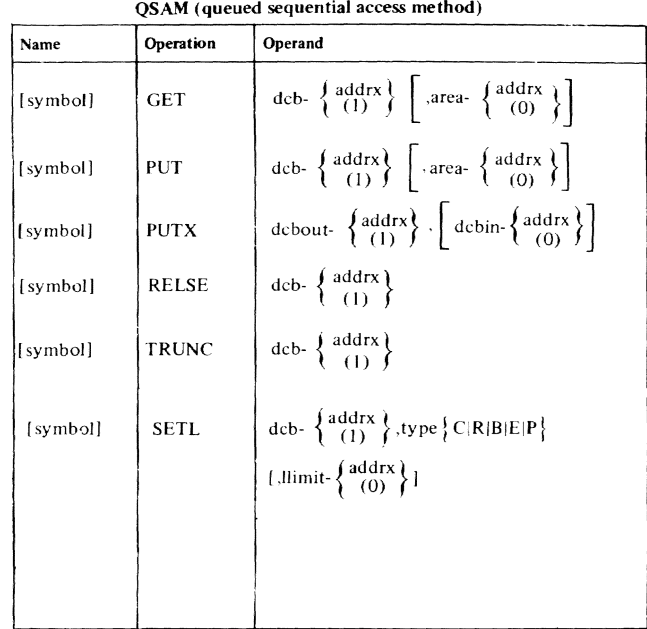

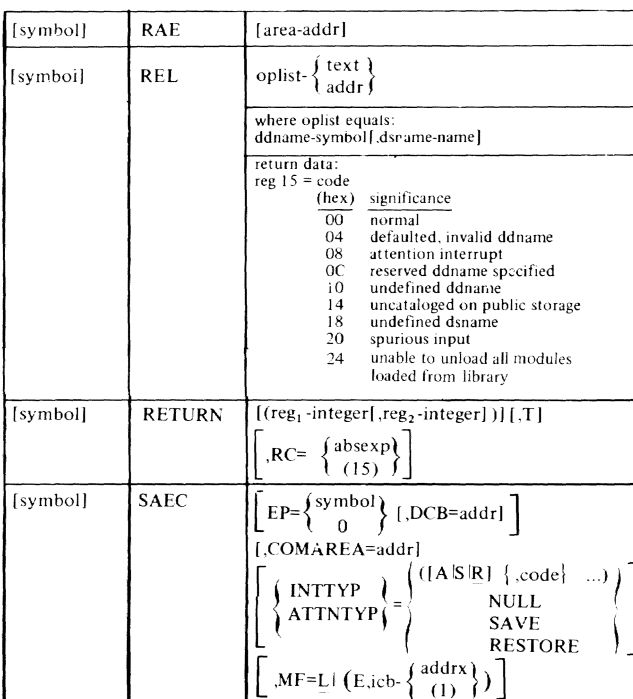

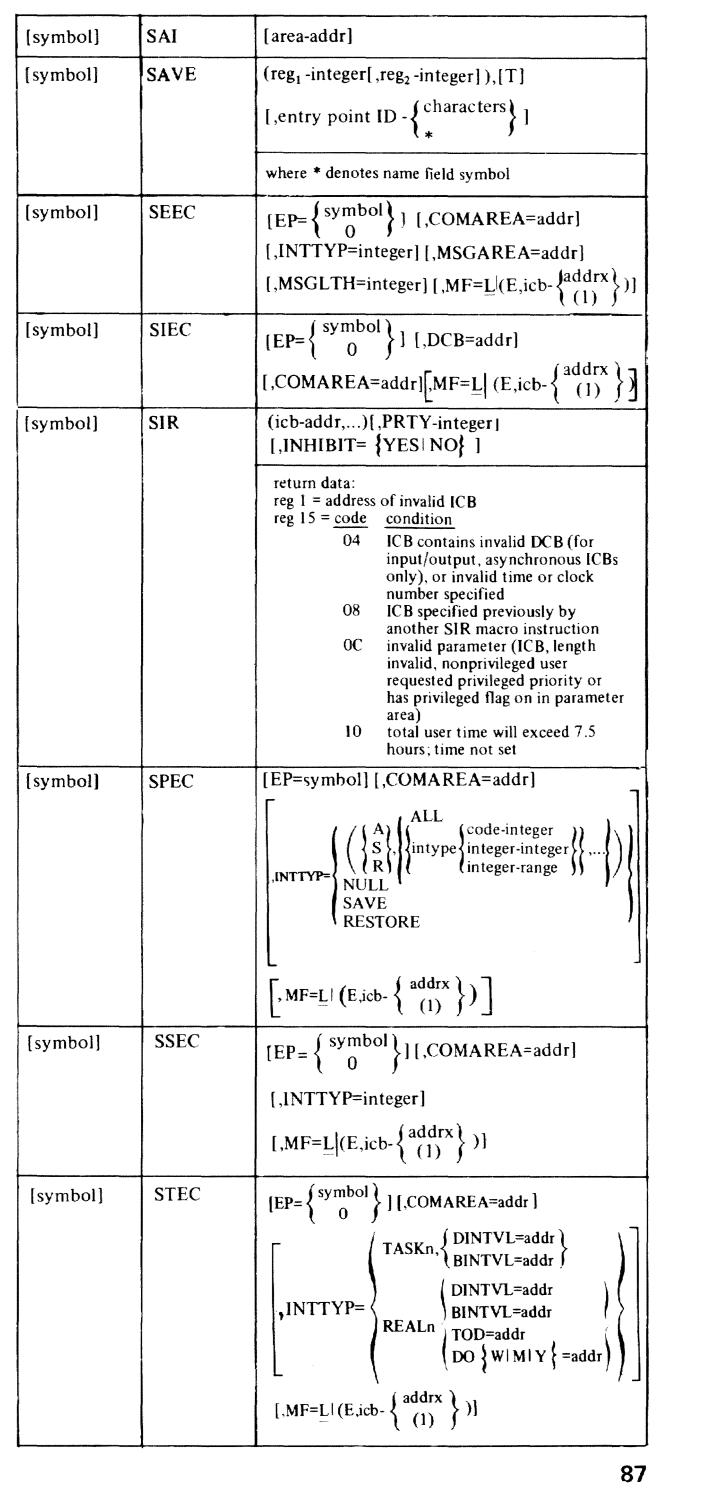

 $\pm 0.00$ .<br>Hiti

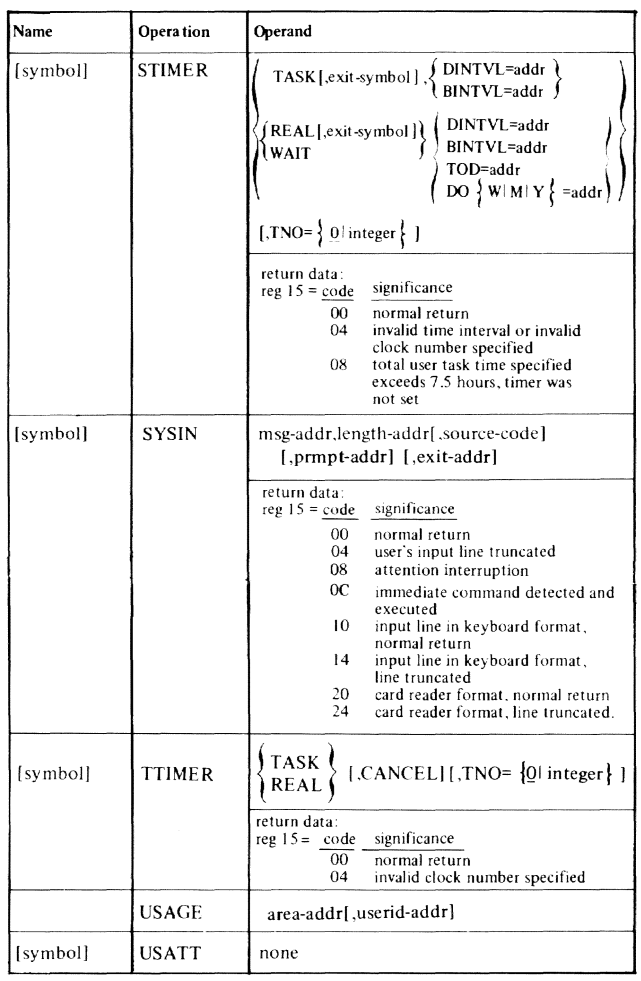

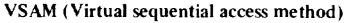

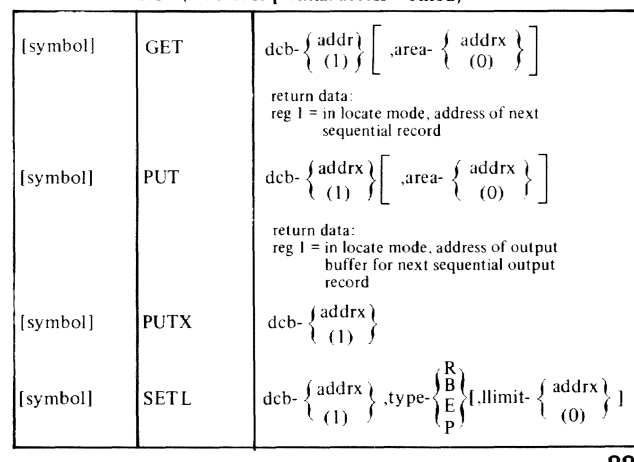

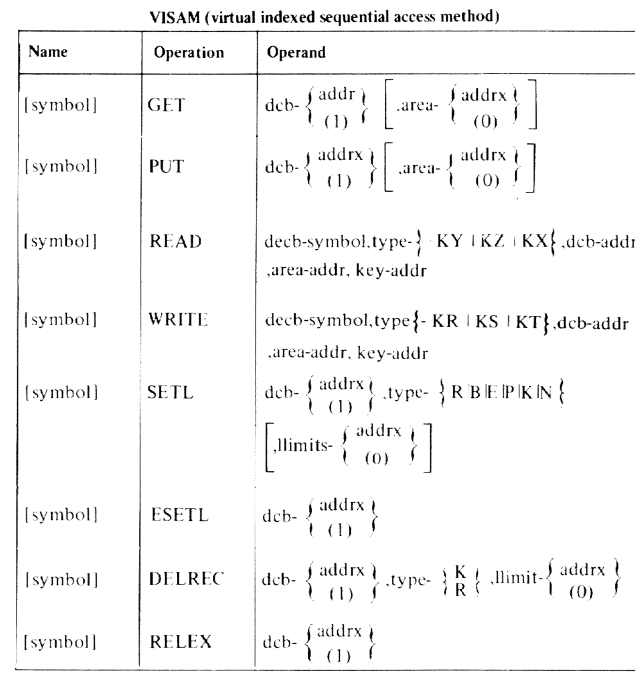

#### VPAM (virtual partitioned access method)

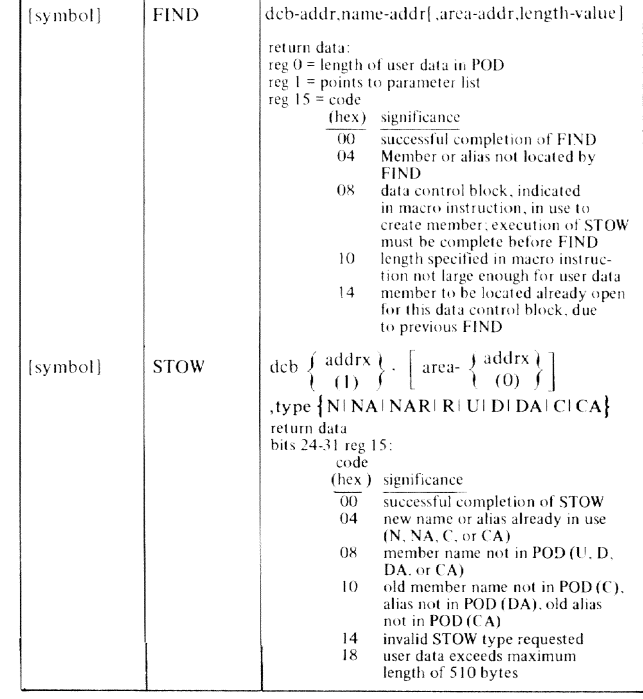

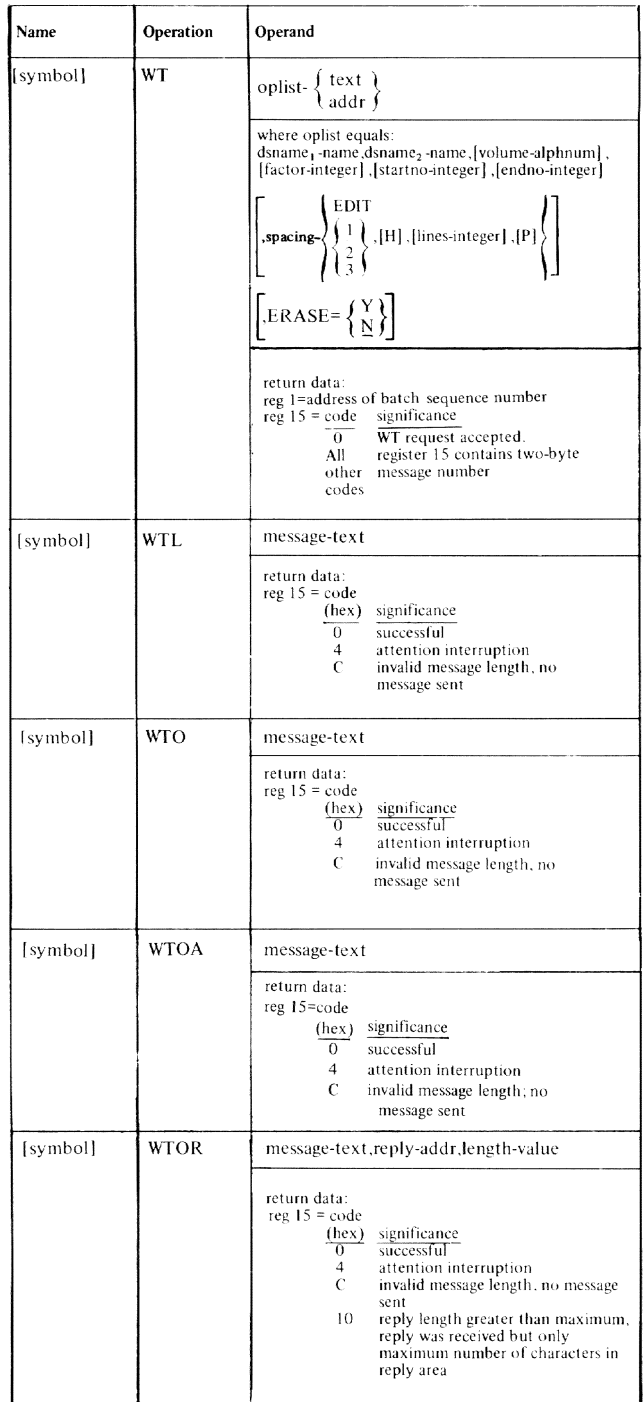

#### **CONTENTS**

 $\langle \bar{q} \bar{q} \rangle \langle \bar{r} \rangle$  . The

Permanent Storage Assignment ... 92 Hexadecimal and Decimal Conversion ... 92 Hex-Binary Power Table ... 93 Channel Address Word (CAW) ... 93 Channel Status Word (CSW) ... 93 Channel Command Word (CCW) ... 94 Direct-Access Storage-Device Command Codes ... 94 Channel Command Codes ... 95 Virtual Program Status Word (VPSW) ... 97 Extended Program Status Word (XPSW) ... 97 TSS/360 Interruption Codes ... 99 Extended Program Interruption Codes ... 100 Printer Carriage-Control Codes ... 102 Machine Codes ... 102 Extended ANSI FORTRAN Codes ... 102 Terminal Session Examples Example 1 ... 104 Example 2...108

*GN28-3172 9/15/70* **<sup>91</sup>**

# **APPENDIX**

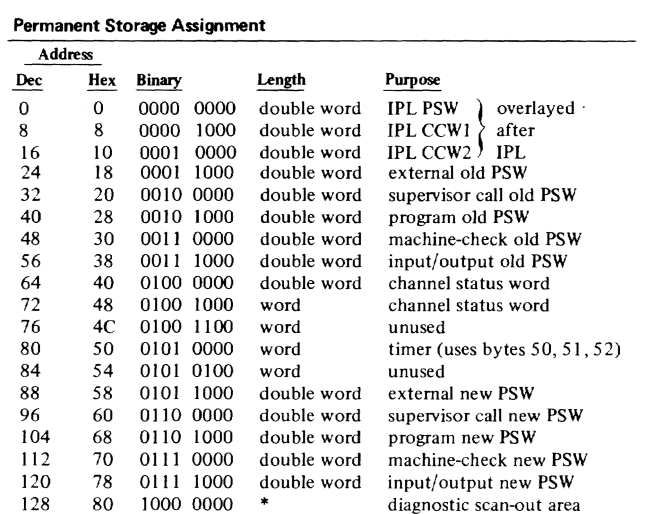

\*Maximum size is 256 bytes.

Old and new PSWs, in permanent storage, are always in extended PSW format; interrupt codes will overlay low-core 14-23 as indicated below:

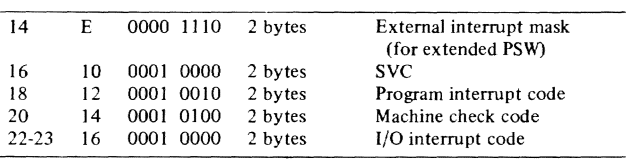

#### Hexadecimal and Decimal Conversions

To find a decimal number: Locate each digit of the hex number and its decimal equivalent for each position (columns 6-to-I). The decimal number is the sum of the equivalents.

To find a hex equivalent of a decimal number: (AJ Locate the decimal number that is next-lower than that number; this is the first hex digit: (b) subtract the lower decimal number from the original decimal number; (c) repeat step A for the decimal difference, to get the next hex digit: then continue the process until the entire original decimal number has been converted.

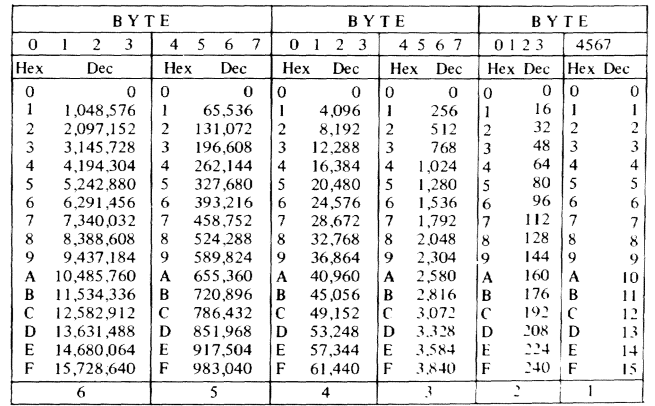

Hex-Binary Power Table

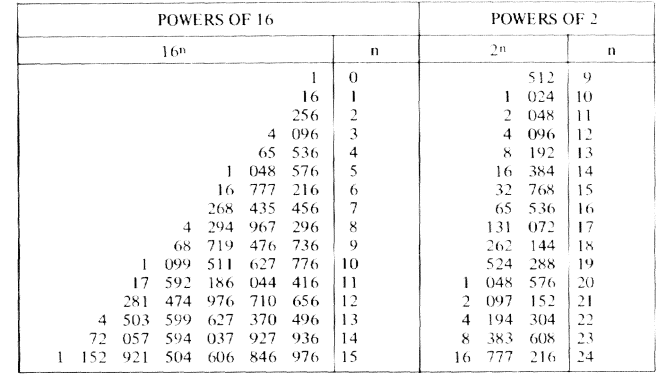

#### Channel Address Word

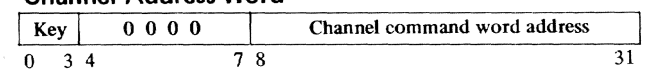

## Bits Meaning

(0-3 storage protection key =  $0-15$ <br>4-7 must be all 0s

4-7 must be all 0s<br>8-31 address of first

address of first CCW in main storage associated with start-I/O instruction

#### Channel Status Word

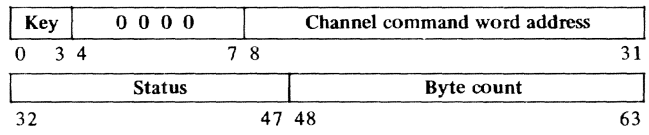

Meaning Bit

- 0-3 storage protection key used by I/O operation initiated by last start-I/O instruction -  $= 0.15$
- 4-7 must be all Os
- 8-31 address of last CCW used + 8
- 32-47 32 conditions that caused CSW to be stored
	- attention
	- 33 34 status modifier
	- control unit end
	- busy
	- 35 36 channel end
	- device end
	- unit check
	- 37 38 39 40 unit exception
	- program~ontrolled interruption
	- 41 incorrect length
	- 42 program check
	- 43 protection check
	- 44 channel data check
- 45 channel control check
- 46 interface control check
- 47 chaining check
- 48-63 count; contains residual count (bytes not transmitted) of last CCW used; when reading or writing variable-length records

#### **Channel Command Word**

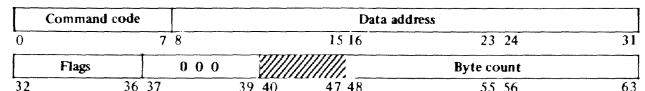

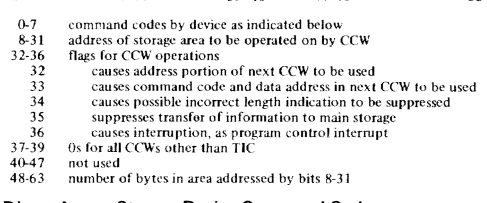

- 
- 
- 
- 
- 
- 
- 
- 

#### Direct-Access Storage-Device Command Codes

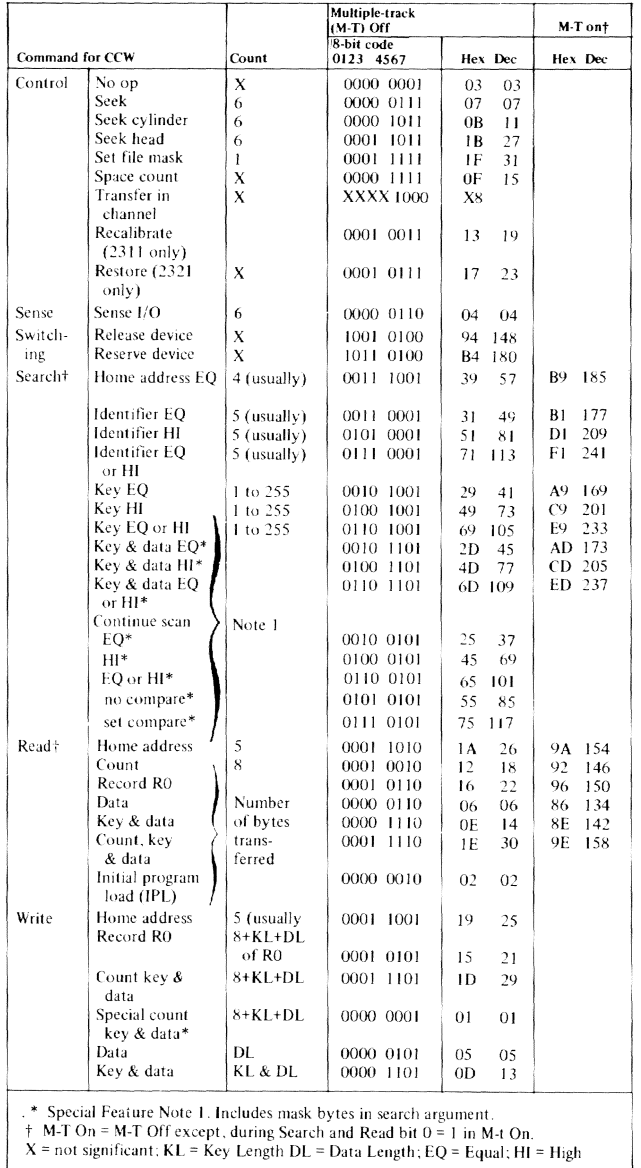

 $GN28 - 3172$  9/15/70

94

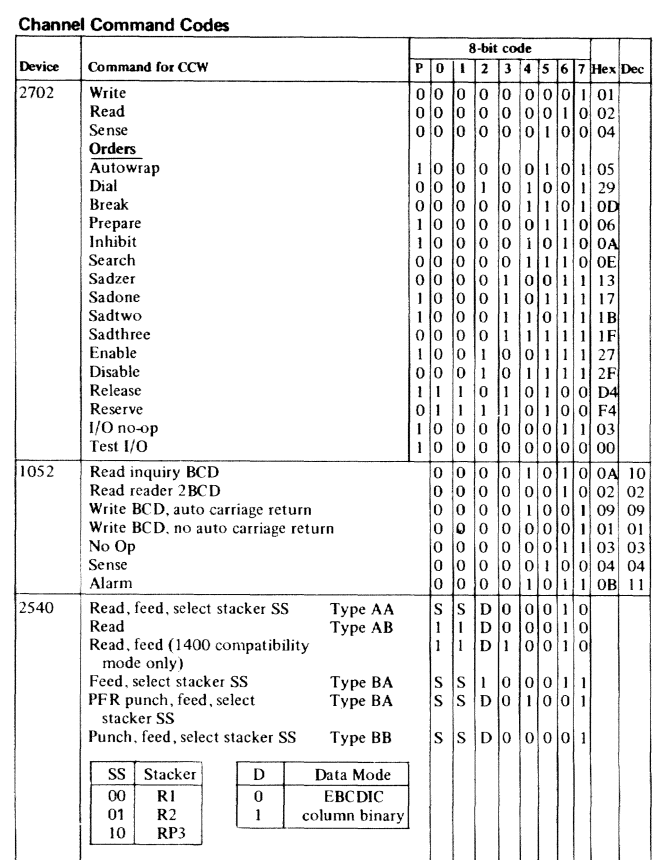

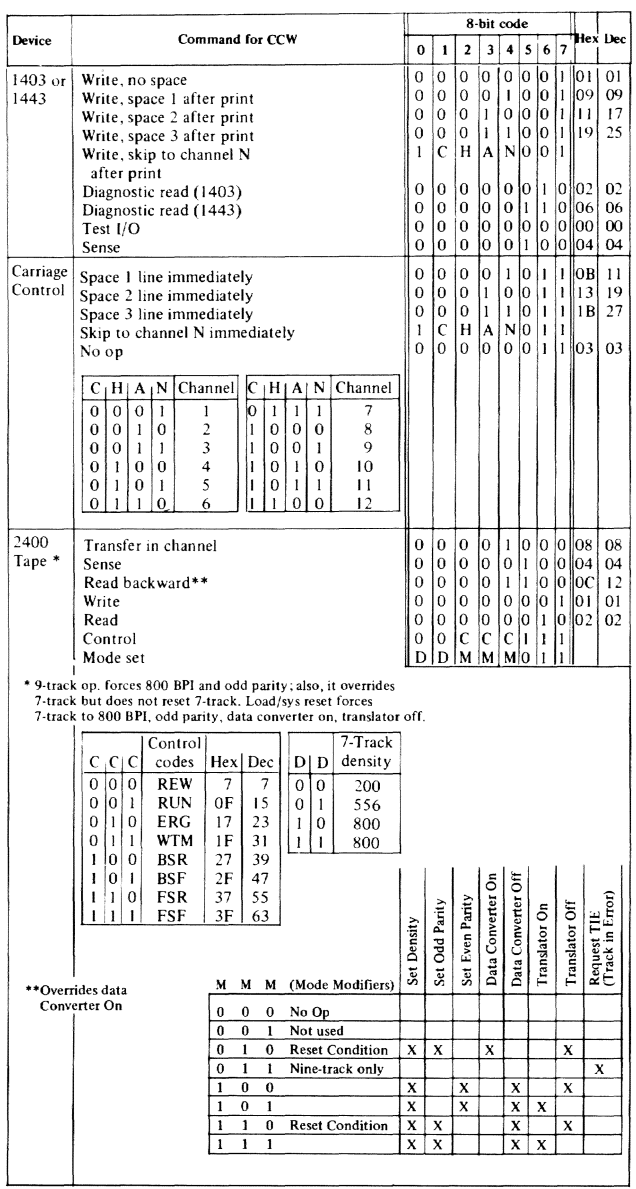

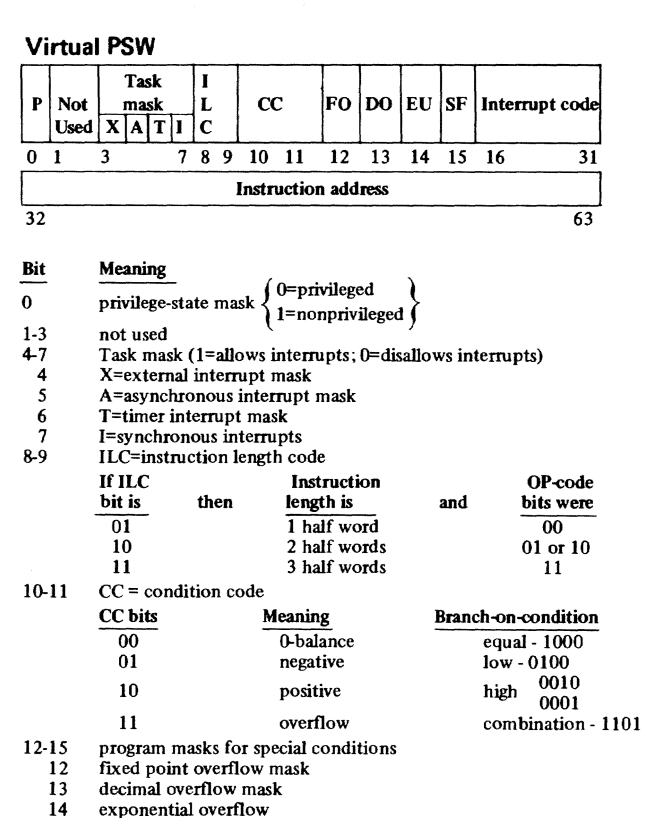

14 15 16-31 32-63

exponential overflow<br>loss of significance<br>interrupt codes (see table, later in Appendix)<br>instruction address (32-bit virtual address)

Note: Task dumps use Virtual PSW.

## Extended Program Status Word

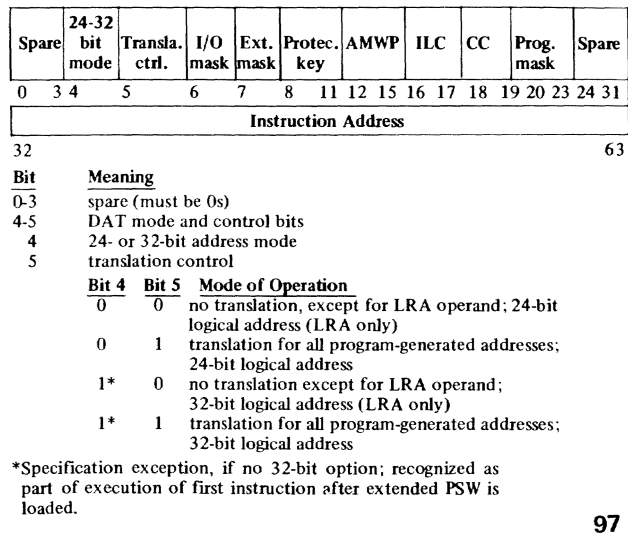

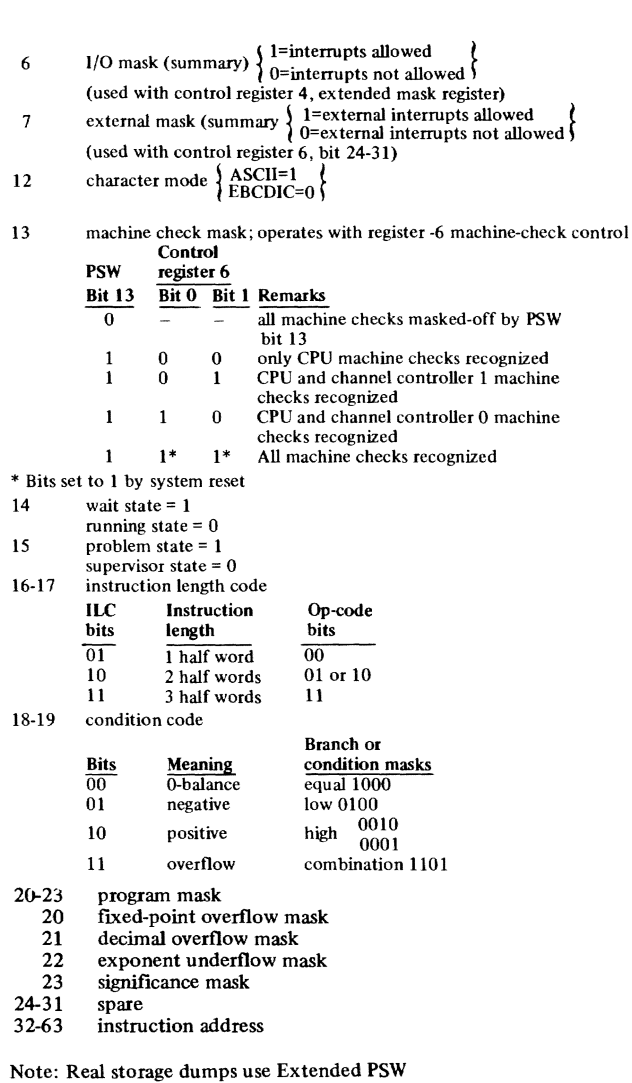

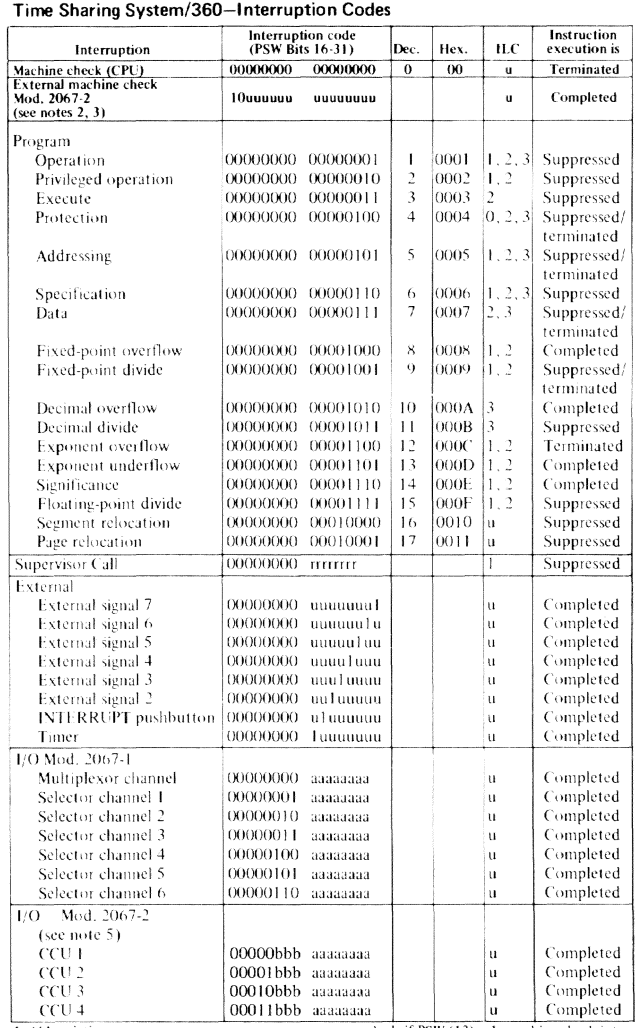

La de la contradicta de la contradicta de la contradicta de la contradicta de la contradicta de la contradicta de la contradicta de la contradicta de la contradicta de la contradicta de la contradicta de la contradicta de

2. When interruption occurs in standard PSW<br>mode, interruption code is stored in bits<br> $16-31$  of old PSW: when in extended PSW<br>mode, code is stored in locations 00E-017.

3. In extended PSW mode, bit 13 is overall machine check interrupt mask; includes extended termal machine check interrupts. If PSW  $(13) = 0$ , machine check interrupts are

masked; if  $PSW(13) = 1$ , machine check inter-<br>rupts are taken. External machine check inter-<br>rupts are treated according to associated mask<br>bits in CPU control register 4. A Extended PSW bit 7 is overall external inter-<br>rupt masked PSW bit 7 is overall external interrupts<br>are masked: if PSW (7) = 0, external interrupts<br>tions are treated according to associated mask<br>bits in CPU control regis

 $\sim$ 

Extended PSW bit 6 is overall I/O interruption<br>mask: if PSW  $(6) = 0$ , all I/O channels are<br>masked; if PSW  $(6) = 1$ , I/O interrupts are<br>treated according to associated mask bits in<br>CPU control registers 4 and 5.  $5.$ 

## **TSS/360 Extended Program Interruption Codes**

Code, I thru 17 are used by the hardware. We reserve codes 18 thru 31 for future hardware interrupt expansion. This leaves codes 0 and 32 to 65535 for specifying software program interrupt errors. Further, codes 65280 thru 65535 are reserved for those errors which are temporary in nature. The currently defined codes are:

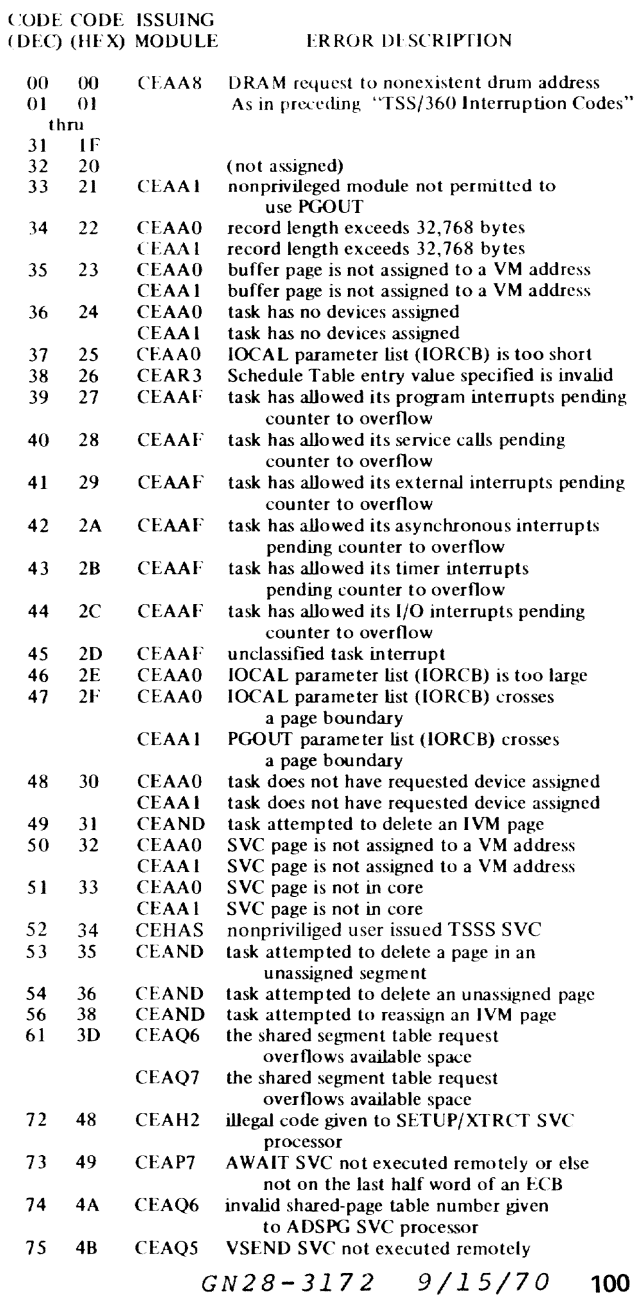

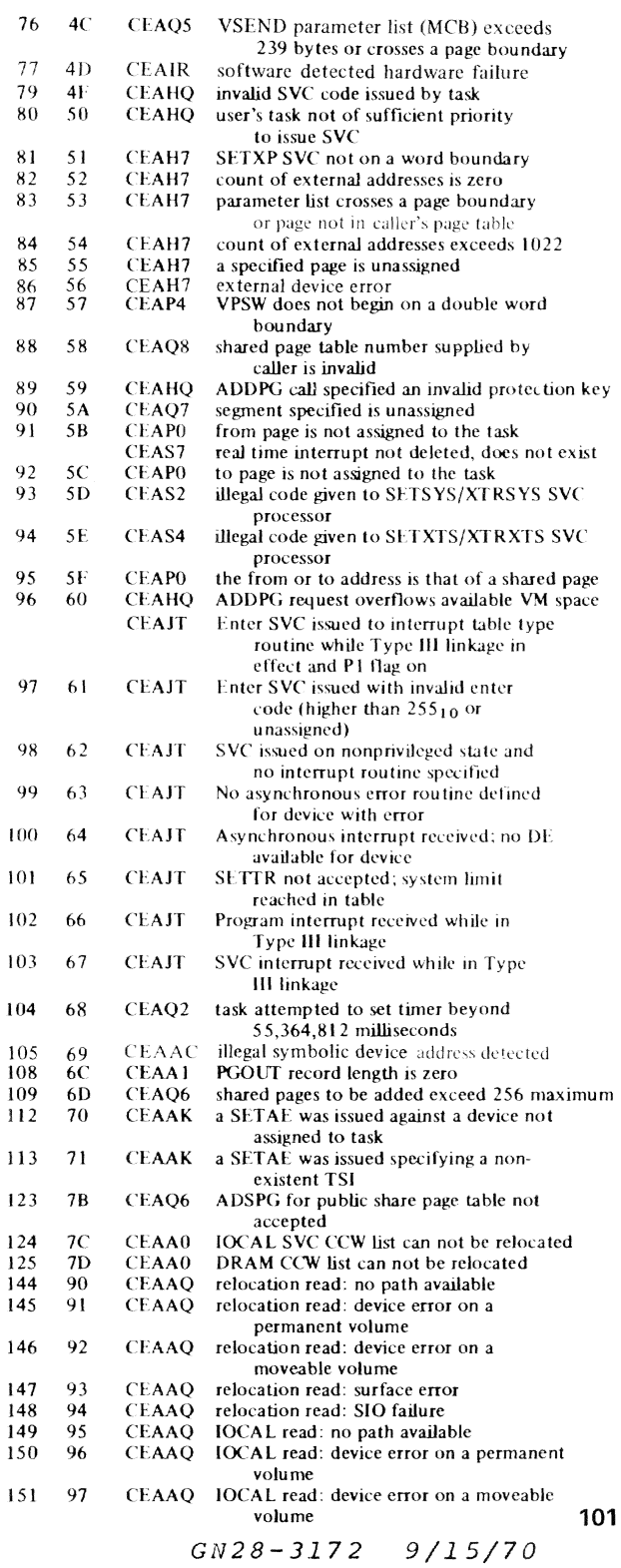

152 98 CEAAQ IOCAL read: surface error<br>153 99 CEAAQ IOCAL read: SIO failure 153 99 CEAAQ lOCAL read: SIO failure<br>154 9A CEAAQ PGOUT read: no path ave 154 9A CEAAQ PGOUT read: no path available<br>155 9B CEAAQ PGOUT read: device error on a PGOUT read: device error on a permanent **volume**  156 9C CEAAQ PGOUT read: device error on a moveable volume 157 9D CEAAQ PGOUT read: surface error<br>158 9E CEAAQ PGOUT read: SIO failure 158 9E CEAAQ PGOUT read: SIO failure<br>159 9F CEAAQ TWAIT read: no path ava 159 9F CEAAQ TWAIT read: no path available<br>160 A0 CEAAQ TWAIT read: device error on a TWAIT read: device error on a permanent volume 161 A1 CEAAQ TWAIT read: device error on a moveable volume 162 A2 CEAAQ TWAIT read: surface error<br>163 A3 CEAAQ TWAIT read: SIO failure 163 A3 CEAAQ TWAIT read: SIO failure<br>200 C8 CEAHQ task has exceeded its TSE 200 C8 CEAHQ task has exceeded its TSEND SVC maximum<br>202 CA CEAIS task issued a major VM SYSER 224 E0 CEATC Interruption from CIP but device not connected to  $2701/2/3$ 225 El CEATC Interruption received from unknown device type; not a 1050, 2741, or TTY35 226 E2 CEATC VM address of buffer or TCT page not convertible to a real core address 227 E3 CEATC Active count in TCT or buffer page not zero<br>228 E4 CEATC Release of path could not be issued 228 E4 CEATC Release of path could not be issued<br>229 E5 CEATC No work specified in flag byte<br>230 E6 CEATC TCT or buffer page pointer is to IV 229 E5 CEATC No work specified in flag byte<br>230 E6 CEATC TCT or buffer page pointer is t 230 E6 CEATC TCT or buffer page pointer is to IVM<br>253 FD CEABZ Cannot locate VM page containing EF Cannot locate VM page containing ERR simulation data 254 FE CEABZ Page containing ERR simulation data not in real core 255 FF CEABZ ERR simulation table crosses page boundary

#### *GN"O 317"* 9/'~'70  $\sim$

## **Printer Carriage-Control Codes**

 $\bar{g}(\bar{g})$  $\sim$ 

 $\langle g, g \rangle = -7.55 g^2$ 

Machine Codes

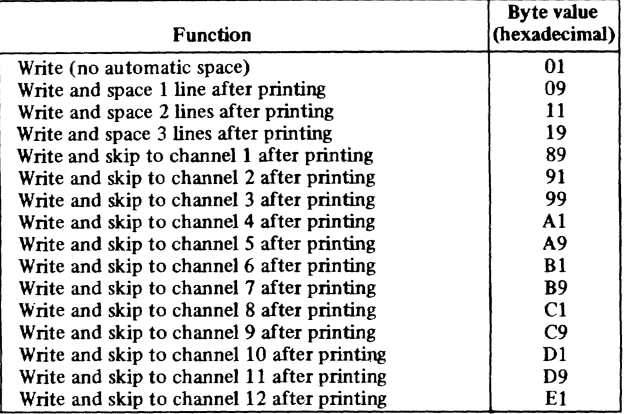

 $\frac{1}{2} \frac{1}{2} \frac{1}{2} \frac{1}{2} \frac{1}{2}$  $\sim$   $\omega_{\rm IR}$   $\frac{1}{2\pi}$ 

To obtain corresponding carriage-control operations (space or skip to channel N) without printing, increase value of low-order digit by hexadecimal 2; example:

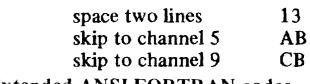

Extended ANSI FORTRAN codes

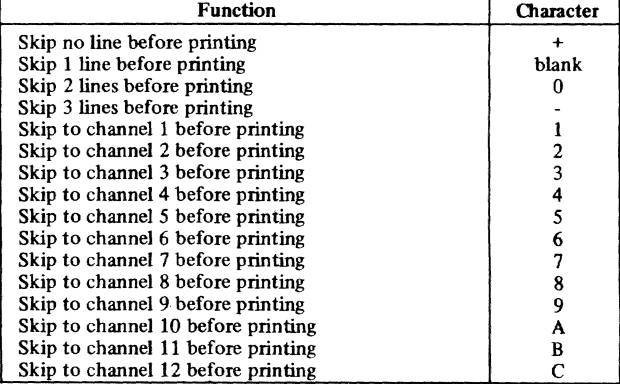

## *GN28-3172 9/15/70* 102.1
$[...] % \begin{minipage}[b]{0.9\linewidth} \end{minipage}[b]{ \begin{minipage}[b]{0.9\linewidth} \end{minipage}[b]{ \begin{minipage}[b]{0.9\linewidth} \end{minipage}[b]{ \begin{minipage}[b]{0.9\linewidth} \end{minipage}[b]{ \begin{minipage}[b]{0.9\linewidth} \end{minipage}[b]{ \begin{minipage}[b]{0.9\linewidth} \end{minipage}[b]{ \begin{minipage}[b]{0.9\linewidth} \end{minipage}[b]{ \begin{minipage}[b]{0.9\linewidth} \end{minipage}[b]{ \begin{minipage}[b]{0.9\linewidth} \end{minipage}[b]{$ 

# **EXAMPLES**

 $\sim$ 

.<br>1980 - 2004 - 1980 - 2004 - 1980 - 1984 - 1980 - 1984 - 1984 - 1984 - 1984 - 1984 - 1984

*GN28-3172 9/15/70* **103** 

 $\mathcal{L}^{\text{max}}_{\text{max}}$  and  $\mathcal{L}^{\text{max}}_{\text{max}}$ 

### **EXAMPLE 1 - EXPLANATION**

- 1. When your terminal is activated, you enter the LOGON command specifying your user identification code and, if you have one, a password.
- 2. Once the system verifics your user-id and password, the system responds with a message indicating your LOGON was successful and presents the task identitication number assigned to your **tcrmlnal session.**
- 3. The PC' (present catalog) command causes display or your data set catalog.
- 4. The system presents your data set names, access level (read-only, read-write, or unlimited), and the data set's owner if you are sharing it.
- S. Define a virtual partitioned data set named LIB I as a job library.
- 6. Invoke the text editor to create a source data set for a FORTRAN program.
- 7. Enter the break character (underscore) and the INSERT command to insert an omitted line after line 500.
- 8. Use the break character and INSERT command again to add lines to the end of the data set.
- 9. Use the break character and the LIST command to display the lines of the data set.
- 10. The END command terminates usc of the text editor; a semicolon separates the END command from the FTN command, which invokes the FORTRAN compiler.
- 11. Issue the CALL command to invoke the newly compiled program.
- 12. The program is executed: however, it contains a bug.
- 13. The QUALIFY and DISPLAY commands arc combined in a command statement to display the variables PRIN and YRS.
- 14. IYRS is displayed.
- 15. You unload the program, edit the source data set, and recompile it.

EXAMPLE 1

 $\label{eq:4.1} \rho_{\rm C} = - \rho_{\rm R} = - \rho_{\rm R} = - 1.96 \pm 0.000 \hspace{1cm} {\rm Re} \nu = 3.00 \pm 0.000 \pm 0.000 \pm 0.000 \pm 0.000 \pm 0.000 \pm 0.000 \pm 0.000 \pm 0.000 \pm 0.000 \pm 0.000 \pm 0.000 \pm 0.000 \pm 0.000 \pm 0.000 \pm 0.000 \pm 0.000 \pm 0.000 \pm 0.000 \pm 0.000$ 

 $\mu_{\rm DM}=-1.046$ 

- 
- 16. Your debugged program runs correctly. 17. Issue the DSS" command to learn the status of data set SOURCE.lNVEST.
- 18. Issue the POD? command to display the organization of a partitioned data set-in this case,  $LIB1$ , the job library where the program INVEST is stored.
- 19. Issue the PERMIT command to let others share your source data **set.**
- 20. Issue the LOGOFF command to allow TSS/360 to disconnect you in an orderly fashion.
- 21. When you receive the LOGOFF message (B007), either reenter the LOGON command to start another task, or turn off your terminal.

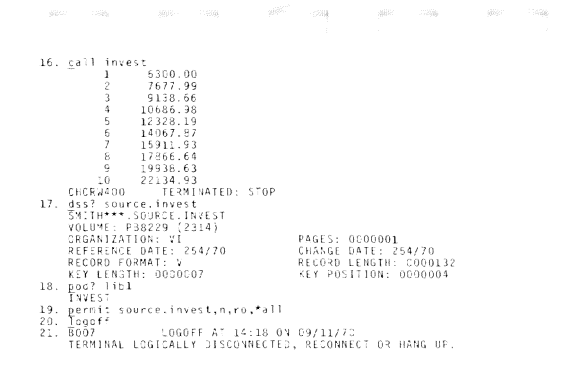

### **EXAMPLE** 2 - **EXPLANATION**

- 1. When your terminal is activated, you enter the LOGON command specifying your user identification code and, if you have one, a password.
- 2. Once the system verifies your user-id and password, it responds with a message indicating your LOGON was successful and presents the task identification number assgincd to your terminal session.
- 3. You enter the EDIT command to create a FORTRAN program to solve a problem: calculate the number of combinations of n items, if taken r at a time:

# ${}_{n}C_{r} = \frac{n!}{r!(n-r)!}$

- 4. The system prompts with line numbers and you enter your source statements; then,
- 5. you want to compile your program. The FTN command compiles the program.
- 6. Since no diagnostics were issued by the FTN compiler, you decide to execute the program, which asks you to enter the n and r variables, in the form aab, where aa=n and b=r.
- 7. The results are printed out.
- 8. You realize 7 items taken 4 at a time cannot produce the answer printed at 7. So you use PCS to display intermediate results during program execution to determine where the error is.
- 9. Issue an AT command to implant a DISPLAY command at a critical point in the program, to be executed each time statement 100 (in your program)is reached.
- 10. Execute your program again; enter input upon request, and get displays of important variables each time your DO loop is executed.
- 11. Incorrect results again. Review the variable data returned by the DISPLAY command. You note that maa is incorrect in the second pass through the DO loop; it should have been  $+210$ .

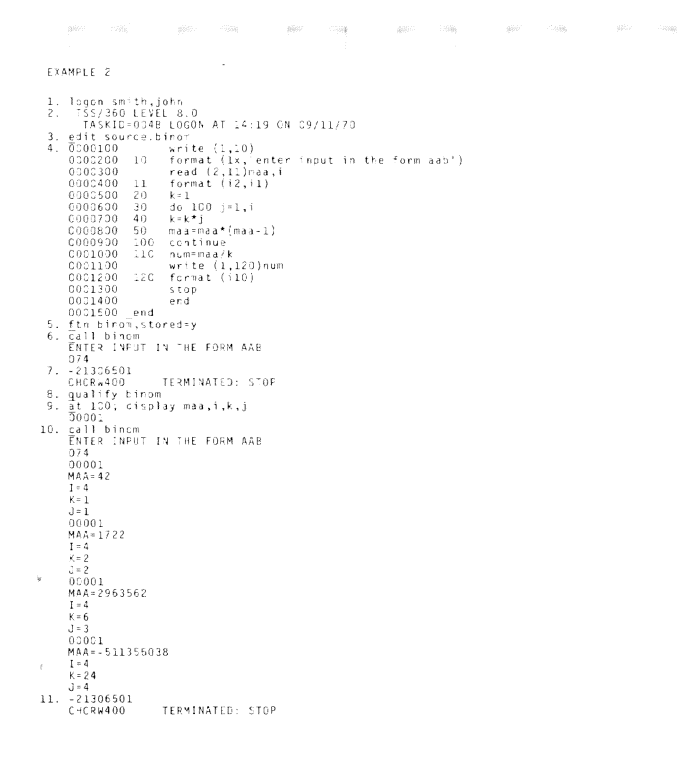

- 12. Remove the PCS DISPLAY command from the program. Using the UPDATE command, enter several new source statements that you<br>feel will correct the bug in your program. Issue FTN to recompile
- the program.<br> **13.** The compilation is successful. Execute your program, again. Enter test data to verify the program is working correctly.<br>
14. The program returns an answer of 35; you know that is correct.
- 
- 15. Request a listing of your corrected source statements before issuing LOGOFF.

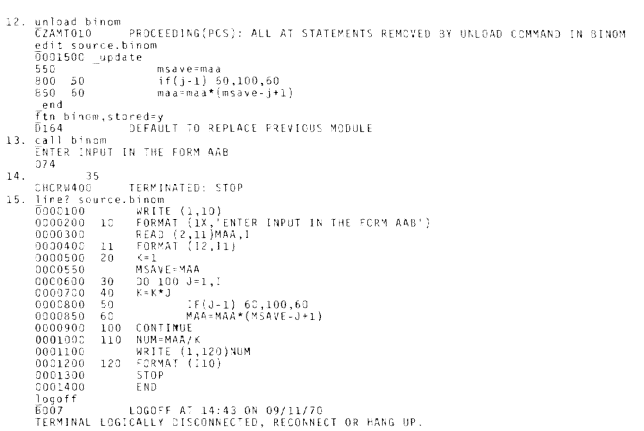

 $-480$  $\sim$ 

 $\chi(\phi)$  $\sim\! 80$   $\sim$  3652

 $\label{eq:1} \mathcal{D}^{\rm{G}}(Q_{\rm{B}}) = \mathcal{D}^{\rm{G}}(Q_{\rm{B}})$ 

 $\sim 5000$ 

 $\frac{1}{2} \widetilde{\rho}(\widetilde{\rho})$  .

 $\sim 10^{-10}$ 

 $\label{eq:12} \rho_{\rm{DM}} = \rho_{\rm{DM}} = 0.000$ 

# **Technical Newsletter**<br>File Number 5360-20<br>Re: Order No. GX28-6400-2

/

Newsletter No. GN2B-3172 Date: September 15, 1970

IBM System/360 Time Sharing System Quick Guide for Users

OlaM Corp. 1969,1970

This technical newsletter is a part of Version 8, Modification 0, of the IBM System/360 Time<br>Sharing System. Replacement pages to be inserted in the publication are noted below.

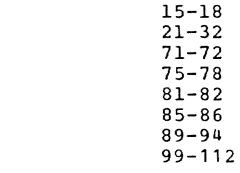

Summary of Amendments

The changes in this TNL affect the COMMANDS, ASSEMBLER, APPENDIX, and EXAMPLES sections of the Quick Guide for Users. The new commands ABENDREG, EXHIBIT, NEWMSG, and PATFIX have been added. The Assembler User Macro Instructions and elike have been and added. Corrections and additions have been made to the Appendix and Examples.

Please file this cover letter in the back of the Quick Guide to provide a record of changes.

*IBM Corporation. Dept. 643. Neighborhood Road, Kingston, N.Y. 12401* **PRINTED IN** u. S A

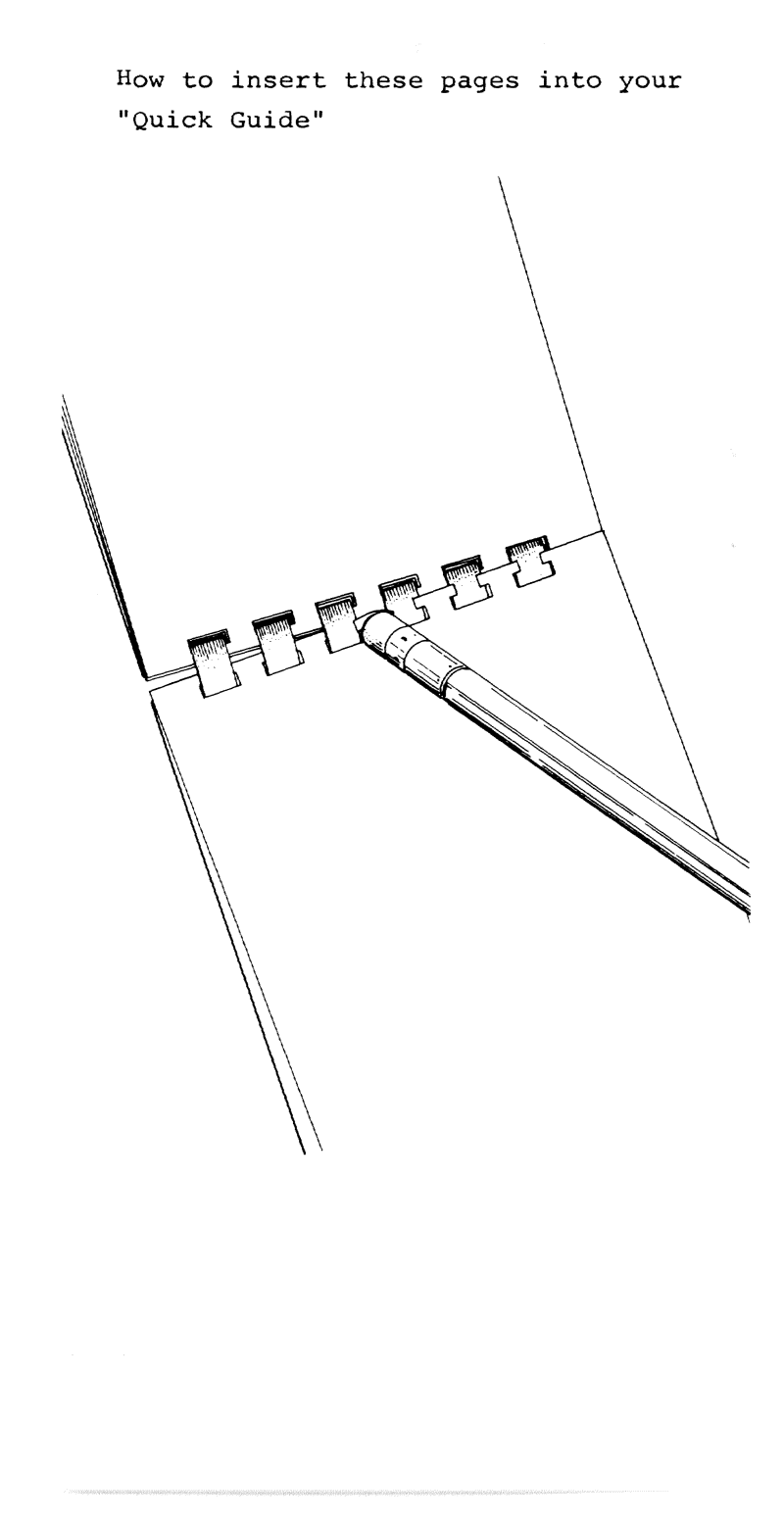